```
> ##Avoiding 021 and another 5 letter pattern
 > #Done019=12340,12330,12304,12303,12300,12230,12220,12203,12202,122
   00,12034,12033,12030,12023,12022,12020,12003,12002,12000
 > #Done019=11230,11220,11203,11202,11200,11120,11110,11102,11101,111
   00,11010,11011,11001,10122,10120,10110,10102,10100,10010
 > #Done019=11023,11022,11000,11012,10234,10233,10230,10223,10222,102
   20,10203,10202,10200,10123,10112,10111,10101,10011,10001
> #Done019=10000,10023,10022,10020,10012,10002,11002,11020,01234,012
   33,01230,01223,01222,01202,01220,01203,01200,01123,01122
\lceil > \text{\#Done019=01120,01112,01012,01111,01101,01011,01101,0110,01010,011} \rceil02,01100,01023,01022,01020,01002,01000,00123,00122,00120
 > #Done010=00112,00111,00110,00102,00101,00100,00012,00011,00010,000
   01,
\lceil >
 > #12340: 0,0,0,0,0,0,0,0,0,: 0,0,0,0,0,0,0,0,1,: 
   0,0,0,0,0,0,0,1,2,: 0,0,0,0,0,0,1,2,3,: 0,0,0,0,0,1,2,3,4, Reg5
 > restart: SolveKE:=proc(A,A0,Eq,d) local AA0,kk: 
   kk := [solve(coeff(Eq, A) = 0, v)]:
   AA0:=limit(solve(subs(A=0,Eq)=0,A0),v=kk[d]): 
   return(simplify(solve(subs(A0=AA0,Eq)=0,A))); end: 
   eqA:=-A+x/(1-v)+x/v*(A-A1)+x/(1-v)*B:
   eqB:=-B+x/(1-v)+2*x/v*(B-B1)+x/(1-v)*C:
   eqC:=-C+x/(1-v)+2*x/v*(C-C1)+x/(1-v)*DD:eqD:=-DD+x/(1-v)+2*x/v*(DD-DD1)+x/(1-v)*E:
   eqE:=-E+x/(1-v)+x/v*(E-E1)+x/(1-v)*E:
 > Exv:=SolveKE(E,E1,eqE,2): Dxv:=SolveKE(DD,DD1,subs(E=Exv,eqD),1): 
   Cxv:=SolveKE(C,C1,subs(DD=Dxv,eqC),1): 
   Bxv:=SolveKE(B,B1,subs(C=Cxv,eqB),1): 
   FinA1:=factor(simplify(simplify(rationalize(x/(1-x)+x/(1-x)*subs(v
   =x,Bxy) +1)-1)); taylor(FinA1,x,12);
 FinA1 := -x(16x^6 \sqrt{1-4x+256x^7}-32\sqrt{1-4xx^5}-896x^6+38x^4 \sqrt{1-4x+1432x^5}2-26\sqrt{1-4x^3-1274x^4+8x^2}\sqrt{1-4x+658x^3}-x\sqrt{1-4x-196x^2+31x-2}\big) (2)
    (-1 + 4x)^{2} (-1 + 2x)^{3} (-1 + x)^{3})x + 2x^2 + 6x^3 + 22x^4 + 90x^5 + 393x^6 + 1777x^7 + 8130x^8 + 37082x^9 + 167376x^{10} + 745780x^{11}+ O(x^{12})> #12330: 0,0,0,0,0,0,0,0,0,: 0,0,0,0,0,0,0,0,1,: 
   0,0,0,0,0,0,0,1,2,: 0,0,0,0,0,0,1,2,3,: 0,0,0,0,0,1,2,3,3,: 
   f=0,1,2,3,3,5 Reg5
 > #12300: 0,0,0,0,0,0,0,0,0,: 0,0,0,0,0,0,0,0,1,: 
   0,0,0,0,0,0,0,1,2,: 0,0,0,0,0,0,1,2,3,: 0,0,0,0,0,1,2,3,0,: 
   f=0,1,2,3,0,5 Reg5\sqrt{ }
```

```
> restart: SolveKE:=proc(A,A0,Eq,d) local AA0,kk: 
  kk := [solve(coeff(Eq, A) = 0, v)]:
  AA0:=limit(solve(subs(A=0,Eq)=0,A0),v=kk[d]): 
  return(simplify(solve(subs(A0=AA0,Eq)=0,A))); end: 
  eqA:=-A+x/(1-v)+x/v*(A-A1)+x/(1-v)*B:
  eqB:=-B+x/(1-v)+2*x/v*(B-B1)+x/(1-v)*C:
  eqC:=-C+x/(1-v)+2*x/v*(C-C1)+x/(1-v)*DD:eqD:=-DD+x/(1-v)+x/v*(DD-DD1)+x*E+x/(1-v)*DD:
  eqE:=-E+x/(1-v)+x/v*(E-E1)+x/(1-v)*E+x/(1-v)*F:
  eqF:=-F+x+x*E1+x*F:
> FF:=solve(eqF=0,F): Exv:=SolveKE(E,E1,subs(F=FF,eqE),2): 
  Dxv:=SolveKE(DD,DD1,subs(E=Exv,eqD),2): 
  Cxv:=SolveKE(C,C1,subs(DD=Dxv,eqC),1): 
  Bxv:=SolveKE(B,B1,subs(C=Cxv,eqB),1): 
  FinA1:=factor(simplify(simplify(rationalize(x/(1-x)+x/(1-x)*subs(v
  =x,Bxy) +1) -1)); taylor(FinA1, x, 12);
FinA1 := -(26\sqrt{1-4 x} x^4 + 72 x^5 - 54 \sqrt{1-4 x} x^3 - 190 x^4 + 41 \sqrt{1-4 x} x^2 + 186 x^3-12\sqrt{1-4x^2-83x^2}+\sqrt{1-4x+16x-1} \bigg(\bigg(2\left(-1+2x\right)\left(-1+4x\right)^2\left(x-1\right)^2\bigg)x + 2x^2 + 6x^3 + 22x^4 + 90x^5 + 393x^6 + 1782x^7 + 8234x^8 + 38294x^9 + 177915x^{10} + 822358x^{11}+ O(x^{12})> #12304: 0,0,0,0,0,0,0,0,0,: 0,0,0,0,0,0,0,0,1,: 
  0,0,0,0,0,0,0,1,2,: 0,0,0,0,0,0,1,2,3,: 0,0,0,0,0,1,2,3,4,: 
  f=01230: g=012340: Reg5
> restart: SolveKE:=proc(A,A0,Eq,d) local AA0,kk: 
  kk := [solve(coeff(Eq,A)=0, v)]:
  AA0:=limit(solve(subs(A=0,Eq)=0,A0),v=kk[d]): 
  return(simplify(solve(subs(A0=AA0,Eq)=0,A))); end:
  eqA:=-A+x/(1-v)+x/v*(A-A1)+x/(1-v)*B:
  eqB:=-B+x/(1-v)+2*x/v*(B-B1)+x/(1-v)*C:
  eqC:=-C+x/(1-v)+2*x/v*(C-C1)+x/(1-v)*DD:eqD:=-DD+x/(1-v)+x/v*(DD-DD1)+x/(1-v)*E+x/(1-v)*F:
  eqE:=-E+x/(1-v)*(1+G)+x/v*(E-E1)+x/(1-v)*E: F:=x/(1-2*x):G:=x/(1-x):
> Exv:=SolveKE(E,E1,eqE,2): Dxv:=SolveKE(DD,DD1,subs(E=Exv,eqD),1): 
  Cxv:=SolveKE(C,C1,subs(DD=Dxv,eqC),1): 
  Bxv:=SolveKE(B,B1,subs(C=Cxv,eqB),1): 
  FinA1:=factor(simplify(simplify(rationalize(x/(1-x)+x/(1-x)*subs(v
  =x, Bxy) +1) -1)); taylor(FinA1, x, 12);
FinA1 := x (-256 x^{11} + 32 \sqrt{1 - 4 x} x^9 + 1760 x^{10} - 192 x^8 \sqrt{1 - 4 x} - 5976 x^9 + 512 x^7 \sqrt{1 - 4 x}+ 12292 x^8 - 800\sqrt{1-4x^6-16836x^7+810\sqrt{1-4x^5+16104x^6-552\sqrt{1-4x^4}}1 - 10942 x^5 + 253 \sqrt{1 - 4x^3 + 5268x^4 - 75 \sqrt{1 - 4x^2 - 1761x^3 + 13 \sqrt{1 - 4x^2 + 389x^2}}
```
 1 4 x 51 x 3 ) 2 ( ) 1 4 x ( ) 1 2 x ( ) ( ) 1 x 5 6 <sup>11</sup> <sup>2</sup> 6 x <sup>3</sup> 22 x <sup>4</sup> 90 x <sup>5</sup> 392 x <sup>6</sup> 1754 x <sup>7</sup> 7845 x <sup>8</sup> 34533 x <sup>9</sup> 148840 x <sup>10</sup> 628842 x x 2 x O( ) x <sup>12</sup> > #12303: 0,0,0,0,0,0,0,0,0,: 0,0,0,0,0,0,0,0,1,: 0,0,0,0,0,0,0,1,2,: 0,0,0,0,0,0,1,2,3,: 0,0,0,0,0,1,2,3,0,: > restart: SolveKE:=proc(A,A0,Eq,d) local AA0,kk: kk:=[solve(coeff(Eq,A)=0,v)]: AA0:=limit(solve(subs(A=0,Eq)=0,A0),v=kk[d]): return(simplify(solve(subs(A0=AA0,Eq)=0,A))); end: eqA:=-A+x/(1-v)+x/v\*(A-A1)+x/(1-v)\*B: eqB:=-B+x/(1-v)+2\*x/v\*(B-B1)+x/(1-v)\*C: eqC:=-C+x/(1-v)+2\*x/v\*(C-C1)+x/(1-v)\*DD: eqD:=-DD+x/(1-v)+x\*E+x/v\*(DD-DD1)+x/(1-v)\*DD: eqE:=-E+x/(1-v)+x/v\*(E-E1)+x/v\*(DD-DD1)+x/(1-v)\*DD: > eqD1:=subs(E=solve(eqD=0,E),eqE): KK:=factor(coeff(eqD1,DD)\*x\*v^2\*(1-v)); taylor(KK,v,10); alias(vv=RootOf(KK=0,v)): VVV:=allvalues(vv): KK := v <sup>3</sup> 2 x v x 2 <sup>2</sup> 2 v x x 2 v v x ( ) x <sup>2</sup> 2 x v ( ) x 1 v 2 2 3 v > map(factor,solve({subs(v=u1,subs(DD=0,eqD1)),subs(v=u2,subs(DD=0,e qD1))},{DD1,E1})); Dx0:= u1\*u2/x/(-1+u2)/(-1+u1): Ex0:= -(u2\*x+u2-x)\*(u1\*x+u1-x)/(-1+u1)/(-1+u2)/x^2: Dxv:=factor(solve(subs(DD1=Dx0,E1=Ex0,eqD1)=0,DD)): Cxv:=SolveKE(C,C1,subs(DD=Dxv,eqC),1): Bxv:=SolveKE(B,B1,subs(C=Cxv,eqB),1): FinA1:=factor(simplify(simplify(rationalize(x/(1-x)+x/(1-x)\*subs(v =x,Bxv))+1)-1)): uu:=solve(u1+x^2/u1/u3=1+x-u3,u1): FinA1:=factor(simplify(simplify(rationalize(subs(u1=uu[1],u2=uu[2] ,FinA1))+1)-1)); simplify(series(subs(u3=vv,FinA1),x,12)) assuming x>0 and x<0.1; u1 u2 ( ) u2 x u2 x ( ) u1 x u1 x { } DD1 , E1 x ( ) 1 u2 ( ) 1 u1 ( ) 1 u1 ( ) 1 u2 x<sup>2</sup> FinA1 x 72 u3<sup>2</sup> := ( <sup>4</sup> 72 u3 x<sup>5</sup> 72 x <sup>6</sup> 102 u3<sup>2</sup> <sup>3</sup> 102 u3 x<sup>4</sup> 78 x <sup>5</sup> 64 u3<sup>2</sup> <sup>2</sup> 68 u3 x<sup>3</sup> x x x ) ( ) 1 2 x ( ) 6 x1 <sup>4</sup> 15 u3<sup>2</sup> x 13 u3 x<sup>2</sup> 9 x <sup>3</sup> u3<sup>2</sup> ( ) 2 ( ) 1 x 2 ( ) u3 <sup>2</sup> u3 x x<sup>2</sup> 50 x <sup>11</sup> <sup>2</sup> 6 x <sup>3</sup> 22 x <sup>4</sup> 90 x <sup>5</sup> 393 x <sup>6</sup> 1784 x <sup>7</sup> 8287 x <sup>8</sup> 39049 x <sup>9</sup> 185789 x <sup>10</sup> 890311 x x 2 x <sup>12</sup> O( ) x > #12230: 0,0,0,0,0,0,0,0,0,: 0,0,0,0,0,0,0,0,1,: 0,0,0,0,0,0,0,1,2,: 0,0,0,0,0,0,1,2,2,: 0,0,0,0,0,1,2,2,3,: f:=01224: Reg5

$$
+ \text{ test1: SolveKE} := \text{poly}(G; \lambda) = 0, \gamma) :
$$
\n
$$
kN := \text{[solve (cost f (Eq, \lambda) = 0, 20)]} = 0, \lambda 0, \gamma = kk[1];
$$
\n
$$
A\lambda 0 := \text{limit}(\text{solve (sub A = 1) + x/ (1 - y) + x/ (1 - y) + x/
$$

alias(vv=RootOf(KK=0,v)): VVV:=allvalues(vv): uu:=solve(u1+x^2/u1/u3=1+x-u3,u1): uu1:=uu[1]: uu2:=uu[2]: x 2 ( ) x <sup>2</sup> 2 x v ( ) x 1 v 2 3 v > ss:=map(factor,map(rationalize,solve({subs(v=u1,subs(C=0,eqC1)),su bs(v=u2,subs(C=0,eqC1))},{C1,DD1}))); Cx0:=op(op(ss)[1])[2]: Dx0:=op(op(ss)[2])[2]: Cxv:=factor(simplify(simplify(rationalize(subs(u1=uu1,u2=uu2,subs( C1=Cx0,DD1=Dx0,solve(eqC1=0,C))))+1)-1)): Cxv:=subs(vv=u3,simplify(subs(u3=vv,Cxv))): ss C1 := { ( ) 2 u1 u2 1 4 x u1 1 4 x u2 u1 u2 2 x 1 4 x 1 ( ) 1 4 x 2 x 3 u1 u2 2 u1 u2 x<sup>2</sup> 1 4 x u1 x 1 4 x u2 x 4 u1 u2 x 2 u1 x<sup>2</sup> ( 2 u2 x<sup>2</sup> 1 4 x u1 1 4 x u2 2 x 1 4 x 4 u1 u2 5 u1 x 5 u2 x 4 x 2 1 4 x 3 u1 3 u2 8 x 3 ) 8 x ( ) x <sup>2</sup> 2 x 2 ( ) 1 u2 ( ) u2 <sup>2</sup> ( u2 x ( ) 1 u1 ( ) u1 <sup>2</sup> u1 x ), DD1 ( ) 2 u1 u2 1 4 x u1 1 4 x u2 u1 u2 2 x 1 4 x 1 ( ( ) 1 4 x 2 4 x u1<sup>2</sup> <sup>2</sup> u1<sup>2</sup> 16 u1 u2 x<sup>3</sup> 4 u1<sup>2</sup> u2 x<sup>3</sup> 4 u1 u2<sup>2</sup> <sup>3</sup> 3 x 2 x x 1 4 x u1 u2 1 4 x u1<sup>2</sup> u2 1 4 x u1 u2<sup>2</sup> 1 4 x u2<sup>2</sup> <sup>2</sup> 2 1 4 x u2 x<sup>3</sup> x 2 1 4 x u2<sup>2</sup> x 2 1 4 x u2 x<sup>2</sup> 2 1 4 x u1<sup>2</sup> x 2 1 4 x u1 x<sup>2</sup> 1 4 x u1<sup>2</sup> 2 x 2 1 4 x u1 x<sup>3</sup> 2 1 4 x u1 x 2 1 4 x u2 x 2 1 4 x x <sup>3</sup> 3 1 4 x x 2 u2 x 2 1 4 x u1 u2 x<sup>3</sup> 1 4 x u1 u2 x<sup>2</sup> 4 1 4 x u1 u2 x 3 1 4 x u1<sup>2</sup> u2 1 4 x u1 u2<sup>2</sup> <sup>2</sup> 3 1 4 x u1 u2<sup>2</sup> x 1 4 x u1<sup>2</sup> u2 x<sup>2</sup> 5 u1 u2 5 u1<sup>2</sup> x 7 u1<sup>2</sup> u2 x 6 u1 u2 x 5 u1 u2<sup>2</sup> <sup>2</sup> 7 u1 u2<sup>2</sup> x 15 u1 u2 x<sup>2</sup> 8 u1<sup>2</sup> u2<sup>2</sup> x 5 u1<sup>2</sup> u2 x<sup>2</sup> x 5 u1 u2<sup>2</sup> 6 u1<sup>2</sup> u2<sup>2</sup> 4 x u2<sup>2</sup> <sup>2</sup> u2<sup>2</sup> 4 u2<sup>2</sup> <sup>3</sup> 12 u2 x<sup>3</sup> 2 u2 x<sup>2</sup> 4 u1<sup>2</sup> <sup>3</sup> 12 u1 x<sup>3</sup> x x x ) 4 x 2 u1 x<sup>2</sup> 4 u2 x 4 u1 x 8 x 3 ( u2 x ( ) 1 u1 2 ( ) 3 4 x ( ) 1 u2 ( ) u2 <sup>2</sup> ( ) u1 <sup>2</sup> u1 x ) } > Bxv:=SolveKE(B,B1,subs(C=Cxv,eqB),1): FinA1:=factor(simplify(simplify(rationalize(x/(1-x)+x/(1-x)\*subs(v =x,Bxv))+1)-1)); simplify(series(subs(u3=vv,FinA1),x,14)) assuming x>0 and x<0.1; FinA1 16 1 4 x u3<sup>2</sup> := ( x <sup>2</sup> 8 1 4 x u3 x<sup>3</sup> 12 1 4 x x <sup>5</sup> 8 1 4 x u3<sup>2</sup> <sup>4</sup> 48 x x 14 1 4 x u3 x<sup>2</sup> 46 1 4 x x <sup>3</sup> 16 u3<sup>2</sup> <sup>2</sup> 8 x <sup>3</sup> u3 68 x <sup>4</sup> 1 4 x u3<sup>2</sup> x 1 4 x u3 2 x 1 4 x 8 x 1 4 x u3 19 1 4 x x <sup>2</sup> 8 x u3<sup>2</sup> 14 x <sup>2</sup> u3 66 x 3 u3 2 x 2 x u3<sup>2</sup> 8 u3 x 21 x 2 ) ( ) ( ) x1 ( ) 6 x1 ( ) 1 4 x 2 <sup>11</sup> <sup>2</sup> 6 x <sup>3</sup> 22 x <sup>4</sup> 90 x <sup>5</sup> 393 x <sup>6</sup> 1786 x <sup>7</sup> 8318 x <sup>8</sup> 39332 x <sup>9</sup> 187778 x <sup>10</sup> 902185 x x 2 x O( ) x <sup>12</sup> > #12203: 0,0,0,0,0,0,0,0,0,: 0,0,0,0,0,0,0,0,1,: 0,0,0,0,0,0,0,1,2,: 0,0,0,0,0,0,1,2,2,: 0,0,0,0,0,1,2,2,3,: 

f=01220: g=01224: Reg5 > restart: SolveKE:=proc(A,A0,Eq,d) local AA0,kk: kk:=[solve(coeff(Eq,A)=0,v)]: AA0:=limit(solve(subs(A=0,Eq)=0,A0),v=kk[d]): return(simplify(solve(subs(A0=AA0,Eq)=0,A))); end: eqA:=-A+x/(1-v)+x/v\*(A-A1)+x/(1-v)\*B: eqB:=-B+x/(1-v)+2\*x/v\*(B-B1)+x/(1-v)\*C: eqC:=-C+x/(1-v)+x/v\*(C-C1)+x/(1-v)\*C+x\*DD: eqD:=-DD+x/(1-v)\*(1+F+G)+x/v\*(DD-DD1)+x/(1-v)\*E: eqE:=-E+x/(1-v)\*(1+H+G)+x/v\*(E-E1)+x/(1-v)\*E: eqF:=-FF+x+x\*FF+x\*FF: eqG:=-GG+x+x\*HH+x\*E1+x\*GG: eqH:=-HH+x+x\*HH: > solve({eqF,eqG,eqH},{FF,GG,HH}); F:=-x/(2\*x-1): G:=-x\*(E1\*x-E1-1)/(x^2-2\*x+1): H:=-x/(x-1): { } FF , , x 2 x1 GG x ( ) E1 x E1 1 x <sup>2</sup> 2 x 1 HH x x1 > Exv:=SolveKE(E,E1,eqE,2): Ex0:=subs(v=0,Exv): Dxv:=SolveKE(DD,DD1,subs(E=Exv,E1=Ex0,eqD),1): Cxv:=SolveKE(C,C1,subs(DD=Dxv,eqC),2): Bxv:=SolveKE(B,B1,subs(C=Cxv,eqB),1): FinA1:=factor(simplify(simplify(rationalize(x/(1-x)+x/(1-x)\*subs(v =x,Bxv))+1)-1)); taylor(FinA1,x,12); FinA1 16 1 4 x x <sup>8</sup> 128 x <sup>9</sup> 172 1 4 x x <sup>7</sup> 608 x <sup>8</sup> 532 1 4 x x <sup>6</sup> 1552 x 7 := ( 803 1 4 x x <sup>5</sup> 2340 x <sup>6</sup> 689 1 4 x x <sup>4</sup> 2245 x <sup>5</sup> 350 1 4 x x <sup>3</sup> 1397 x 4 103 1 4 x x <sup>2</sup> 556 x <sup>3</sup> 16 1 4 x x 135 x 2 1 4 x 18 x 1 2 x ( ) 1 4 x 2 ) ( ( ) 2 x1 2 ( ) x1 4 ) x 2 x <sup>2</sup> 6 x <sup>3</sup> 22 x <sup>4</sup> 90 x <sup>5</sup> 391 x <sup>6</sup> 1744 x <sup>7</sup> 7821 x <sup>8</sup> 34903 x <sup>9</sup> 154433 x <sup>10</sup> O( ) x 11 > #12202: a\_m=0^m, b\_m=0^m1, c\_m=0^m12, d\_m=0^m122, e\_m=0^m1220, regular=5 > #12022: a\_m=0^m, b\_m=0^m1, c\_m=0^m12, d\_m=0^m120, e\_m=0^m1202, regular=5 > #12002: a\_m=0^m, b\_m=0^m1, c\_m=0^m12, d\_m=0^m120, e\_m=0^m1200, regular=5 > restart: eqA:=-A(x,v)+x/(1-v)+x/v\*(A(x,v)-A(x,0))+x/(1-v)\*B(x,v); eqB:=-B(x,v)+x/(1-v)+2\*x/v\*(B(x,v)-B(x,0))+x/(1-v)\*C(x,v); eqC:=-C(x,v)+x/(1-v)+x/v\*(C(x,v)-C(x,0))+x/(1-v)\*C(x,v)+x\*DD(x,v); eqD:=-DD(x,v)+x/(1-v)+x\*E(x,v)+x/v\*(DD(x,v)-DD(x,0))+x/(1-v)\*C(x,v )+x/v\*(C(x,v)-C(x,0)); eqE:=-E(x,v)+x/(1-v)+x/v\*(E(x,v)-E(x,0))+x/v^2\*(C(x,v)-C(x,0)-v\*CC 1)+x/v\*(C(x,v)-C(x,0))+x/(1-v)\*C(x,v);

eq4: 
$$
-A(x, v) + \frac{x}{1 - v} + \frac{x(A(x, v) - A(x, 0))}{v} + \frac{x B(x, v)}{1 - v}
$$
  
\neqB:  $-B(x, v) + \frac{x}{1 - v} + \frac{2x(B(x, v) - B(x, 0))}{v} + \frac{x C(x, v)}{1 - v}$   
\neqC:  $-C(x, v) + \frac{x}{1 - v} + \frac{x(C(x, v) - C(x, 0))}{v} + \frac{x C(x, v)}{1 - v} + x DD(x, v)$   
\neqD:  $-DD(x, v) + \frac{x}{1 - v} + x E(x, v) + \frac{x(DD(x, v) - DD(x, 0))}{v} + \frac{x C(x, v)}{1 - v} + \frac{x(C(x, v) - C(x, 0))}{v}$   
\neqE:  $-E(x, v) + \frac{x}{1 - v} + \frac{x(E(x, v) - E(x, 0))}{v} + \frac{x(C(x, v) - C(x, 0) - v CC)}{v^2}$   
\n+  $\frac{x(C(x, v) - C(x, 0))}{v} + \frac{x C(x, v)}{1 - v} + \frac{x(C(x, v) - C(x, 0) - v CC)}{v^2}$   
\n=2  
\n**eqC1**:  $=$  **signality (subs (E (x, v) = **solve** (sub (x, v) = **solve** (exp(x, v) = **solve** (eqc, DD (x, v)) , e  
\neqD), **E (x, v)** , eqE)) ;  
\neqC(1 := - $(v^3 x^2 + v^3 x + C(x, v) v^3 - C(x, 0) x^3 + C(x, v) x^3 - C(x, v) v^2 x^2 - C(x, 0) v^2 x$   
\n+ 2 C(x, 0) v<sup>2</sup>x<sup>2</sup> + DD(x, 0) v<sup>3</sup>x<sup>2</sup> + C(x, 0) v<sup>3</sup>x<sup>3</sup> + E(x, 0) v<sup>3</sup>x<sup>2</sup> + C(x, 0) v<sup>3</sup>x<sup>2</sup>  
\n+ 2 C(x, 0) v<sup>2</sup>x<sup>2</sup> + CD(x, 0) v<sup>3</sup>x<sup>2</sup> + C(x, 0) v<sup>3</sup>**

$$
v
$$
  
\neq C12 := -( $v^3 x^2 CC2 + C(x, 0) v^3 x^2 - x^2 v^2 CC2 + C(x, 0) v^3 x - C(x, 0) v^2 x^2 + DD(x, 0) v^3 x$   
\n
$$
- DD(x, 0) v^2 x^2 + v^3 x^2 + C(x, 0) v^3 - 3 C(x, 0) v^2 x + C(x, 0) v x^2 - DD(x, 0) v^2 x
$$
  
\n
$$
+ DD(x, 0) v x^2 + v^3 x - x^2 v^2 - C(x, 0) v^2 + 2 C(x, 0) v x - C(x, 0) x^2 + v^3 - 2 v^2 x + x^2 v) / (x^2 + v^3 - 2 v^2 x + x^2 v)
$$

> map(factor,solve({subs(v=u1,eqC12),subs(v=u2,eqC12),subs(v=u3,eqC1 2)},{DD(x,0),C(x,0),CC2}));

$$
\{CC2 = -(u1 u2 u3 x3 - u1 u2 x4 - u1 u3 x4 - u2 u3 x4 + u1 u2 u3 x2 - u1 u2 x3 - u1 u3 x3\n+ u1 x4 - u2 u3 x3 + u2 x4 + u3 x4 - u1 u2 u3 x + u1 u2 u3 - u1 u2 x - u1 u3 x + u1 x2 - u2 u3 x\n+ u2 x2 + u3 x2 - x3) / (x4 (-1 + u1) (-1 + u3) (-1 + u2)),
$$

$$
C(x, 0) = -\frac{(x^2 - x + 1)u\,u\,u\,2\,u\,3}{(-1 + u\,3)(-1 + u\,2)(-1 + u\,1)x^2}
$$
, DD(x, 0) = (u1 u2 u3 x<sup>2</sup> – u1 u2 u3 x + u1 u2 x<sup>2</sup>  
+ u1 u3 x<sup>2</sup> – u1 x<sup>3</sup> + u2 u3 x<sup>2</sup> – u2 x<sup>3</sup> – u3 x<sup>3</sup> + 2 u1 u2 u3 – u1 u2 x – u1 u3 x – u2 u3 x + x<sup>3</sup>) / (x<sup>3</sup>(-1 + u2)(-1 + u1)(-1 + u3))}

>  $Cx2:=-1/x^4*(u1*u2*u3*x^3-u1*u2*x^4-u1*u3*x^4-u2*u3*x^4+u1*u2*u3*x$  $\gamma^2$ -u1\*u2\*x^3-u1\*u3\*x^3+u1\*x^4-u2\*u3\*x^3+u2\*x^4+u3\*x^4-u1\*u2\*u3\*x+u  $1*u2*u3-u1*u2*x-u1*u3*x+u1*x^2-u2*u3*x+u2*x^2+u3*x^2-x^3)$ /(-1+u1)/  $(-1+u3)/(-1+u2):$  $Cx0:=-\frac{x^2-x+1}{x1+x1^2+x3/(-1+x3)/(-1+x2)/(-1+x1)/x^2}$ :

Dx0:=(u1\*u2\*u3\*x^2-u1\*u2\*u3\*x+u1\*u2\*x^2+u1\*u3\*x^2-u1\*x^3+u2\*u3\*x^2  $-u2*x^3-u3*x^3+2*u1*u2*u3-u1*u2*x-u1*u3*x-u2*u3*x+x^3) /x^3/(-1+u2)$  $/(-1+u1)/(-1+u3):$ 

 $>$  map(factor,solve({factor(subs(CC2=Cx2,C(x,0)=Cx0,subs(CC1=CC2-E(x, 0),eqE))),subs(DD(x,0)=Dx0,C(x,0)=Cx0,eqD),subs(C(x,0)=Cx0,eqC)},{  $E(x,v)$ , DD $(x,v)$ , C $(x,v)$ })):

 $> Cxy := -(x^2-x+1)*(u3-v)*(u2-v)*(u1-v)*(v1-u)(-1+u3)/(-1+u2)/(-1+u1)/(v^2)$  $4-2*v^3*x+2*v^2*x^2-v^3+3*v^2*x-3*v*x^2+x^3$ ;

$$
Cxv := -\frac{(x^2 - x + 1) (u^2 - v) (u^2 - v) (u^2 - v^2) x}{(-1 + u^2) (-1 + u^2) (-1 + u^2) (v^4 - 2 v^3 x + 2 v^2 x^2 - v^3 + 3 v^2 x - 3 v x^2 + x^3)}
$$

 $> Bx0 := solve(subs(v=2*x,subs(C(x,v)=Cxv,eqB)), B(x,0)):$ Bxv:=factor(solve(subs(B(x,0)=Bx0,C(x,v)=Cxv,eqB)=0,B(x,v))):  $>$  subs ( $v=x$ , eqA);

$$
\frac{x}{-x+1} - A(x, 0) + \frac{x B(x, x)}{-x+1}
$$

 $> Ax0:=factor(x/(1-x)+x/(1-x)*subs(v=x,Bxv));$ 

 $Ax0 := -(8 ulu2 u3 x<sup>3</sup> - 4 ulu2 u3 x<sup>2</sup> - 2 ulu2 x<sup>3</sup> - 2 ulu3 x<sup>3</sup> - 4 ulx<sup>4</sup> - 2 ulu3 x<sup>3</sup> - 4 ulx<sup>4</sup>$ 

 $-4 u3 x<sup>4</sup> + 6 u1 u2 u3 x - 3 u1 u2 x<sup>2</sup> - 3 u1 u3 x<sup>2</sup> + 7 u1 x<sup>3</sup> - 3 u2 u3 x<sup>2</sup> + 7 u2 x<sup>3</sup> + 7 u3 x<sup>3</sup> + 3 x<sup>4</sup>$  $- u\bar{l} u^2 u^3 + u\bar{l} u^2 x + u\bar{l} u^3 x - 2 u\bar{l} x^2 + u^2 u^3 x - 2 u^2 x^2 - 2 u^3 x^2 - 6 x^3 + x^2)/(x (x - 1)$  $(-1 + u1) (-1 + u2) (-1 + u3) (8x - 1)$ > FinalA:=factor(-1/x\*(8\*x^3/u4\*x^3-4\*x^3/u4\*x^2+(x\*(3+2\*x)-(1+2\*x-u 4)\*u4)\*(-2\*x^3-3\*x^2+x)-4\*(1+2\*x-u4)\*x^4+6\*x^3/u4\*x+7\*(1+2\*x-u4)\*x  $\gamma$ 3+3\*x^4-x^3/u4-2\*(1+2\*x-u4)\*x^2-6\*x^3+x^2)/(x-1)/(-1+(1+2\*x-u4)-(  $x*(3+2*x) - (1+2*x-u4)*u4 + x^3/u4) / (8*x-1);$ FinalA :=  $-(2 u4^3 x^2 - 8 u4^2 x^3 + 12 u4 x^4 - 8 x^5 + 3 u4^3 x - u4^2 x^2 - u4 x^3 + 4 x^4 - u4^3 - 3 u4^2 x$  $+10 u4 x<sup>2</sup> - 6 x<sup>3</sup> + u4<sup>2</sup> - 2 u4 x + x<sup>2</sup>)/((x-1) (u4<sup>3</sup> - 2 u4<sup>2</sup> x + 2 u4 x<sup>2</sup> - x<sup>3</sup> + u4 x) (8 x - 1))$ > simplify(series(subs(u4=VVV[1],FinalA),x,15)) assuming x>0 and  $x < 0.1$ :  $x + 2x^2 + 6x^3 + 22x^4 + 90x^5 + 393x^6 + 1789x^7 + 8381x^8 + 40105x^9 + 195101x^{10} + 961773x^{11}$  $+ 4793181 x^{12} + 24107561 x^{13} + O(x^{14})$  $>$  #12200 a m=0^m, b m=0^m1, c m=0^m12, d m=0^m122, e m=0^m1220, f=01224, g=012204, h=012205 regular=5  $>$  #12000 a m=0^m, b m=0^m1, c m=0^m12, d m=0^m120, e m=0^m1200, f=01204, g=012004, h=012005, regular=5 > restart: eqA:=-A(x,v)+x/(1-v)+x/v\*(A(x,v)-A(x,0))+x/(1-v)\*B(x,v);  $eqB:=-B(x,y)+x/(1-y)+2*x/v*(B(x,y)-B(x,0))+x/(1-y)*C(x,y);$ eqC:=-C(x,v)+x/(1-v)+x/v\*(C(x,v)-C(x,0))+x/(1-v)\*C(x,v)+x\*DD(x,v); eqD:=-DD(x,v)+x/(1-v)+x\*E(x,v)+x/v\*(DD(x,v)-DD(x,0))+x/(1-v)\*DD(x,  $v) + x/(1-v) * FF;$  $eqE:=-E(x,v)+x/(1-v)+x/v*(E(x,v)-E(x,0))+x/(1-v)*E(x,v)+x/(1-v)*(G(x,v))$ G+HH);  $eqF:=-FF+x+x*GG+x*DD(x,0)+x*FF;$  $eqG:=-GG+x+x*E(x,0)+x*GG+x*HH; eqH:=-HH+x+x*GG+x*HH;$  $eqA := -A(x, v) + \frac{x}{1} + \frac{x(A(x, v) - A(x, 0))}{1} + \frac{z}{1}$  $1-\nu$  $x ( A(x, v) - A(x, 0) )$ v  $x B(x, v)$  $1-\nu$  $eqB := -B(x, v) + \frac{x}{1} + \frac{2 x (B(x, v) - B(x, 0))}{1} + \frac{3}{1}$  $1-\nu$  $2 x ( B(x, v) - B(x, 0) )$ v  $x C(x, v)$  $1-\nu$  $eqC := -C(x, v) + \frac{x}{1} + \frac{x(C(x, v) - C(x, 0))}{1} + \frac{x C(x, v)}{1} + x$  $1-\nu$  $x ( C(x, v) - C(x, 0) )$ v  $x C(x, v)$  $1-\nu$  $x \, \text{DD}(x, v)$  $eqD := -DD(x, v) + \frac{x}{1} + x E(x, v) + \frac{x (DD(x, v) - DD(x, 0))}{1} + \frac{x DD(x, v)}{1} + \frac{y E(x, v)}{1}$  $1-\nu$  $x E(x, v) +$  $x \left( \text{DD}(x, v) - \text{DD}(x, 0) \right)$ v  $x \text{DD}(x, v)$  $1-\nu$ x FF  $1-\nu$  $eqE := -E(x, v) + \frac{x}{1} + \frac{x(E(x, v) - E(x, 0))}{1} + \frac{x E(x, v)}{1} + \frac{z}{1}$  $1-\nu$  $x ( E(x, v) - E(x, 0) )$ v  $x E(x, v)$  $1-\nu$  $x(GG+HH)$  $1-\nu$  $eaF := -FF + x + x GG + x DD(x, 0) + x FF$ 

$$
eqG := -GG + x + x \mathbf{E}(x, 0) + x \ GG + x \ HH
$$

$$
eqH := GGx + HHx - HH + x
$$

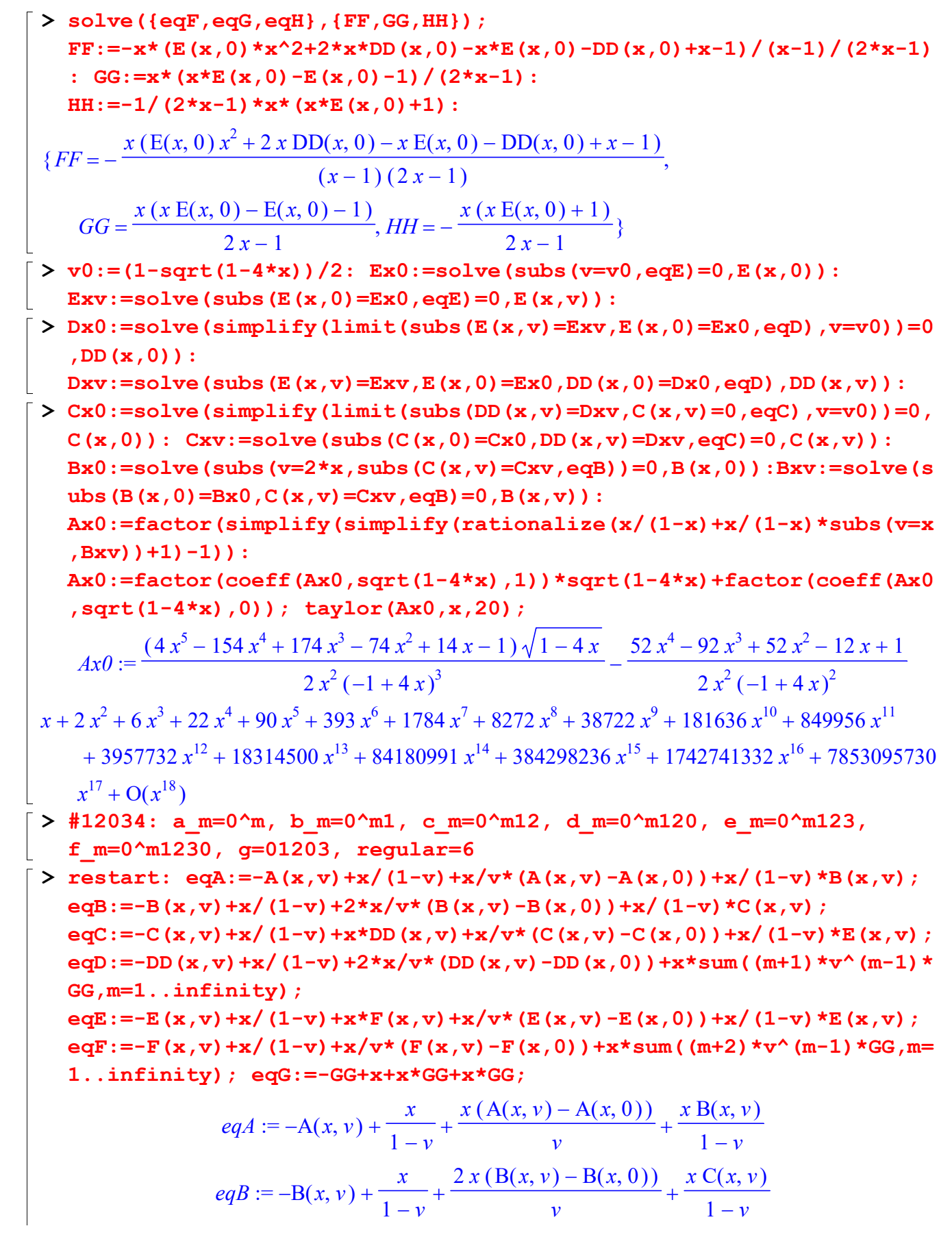

 $eqC := -C(x, v) + \frac{x}{1} + x \, DD(x, v) + \frac{x (C(x, v) - C(x, 0))}{1} + \frac{z}{1}$  $1-\nu$  $x \text{DD}(x, v) +$  $x ( C(x, v) - C(x, 0) )$ v  $x E(x, v)$  $1-\nu$  $eqD := -DD(x, y) + \frac{x}{1} + \frac{2 x (DD(x, y) - DD(x, 0))}{1} - \frac{3}{x^{2}}$  $1-\nu$  $2 x (DD(x, v) - DD(x, 0))$ v  $x G G (v-2)$  $(v-1)^2$  $eqE := -E(x, v) + \frac{x}{1} + x F(x, v) + \frac{x (E(x, v) - E(x, 0))}{1} + \frac{z}{1}$  $1-\nu$  $x F(x, v) +$  $x ( E(x, v) - E(x, 0) )$ v  $x E(x, v)$  $1-\nu$  $eqF := -F(x, v) + \frac{x}{1} + \frac{x(F(x, v) - F(x, 0))}{1} + \frac{y}{1}$  $1-\nu$  $x ( F(x, v) - F(x, 0) )$ v  $x (-2 v + 3) GG$  $(v-1)^2$  $eqG := 2 GG x - GG + x$  $>$  GG:=x/(1-2\*x): Fx0:=solve(subs(v=x,eqF)=0,F(x,0)):  $Fxv:=solve(subs(F(x,0)=Fx0,eqF)=0,F(x,v))$ :  $> v0 := (1-sqrt(1-4*x))/2$ :  $Ex0:=simplify(subs(v=v0,solve(subs(F(x,v)=Fxv,E(x,v)=0,eqE)=0,E(x,$ 0)))):  $\text{Exv}:$  =factor(solve(subs(E(x,0)=Ex0,F(x,v)=Fxv,eqE)=0,E(x,v))):  $> Dx0 := solve(subs(v=2*x,eqD)=0, DD(x,0))$ :  $Dxy: = factor(solve(subs(DD(x,0)=Dx0,eqD)=0,DD(x,v))):$  $> Cx0 := solve(subs(v=x,subs(E(x,v)=Exv,DD(x,v)=Dxv,eqC))=0,C(x,0)):Cx$  $v:=$ solve(subs(C(x,0)=Cx0,subs(E(x,v)=Exv,DD(x,v)=Dxv,eqC))=0,C(x,v )):  $Bx0:=solve(subs(v=2*x,subs(C(x,v)=Cxv,eqB))=0,B(x,0))$ : Bxv: =solve(s ubs( $B(x,0) = Bx0$ ,  $C(x,v) = Cxy$ ,  $eqB = 0$ ,  $B(x,v)$ ):  $Ax0:=\text{factor}(simplify(simplify(rationalize(x/(1-x)+x/(1-x)*subs(v=x$  $(Bxv)$   $+1$  $-1)$   $\cdot$  $Ax0:=$ factor(coeff(Ax0,sqrt(1-4\*x),1))\*sqrt(1-4\*x)+factor(coeff(Ax0 ,sqrt(1-4\*x),0)); taylor(Ax0,x,20);  $Ax0$  $(2 x<sup>2</sup> - 2 x + 1) \sqrt{1 - 4 x}$  $\frac{(2x-2x+1)\sqrt{1-4x}}{2(x-1)^3(-1+4x)} - (64x^{11} - 424x^{10} + 1444x^9 - 2940x^8 + 4008x^7 - 3848x^6$  $+2640 x^5 - 1296 x^4 + 449 x^3 - 105 x^2 + 15 x - 1$   $\bigg/ (2 (x - 1)^6 (-1 + 2 x)^5)$  $x + 2x^2 + 6x^3 + 22x^4 + 90x^5 + 391x^6 + 1732x^7 + 7584x^8 + 32309x^9 + 133472x^{10} + 536722x^{11}$  $+ 2114755 x^{12} + 8220487 x^{13} + 31711653 x^{14} + 121944196 x^{15} + 468847971 x^{16} + 1805526264$  $x^{17}$  + 6970255412  $x^{18}$  + 26982021532  $x^{19}$  + O( $x^{20}$ ) > #----------------------------------------------  $>$  #12033 a m=0^m, b m=0^m1, c m=0^m12, d m=0^m120, e m=0^m123, f  $m=0$ <sup>nd</sup>1230, g=01203, h=01204 regular=6  $>$  #12030 a m=0^m, b m=0^m1, c m=0^m12, d m=0^m120, e m=0^m123, f  $m=0$ <sup>nd</sup>1230, g=01203, h=01204 regular=6 > restart: eqA:=-A(x,v)+x/(1-v)+x/v\*(A(x,v)-A(x,0))+x/(1-v)\*B(x,v); eqB:=-B(x,v)+x/(1-v)+2\*x/v\*(B(x,v)-B(x,0))+x/(1-v)\*C(x,v);

eqC:=-C(x,v)+x/(1-v)+x\*DD(x,v)+x/v\*(C(x,v)-C(x,0))+x/(1-v)\*E(x,v); eqD:=-DD(x,v)+x/(1-v)+2\*x/v\*(DD(x,v)-DD(x,0))+x\*v/(1-v)\*F(x,v)+x/(  $1-v$  \* (GG+HH) ;  $eqE:=-E(x,y)+x/(1-y)+x*E(x,y)+x/(x*(E(x,y)-E(x,0))+x/(1-y)*E(x,y);$  $eqF:=-F(x,y)+x/(1-y)+x/v*(F(x,y)-F(x,0))+x/(1-v)*F(x,y)+x/(1-v)*(H(x,y))$  $H+GG$ ); eq $G:=-GG+x+x*x*F(x,0)+x*(GG+HH)$ ; eqH $:=-HH+x+x*(GG+HH)$ ;  $eqA := -A(x, v) + \frac{x}{1} + \frac{x(A(x, v) - A(x, 0))}{1} + \frac{z}{1}$  $1-\nu$  $x ( A(x, v) - A(x, 0) )$ v  $x B(x, v)$  $1-\nu$  $eqB := -B(x, v) + \frac{x}{1} + \frac{2 x (B(x, v) - B(x, 0))}{1} + \frac{3}{1}$  $1-\nu$  $2 x ( B(x, v) - B(x, 0) )$ v  $x C(x, v)$  $1-\nu$  $eqC := -C(x, v) + \frac{x}{1} + x \, DD(x, v) + \frac{x (C(x, v) - C(x, 0))}{1} + \frac{z}{1}$  $1-\nu$  $x \text{DD}(x, v) +$  $x ( C(x, v) - C(x, 0) )$ v  $x E(x, v)$  $1-\nu$  $eqD := -DD(x, v) + \frac{x}{1} + \frac{2 x (DD(x, v) - DD(x, 0))}{1} + \frac{x v F(x, v)}{1} + \frac{2 x (DD(x, v) - DD(x, 0))}{1}$  $1-\nu$  $2 x (DD(x, v) - DD(x, 0))$ v  $x v F(x, v)$  $1-\nu$  $x(GG+HH)$  $1-\nu$  $eqE := -E(x, v) + \frac{x}{1} + x F(x, v) + \frac{x (E(x, v) - E(x, 0))}{1} + \frac{z}{1}$  $1-\nu$  $x F(x, v) +$  $x ( E(x, v) - E(x, 0) )$ v  $x E(x, v)$  $1-\nu$  $eqF := -F(x, y) + \frac{x}{1} + \frac{x(F(x, y) - F(x, 0))}{1} + \frac{xF(x, y)}{1} + \frac{z}{1}$  $1-\nu$  $x ( F(x, v) - F(x, 0) )$ v  $x F(x, v)$  $1-\nu$  $x(GG+HH)$  $1-\nu$  $eqG := -GG + x + x F(x, 0) + x (GG + HH)$  $eqH := -HH + x + x(GG + HH)$ > solve({eqG,eqH},{HH,GG});GG:=  $x*(x*F(x,0)-F(x,0)-1)/(2*x-1):$  HH:=  $-1/(2*x-1)*x*(x*F(x,0)+1):$  ${GG = \frac{x (x F(x, 0) - F(x, 0) - 1)}{2}, HH = -\frac{x (x F(x, 0) + 1)}{2}}$  $x ( x F(x, 0) - F(x, 0) - 1 )$  $2 x - 1$  $HH =$  $x ( x F(x, 0) + 1 )$  $2 x - 1$  $> v0 := (1-sqrt(1-4*x)) / 2: Fx0 := solve(subs(v=v0,eqF)) = 0, F(x,0))$ :  $Fxv:=solve(subs(F(x,0)=Fx0,eqF)=0,F(x,v))$ :  $Ex0:=solve(limit(subs(F(x,v)=Fxv,E(x,v)=0,eqE),v=v0)=0,E(x,0)):$ Exv:=simplify(factor(solve(subs(E(x,0)=Ex0,F(x,v)=Fxv,eqE)=0,E(x,v )))):  $Dx0 := solve(limit(subs(F(x,v) = Fxv, eqD), v=2*x) = 0, DD(x,0))$ : Dxv:=simplify(factor(solve(subs(DD(x,0)=Dx0,F(x,v)=Fxv,F(x,0)=Fx0,  $eqD = 0$ ,  $DD(x, v))$ ) :  $Cx0:=solve(subs(v=x,subs(DD(x,v)=Dxv,E(x,v)=Exv,eqC))=0,C(x,0)):$  $Cxy:=solve(subs(C(x,0)=Cx0,E(x,v)=Exv,DD(x,v)=Dxv,eqC)=0,C(x,v)):$ Bx $0:=$ solve(subs(v=2\*x,subs(C(x,v)=Cxv,eqB))=0,B(x,0)); Bxv:=solve(subs(B(x,0)=Bx0,C(x,v)=Cxv,eqB)=0,B(x,v)):  $Ax0:=$  factor (simplify (simplify (rationalize  $(x/(1-x)+x/(1-x))$ \*subs (v=x  $(Bxv)$   $+1$  $-1)$   $\cdot$ :  $Ax0:=$ factor(coeff(Ax0,sqrt(1-4\*x),1))\*sqrt(1-4\*x)+factor(coeff(Ax0 ,sqrt(1-4\*x),0)); taylor(Ax0,x,20);

$$
Bx0 := -2(28\sqrt{1-4x}x^4 - 16x^5 - 53\sqrt{1-4x}x^3 + 90x^4 + 36\sqrt{1-4x}x^2 - 109x^3
$$
  
\n
$$
-10\sqrt{1-4x}x + 54x^2 + \sqrt{1-4x} - 12x + 1)x / (
$$
  
\n
$$
(2\sqrt{1-4x}x^2 - 4\sqrt{1-4x}x + 8x^2 + \sqrt{1-4x} - 6x + 1)(2x - 1)
$$
  
\n
$$
(\sqrt{1-4x}x - \sqrt{1-4x} + 3x - 1)(-1+4x))
$$
  
\n
$$
Ax0 := -\frac{(118x^5 - 284x^4 + 264x^3 - 118x^2 + 25x - 2)\sqrt{1-4x}}{2x^2(2x - 1)(-1+4x)(x - 1)^2x}
$$
  
\n
$$
- \frac{16x^6 - 2x^5 - 92x^4 + 136x^3 - 80x^2 + 21x - 2}{2(2x - 1)(-1+4x)(x - 1)^2x^2}
$$
  
\n
$$
x + 2x^2 + 6x^3 + 22x^4 + 90x^5 + 392x^6 + 1763x^7 + 8024x^8 + 36523x^9 + 165258x^{10} + 741449x^{11}
$$
  
\n
$$
+ 3296436x^{12} + 14526983x^{13} + 63499268x^{14} + 275533680x^{15} + 1187797230x^{16} + 5090902102
$$
  
\n
$$
x^{17} + O(x^{18})
$$
  
\n
$$
\triangleright \#12023 \mathbf{ a} \cdot \mathbf{m} = 0^\circ \mathbf{m}, \mathbf{b} \cdot \mathbf{m} = 0^\circ \mathbf{m}, \mathbf{c} \cdot \mathbf{m} = 0^\circ \mathbf{m}, 12, \mathbf{d} \cdot \mathbf{m} = 0^\circ \mathbf{m}, 12, \math
$$

$$
EE := \frac{x}{1 - 2x}
$$

 $\big\{\geq\text{eqC1}\colon=\text{subs}\left(\text{DD}\left(\textbf{x}\,,\textbf{v}\right)=\text{solve}\left(\text{eqC}\,,\text{DD}\left(\textbf{x}\,,\textbf{v}\right)\right),\text{eqD}\right)\colon$  $KK: = factor(coeff(eqC1, C(x,v))*xx*v^2*(1-v));$ alias(vv=RootOf(KK=0,v)): VVV:=allvalues(vv):

$$
KK := v^3 - v^2 x + v x^2 - v^2 + 2 v x - x^2
$$

 $\bar{p}$  > map(factor,solve({subs(v=u1,subs(C(x,v)=0,eqC1)),subs(v=u2,subs(C(  $x, v$ )=0,eqC1))},{C( $x, 0$ ),DD( $x, 0$ )}));

$$
\left\{ \mathrm{C}(x, 0) = -\frac{(x-1)^2 u l u^2}{(-1+u^2) (-1+2x) (-1+u l) x^2} \right\}
$$

2 u1 u2 x <sup>2</sup> u1 x<sup>3</sup> u2 x<sup>3</sup> u1 x<sup>2</sup> u2 x<sup>2</sup> 2 x <sup>3</sup> u1 u2 u1 x u2 x x<sup>2</sup> DD , ( ) x 0 } ( ) 1 u1 ( ) 1 2 x x ( ) 1 u2 2 > Cx0:= -(x-1)^2\*u1\*u2/(-1+u2)/(-1+2\*x)/(-1+u1)/x: Dx0:= -(2\*u1\*u2\*x^2-u1\*x^3-u2\*x^3-u1\*x^2-u2\*x^2+2\*x^3-u1\*u2+u1\*x+u2\*x-x^ 2)/(-1+u1)/(-1+2\*x)/x^2/(-1+u2): > Cxv:=solve(subs(C(x,0)=Cx0,DD(x,0)=Dx0,eqC1)=0,C(x,v)): Bx0:=solve(subs(v=2\*x,subs(C(x,v)=Cxv,eqB))=0,B(x,0)): Bxv:=solve(subs(B(x,0)=Bx0,C(x,v)=Cxv,eqB)=0,B(x,v)): Ax0:=factor(simplify(simplify(rationalize(x/(1-x)+x/(1-x)\*subs(v=x ,Bxv))+1)-1)); Ax0 24 u1 u2 x<sup>5</sup> 30 u1 u2 x<sup>4</sup> 32 u1 x<sup>5</sup> 32 u2 x<sup>5</sup> 4 x := ( <sup>6</sup> 4 u1 u2 x<sup>3</sup> 60 u1 x<sup>4</sup> 60 u2 x<sup>4</sup> <sup>5</sup> 13 u1 u2 x<sup>2</sup> 47 u1 x<sup>3</sup> 47 u2 x<sup>3</sup> 35 x <sup>4</sup> 7 u1 u2 x 16 u1 x<sup>2</sup> 16 u2 x<sup>2</sup> 28 x 3 16 x x ( ) x1 u1 u2 2 u1 x 2 u2 x 9 x ) ( ) ( ) 1 u2 ( ) 6 x1 ( ) 1 u1 ( ) 1 2 x 2 2 2 > ss:=solve(u1+x^2/u1/u3=1+x-u3,u1): uu1:=ss[1]: uu2:=ss[2]: Ax0:=subs(vv=u3,factor(simplify(subs(u3=vv,factor(rationalize(subs (u1=uu1,u2=uu2,Ax0))))))); := ( <sup>5</sup> 4 u3 x<sup>6</sup> 30 u3<sup>2</sup> <sup>4</sup> 6 u3 x<sup>5</sup> 20 x <sup>3</sup> 12 u3 x<sup>4</sup> 16 x Ax0 8 u3<sup>2</sup> <sup>6</sup> 43 u3<sup>2</sup> <sup>5</sup> 29 u3<sup>2</sup> 2 x x x x u3 x ) ( x ( ) 6 x1 33 u3 x<sup>3</sup> 14 x x 27 u3 x<sup>2</sup> 23 x <sup>3</sup> u3<sup>2</sup> 9 u3 x 9 x <sup>4</sup> 9 u3<sup>2</sup> 2 ( ) 1 2 x ( ) x1 2 2 ) > simplify(series(subs(u3=vv,Ax0),x,14)) assuming x>0 and x<0.1; <sup>11</sup> <sup>2</sup> 6 x <sup>3</sup> 22 x <sup>4</sup> 90 x <sup>5</sup> 391 x <sup>6</sup> 1751 x <sup>7</sup> 7967 x <sup>8</sup> 36628 x <sup>9</sup> 169850 x <sup>10</sup> 793875 x x 2 x <sup>13</sup> <sup>12</sup> O( ) x 3738000 x > #------------------------------------------- > #12003: a\_m=0^m, b\_m=0^m1, c\_m=0^m12, d\_m=0^m120, e\_m=0^m123, f\_m=0^m1203, g=01200, h=01204, j=012030, regular=6 > restart: eqA:=-A(x,v)+x/(1-v)+x/v\*(A(x,v)-A(x,0))+x/(1-v)\*B(x,v); eqB:=-B(x,v)+x/(1-v)+2\*x/v\*(B(x,v)-B(x,0))+x/(1-v)\*C(x,v); eqC:=-C(x,v)+x/(1-v)+x\*DD(x,v)+x/v\*(C(x,v)-C(x,0))+x/(1-v)\*E(x,v); eqD:=-DD(x,v)+x/(1-v)\*(1+GG+HH)+x/v\*(DD(x,v)-DD(x,0))+x/(1-v)\*F(x, v); eqE:=-E(x,v)+x/(1-v)+x/v\*(E(x,v)-E(x,0))+x\*F(x,v)+x/(1-v)\*E(x,v); eqF:=-F(x,v)+x/(1-v)\*(1+HH+JJ)+x/v\*(F(x,v)-F(x,0))+x/(1-v)\*F(x,v); GG:=x/(1-2\*x): JJ:=x/(1-x): HH:=(x+x\*JJ+x\*F(x,0))/(1-x); x ( ) A , ( ) x v A , ( ) x 0 x B , ( ) x v x eqA := A , ( ) x v 1v v 1v 2 x ( ) B , ( ) x v B , ( ) x 0 x C , ( ) x v x eqB := B , ( ) x v 1v v 1v x ( ) C , ( ) x v C , ( ) x 0 x E , ( ) x v x eqC := C , ( ) x v x DD , ( ) x v 1v v 1v

eq1. 
$$
eq2D := -DD(x, y) + \frac{x(1+GG+HH)}{1-y} + \frac{x(DD(x, y)-DD(x, 0))}{y} + \frac{xF(x, y)}{1-y}
$$
\n
$$
eqE := -E(x, y) + \frac{x}{1-y} + \frac{x(F(x, y) - F(x, 0))}{y} + xF(x, y) + \frac{xF(x, y)}{1-y}
$$
\n
$$
eqF := -F(x, y) + \frac{x(1+HH+JJ)}{1-y} + \frac{x(F(x, y) - F(x, 0))}{y} + \frac{xF(x, y)}{1-y}
$$
\n
$$
qF := -F(x, y) + \frac{x(1+HH+JJ)}{1-y} + \frac{x(F(x, y) - F(x, 0))}{y} + \frac{xF(x, y)}{1-y}
$$
\n
$$
HH := \frac{x^2}{1-x} + xF(x, 0)
$$
\n
$$
H = \frac{x}{1-x} + xF(x, 0)
$$
\n
$$
F = \frac{x^2}{1-x} + xF(x, 0)
$$
\n
$$
F = \frac{x^2}{1-x} + xF(x, 0)
$$
\n
$$
F = \frac{x^2}{1-x} + xF(x, 0)
$$
\n
$$
F = \frac{x^2}{1-x} + xF(x, 0)
$$
\n
$$
F = \frac{x^2}{1-x} + xF(x, 0)
$$
\n
$$
F = \frac{x^2}{1-x} + xF(x, 0)
$$
\n
$$
F = \frac{x^2}{1-x} + xF(x, 0)
$$
\n
$$
F = \frac{x^2}{1-x} + xF(x, 0)
$$
\n
$$
F = \frac{x^2}{1-x} + xF(x, 0)
$$
\n
$$
F = \frac{x^2}{1-x} + xF(x, 0)
$$
\n
$$
F = \frac{x^2}{1-x} + xF(x, 0)
$$
\n
$$
F = \frac{x^2}{1-x} + xF(x, 0)
$$
\n
$$
F = \frac{x^2}{1-x} + xF(x, 0)
$$
\n
$$
F = \frac{x^2}{1-x} + xF(x, 0)
$$
\n
$$
F = \frac{x^2}{1-x} + xF(x, 0)
$$
\n
$$
F = \frac{x^2}{1-x} + xF(x, 0
$$

```
+ 2910038 x^{12} + 12549935 x^{13} + 53813093 x^{14} + 229576826 x^{15} + 974986767 x^{16} + 4123843376x^{17} + 17378650044 x^{18} + O(x^{19})
> #11230: 0,0,0,0,0,0,0,0,0,: 0,0,0,0,0,0,0,0,1,: 
   0,0,0,0,0,0,0,1,1,: 0,0,0,0,0,0,1,1,2,: 0,0,0,0,0,1,1,2,3,: 
   f=0113: g=01124: Reg5:
> restart: SolveKE:=proc(A,A0,Eq,d) local AA0,kk: 
   kk := [solve(coeff(Eq, A) = 0, v)]:
   AA0:=limit(solve(subs(A=0,Eq)=0,A0),v=kk[d]): 
   return(simplify(solve(subs(A0=AA0,Eq)=0,A))); end: 
   eqA:=-A+x/(1-v)+x/v*(A-A1)+x/(1-v)*B:
   eqB:=-B+x/(1-v)+x/v*(B-B1)+x/(1-v)*B+x*C:eqC:=-C+x/(1-v)+2*x/v*(C-C1)+x/(1-v)*(DD+F):
   eqD:=-DD+x/(1-v)+2*x/v*(DD-DD1)+x/(1-v)*(E+G):
   eqE:=-E+x/(1-v)+x/v*(E-E1)+x/(1-v)*(E+G):
   eqF:=-FF+x+x*DD1+x*DD1+x*GG: eqG:=-GG+x+x*EL1+x*GG:> solve({eqF,eqG},{FF,GG}); F:= x*(2*DD1*x-E1*x-2*DD1-1)/(x-1): G:=
   -x*(E1+1)/(x-1):{FF = \frac{x (2DD1 x - E1 x - 2DD1 - 1)}{1}, GG = -\frac{x (E1 + 1)}{1}}x (2 DDI x - El x - 2 DDI - 1)x-1GG = -x (EI+1)x-1> Exv:=SolveKE(E,E1,eqE,2): Ex0:=subs(v=0,Exv): 
   Dxv:=SolveKE(DD,DD1,subs(E=Exv,E1=Ex0,eqD),1): 
   Cxv:=SolveKE(C,C1,subs(DD=Dxv,E1=Ex0,DD1=subs(v=0,Dxv),eqC),1): 
   Bxv:=SolveKE(B,B1,subs(C=Cxv,eqB),2): 
   FinA1:=factor(x/(1-x)*(1+limit(Bxv,v=x)));
   simplify(series(subs(u3=vv,FinA1),x,15)) assuming x>0 and x<0.1;
 FinA1 := -x (30 x^4 \sqrt{1-4x-36x^5-54\sqrt{1-4xx^3+108x^4+36\sqrt{1-4xx^2-112x^3}}}-10\sqrt{1-4x^2+64x^2}+\sqrt{1-4x-12x+1} /((x-1)(2x-1)(-1+4x))(5\sqrt{1-4x^2-4x^3-5\sqrt{1-4x^2+13x^2+\sqrt{1-4x-7x+1}})})x + 2x^2 + 6x^3 + 22x^4 + 90x^5 + 391x^6 + 1746x^7 + 7857x^8 + 35267x^9 + 157196x^{10} + 694788x^{11}+3045072 x^{12} + 13241392 x^{13} + 57174546 x^{14} + O(x^{15})> #11220: 0,0,0,0,0,0,0,0,0,: 0,0,0,0,0,0,0,0,1,: 
   0,0,0,0,0,0,0,1,1,: 0,0,0,0,0,0,1,1,2,: 0,0,0,0,0,1,1,2,2, f=0113, 
   g=01133, h=011225, Reg5
> #11200: 0,0,0,0,0,0,0,0,0,: 0,0,0,0,0,0,0,0,1,: 
   0,0,0,0,0,0,0,1,1,: 0,0,0,0,0,0,1,1,2,: 0,0,0,0,0,1,1,2,0, f=0113, 
   g=01130, h=011205, Reg5
\geq restart: SolveKE:=proc(A,A0,Eq,d) local AA0,kk:
   kk := [solve(coeff(Eq, A) = 0, v)]:
  AA0:=limit(solve(subs(A=0,Eq)=0,A0),v=kk[d]): 
   return(simplify(solve(subs(A0=AA0,Eq)=0,A))); end:
```

```
eqA:=-A+x/(1-v)+x/v*(A-A1)+x/(1-v)*B:
  eqB:=-B+x/(1-v)+x/v*(B-B1)+x/(1-v)*B+x*C:eqC:=-C+x/(1-v)+2*x/v*(C-C1)+x/(1-v)*(DD+F):
  eqD:=-DD+x/(1-v)+x/v*(DD-DD1)+x/(1-v)*(DD+F)+x*E:
  eqE:=-E+x/(1-v)+x/v*(E-E1)+x/(1-v)*(E+G+H):eqF:=-FF+x+x*DD1+x*FF+x*GG: eqG:=-GG+x+x*EL+x*GG+x*HH:eqH:=-HH+x+x*GG+x*HH:
> solve({eqF,eqG,eqH},{FF,GG,HH}); F:=
  -x*(E1*x^2+2*DD1*x-E1*x-DD1+x-1)/(2*x^2-3*x+1): G:=x*(E1*x-E1-1)/(2*x-1): H:=-x*(E1*x+1)/(2*x-1):FF = -x (EI x<sup>2</sup> + 2 DDI x - El x - DDI + x - 1)2x^2-3x+1, GG =x (EI x - El - 1)2 x - 1{FF = -\frac{x(L1 x + 2 D D T x - E T x - D D T + x - 1)}{x^2}, GG = \frac{x(L1 x - E T - 1)}{x^2},HH = -x (EI x+1)2 x - 1}
> Exv:=SolveKE(E,E1,eqE,2): 
  Dxv:=SolveKE(DD,DD1,subs(E=Exv,E1=subs(v=0,Exv),eqD),2): 
  Cxv:=SolveKE(C,C1,subs(DD=Dxv,DD1=subs(v=0,Dxv),E1=subs(v=0,Exv),e
  qC, 1): Bxv:=SolveKE(B, B1, subs(C=Cxv, eqB), 2):
  FinA1:=factor(simplify(simplify(rationalize(x/(1-x)*(1+limit(Bxv,v
  (x=1)) +1) -1)); simplify(series(FinA1,x,15)) assuming x>0 and x<0.1;
FinA1 := (\sqrt{1-4 x} x^4 - 40 \sqrt{1-4 x} x^3 - 53 x^4 + 37 x^2 \sqrt{1-4 x} + 98 x^3 - 11 x \sqrt{1-4 x} - 57 x^2+\sqrt{1-4x+13x-1} \bigg(\big(2x^2(-1+4x)^2\big)x + 2x^2 + 6x^3 + 22x^4 + 90x^5 + 392x^6 + 1767x^7 + 8097x^8 + 37308x^9 + 171759x^{10} + 787376x^{11}+3587992 x^{12} + O(x^{13})> #11203: 0,0,0,0,0,0,0,0,0,: 0,0,0,0,0,0,0,0,1,: 
  0,0,0,0,0,0,0,1,1,: 0,0,0,0,0,0,1,1,2,: 0,0,0,0,0,1,1,2,3,: 
  f=0113: g=01120: h=01124: j=011230: Reg5:
> restart: SolveKE:=proc(A,A0,Eq,d) local AA0,kk: 
  kk := [solve(coeff(Eq, A) = 0, v)]:
  AA0:=limit(solve(subs(A=0,Eq)=0,A0),v=kk[d]): 
  return(simplify(solve(subs(A0=AA0,Eq)=0,A))); end: 
  eqA:=-A+x/(1-v)+x/v*(A-A1)+x/(1-v)*B:
  eqB:=-B+x/(1-v)+x/v*(B-B1)+x/(1-v)*B+x*C:eqC:=-C+x/(1-v)+2*x/v*(C-C1)+x/(1-v)*(DD+F):
  eqD:=-DD+x/(1-v)*(1+G)+x/v*(DD-DD1)+x/(1-v)*(E+H):eqE:=-E+x/(1-v)*(1+J)+x/v*(E-E1)+x/(1-v)*(E+H):
  eqF:=-FF+x+x*DD1+x*HH+x*GG: eqG:=-GG+x+x*GG+x*GG:eqH:=-HH+x+x*JJ+x*E1+x*HH: eqJ:=-JJ+x+x*JJ:
> map(factor,solve({eqF,eqG,eqH,eqJ},{FF,GG,HH,JJ})); F:= 
  x*(2*DD1*x^3-2*E1*x^3-5*DD1*x^2+3*E1*x^2+x^3+4*DD1*x-E1*x-x^2-DD1+
```
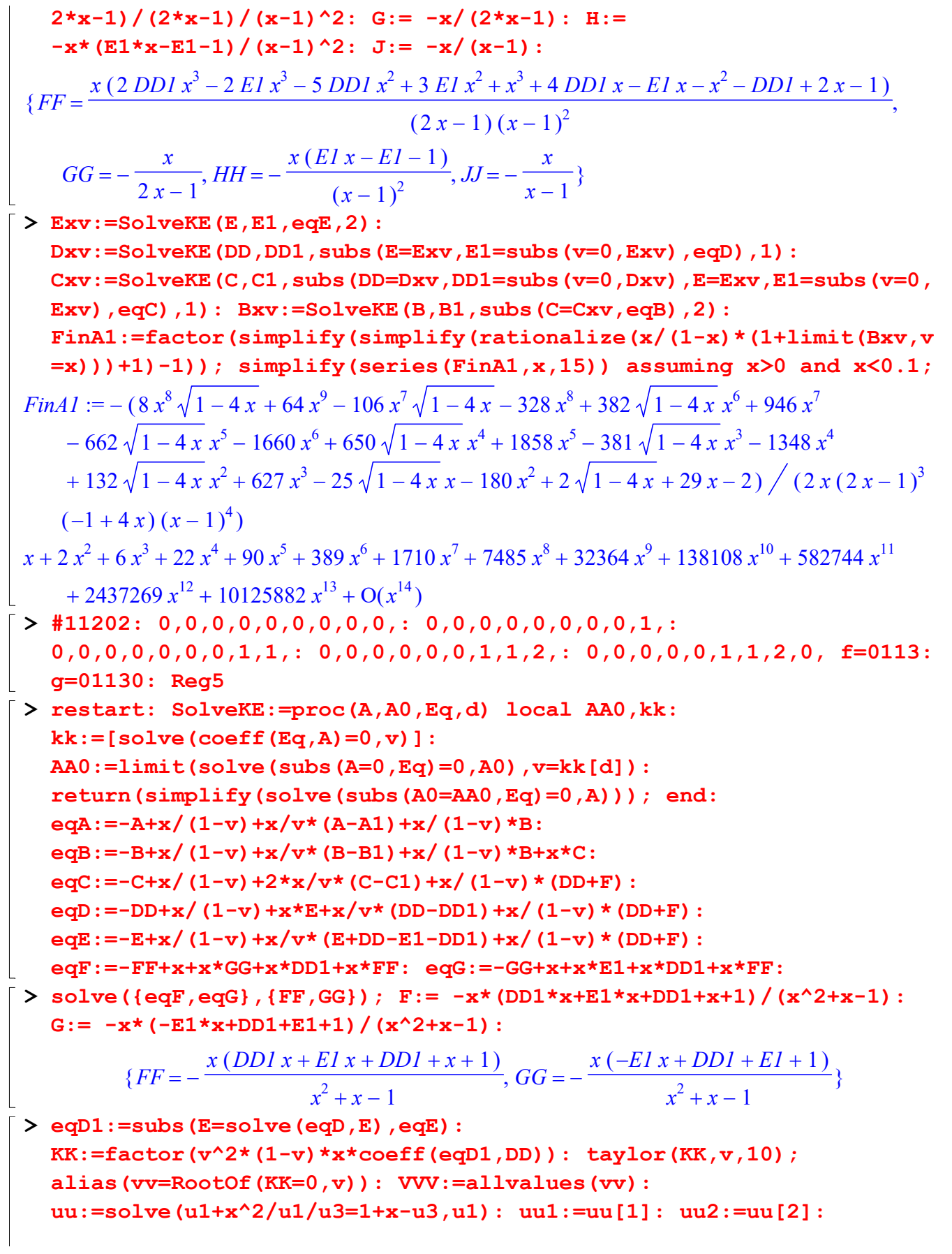

ss:=map(factor,solve({subs(v=u1,subs(DD=0,eqD1)),subs(v=u2,subs(DD =0,eqD1))},{DD1,E1})); Dx0:=op(op(ss)[1])[2]:  $Ex0:=op(op(ss)[2])[2]:$ Dxv:=factor(solve(subs(E1=Ex0,DD1=Dx0,eqD1)=0,DD));  $-x^{2} + (x^{2} + 2 x) v + (-x - 1) v^{2} + v^{3}$  $ss := \{DDI = \frac{u_1 u_2}{(1 - 2 - 1)^2}, EI = -\frac{(u_2 u_1 + u_2 - x)(u_1 u_2 + u_1 - x)}{(u_2 u_2 + u_2 - x)(u_1 u_2 + u_1 - x)}\}$ u1 u2  $\frac{u_1 u_2}{x (u1 u2 - u1 - u2 - x + 1)}, EI = (u2 x + u2 - x) (u1 x + u1 - x)$  $x^2$  (ul u2 – ul – u2 – x + 1)  $Dxv := (u2 - v)$   $(u1 - v)$  x  $( u1 u2 - u1 - u2 - x + 1) ( v<sup>3</sup> - v<sup>2</sup> x + v x<sup>2</sup> - v<sup>2</sup> + 2 v x - x<sup>2</sup>)$ > Cxv:=SolveKE(C,C1,subs(DD=Dxv,DD1=Dx0,E1=Ex0,eqC),1): Bxv:=SolveKE(B,B1,subs(C=Cxv,eqB),2): FinA:=factor(simplify(simplify(rationalize(subs(u1=uu[1],u2=uu[2],  $x/(1-x)+x/(1-x)*subs(v=x,Bxv)))+1(-1)$ ; simplify(series(subs(u3=vv,FinA),x,13)) assuming  $x>0$  and  $x<0.1$ ;  $FinA := (u3^2 - 5u3x + 3x^2)(\sqrt{1 - 4x + 4x - 1})$  $2(6x-1) (u3-x)^2$  $x + 2x^2 + 6x^3 + 22x^4 + 90x^5 + 392x^6 + 1772x^7 + 8197x^8 + 38495x^9 + 182684x^{10} + 873637x^{11}$  $+ 4202782 x^{12} + O(x^{13})$ > #11120: 0,0,0,0,0,0,0,0,0,: 0,0,0,0,0,0,0,0,1,: 0,0,0,0,0,0,0,1,1,: 0,0,0,0,0,0,1,1,1,: 0,0,0,0,0,1,1,1,2,: f=01113, g=01114: Reg5 > #10122: 0,0,0,0,0,0,0,0,0,: 0,0,0,0,0,0,0,0,1,: 0,0,0,0,0,0,0,1,0,: 0,0,0,0,0,0,1,0,1,: 0,0,0,0,0,1,0,1,2,: f=01013, g=01014: Reg5 > #10120: 0,0,0,0,0,0,0,0,0,: 0,0,0,0,0,0,0,0,1,: 0,0,0,0,0,0,0,1,0,: 0,0,0,0,0,0,1,0,1,: 0,0,0,0,0,1,0,1,2,: f=01013, g=01014: Reg5 > restart: SolveKE:=proc(A,A0,Eq,d) local AA0,kk:  $kk := [solve(coeff(Eq, A) = 0, v)]$ : AA0:=limit(solve(subs(A=0,Eq)=0,A0),v=kk[d]): return(simplify(solve(subs(A0=AA0,Eq)=0,A))); end: eqA:=-A+x/(1-v)+x/v\*(A-A1)+x/(1-v)\*B:  $eqB:=-B+x/(1-v)+x/v*(B-B1)+x/(1-v)*B+x*C:$ eqC:=-C+x/(1-v)+x/v\*(C+B-C1-B1)+x\*DD+x/(1-v)\*B: eqD:=-DD+x/(1-v)+2\*x/v\*(DD-DD1)+x/(1-v)\*(E+F+G):  $eqE:=-E+x/(1-v)+x/v*(E-E1)+x/(1-v)*(E+F+G):$  $eqF:=-FF+x+x*E1+x*FF+x*GG: eqG:=-GG+x+x*GG+x*FF:$ > solve({eqF,eqG},{FF,GG});F:=  $x*(E1*x-E1-1)/(2*x-1): G :=$  $-x*(E1*x+1)/(2*x-1):$ 

```
{FF = \frac{x (E1 x - E1 - 1)}{2}, GG = -\frac{x (E1 x + 1)}{2}, \frac{x}{2}}x (EI x - El - 1)2 x - 1GG = -x (EI x+1)2 x - 1> Exv:=SolveKE(E,E1,eqE,2): 
  Dxv:=SolveKE(DD,DD1,subs(E=Exv,E1=subs(v=0,Exv),eqD),1): 
   eqB1:=subs(DD=Dxv,C=solve(eqB,C),eqC):
   KK:=factor(v^2*x*(1-v)*coeff(eqB1,B)): taylor(KK,v,10);
   alias(vv=RootOf(KK=0,v)): VVV:=allvalues(vv): 
   uu:=solve(u1+x^2/u1/u3=1+x-u3,u1): uu1:=uu[1]: uu2:=uu[2]: 
   ss:=map(factor,solve({subs(v=u1,subs(B=0,eqB1)),subs(v=u2,subs(B=0
   ,eqB1))},{C1,B1})): Bx0:=op(op(ss)[1])[2]: Cx0:=op(op(ss)[2])[2]: 
   Bxv:=(solve(subs(C1=Cx0,B1=Bx0,eqB1)=0,B)): 
                         -x^{2} + (x^{2} + 2 x) v + (-x - 1) v^{2} + v^{3}> FinA:=factor(simplify(simplify(rationalize(subs(u1=uu[1],u2=uu[2],
   x/(1-x)+x/(1-x)*subs(v=x,Bxv)))+1(-1):
   FinA:=subs(vv=u3,simplify(subs(u3=vv,FinA))); 
   simplify(series(subs(u3=vv,FinA),x,13)) assuming x>0 and x<0.1;
 FinA := (\sqrt{1-4 x} u3^2 - 2 x^2 \sqrt{1-4 x - 4 x} u3^2 - 8 x^3 - \sqrt{1-4 x} u3 + 2 x \sqrt{1-4 x + u^2})+4 u3 x+2 x^2-u3 \bigg(\big(2 x^2 (-1+4 x)\big)x + 2x^2 + 6x^3 + 22x^4 + 90x^5 + 391x^6 + 1756x^7 + 8037x^8 + 37208x^9 + 173558x^{10} + O(x^{11})> #11110: 0,0,0,0,0,0,0,0,0,: 0,0,0,0,0,0,0,0,1,: 
   0,0,0,0,0,0,0,0,1,1,: 0,0,0,0,0,0,1,1,1,: 0,0,0,0,0,0,1,1,1,1,f=011113, g=011114, h=011115: Reg5:
> #11010: 0,0,0,0,0,0,0,0,0,: 0,0,0,0,0,0,0,0,1,: 
   0,0,0,0,0,0,0,1,1,: 0,0,0,0,0,0,1,1,0,: 0,0,0,0,0,1,1,0,1,: 
   f=011013, g=011014, h=011015: Reg5:
> #10110: 0,0,0,0,0,0,0,0,0,: 0,0,0,0,0,0,0,0,1,: 
   0,0,0,0,0,0,0,1,0,: 0,0,0,0,0,0,1,0,1,: 0,0,0,0,0,1,0,1,1,:
   f=010113, g=010114, h=011015: Reg5:
> #10010: 0,0,0,0,0,0,0,0,0,: 0,0,0,0,0,0,0,0,1,: 
   0,0,0,0,0,0,0,1,0,: 0,0,0,0,0,0,1,0,0,: 0,0,0,0,0,1,0,0,1,: 
  f=010013, g=010014, h=010015: Reg5:
> restart: SolveKE:=proc(A,A0,Eq,d) local AA0,kk: 
  kk := [solve(coeff(Eq, A) = 0, v)]:
   AA0:=limit(solve(subs(A=0,Eq)=0,A0),v=kk[d]): 
   return(simplify(solve(subs(A0=AA0,Eq)=0,A))); end: 
   eqA:=-A+x/(1-v)+x/v*(A-A1)+x/(1-v)*B:
   eqB:=-B+x/(1-v)+x/v*(B-B1)+x/(1-v)*B+x*C:eqC:=-C+x/(1-v)+x/v*(C+B-C1-B1)+x*DD+x/(1-v)*B:eqD:=-DD+x/(1-v)+x/v*(DD-DD1)+x*E+x/v^2*(B-B1-B2*v)+x/v*(B-B1)+x/(
   1-v *B: eqE:=-E+x/(1-v)+x/v*(E-E1)+x/(1-v)*(E+F+G+H):
   eqF:=-FF+x+x*E1+x*FF+x*GG+x*HH: eqG:=-GG+x+x*FF+x*GG+x*HH:
```
 $\mathbb{R}$ eqH:=-HH+x+x\*GG+x\*HH: > solve({eqF,eqG,eqH},{FF,GG,HH}); F:=-x\*(2\*E1\*x-E1-1)/(x^2-3\*x+1): G:=-x\*(E1\*x^2-E1\*x-1)/(x^2-3\*x+1): H:=x\*(E1\*x^2-x+1)/(x^2-3\*x+1):  $x ( 2 EI x - El - 1)$  $x (EI x<sup>2</sup> - EI x - 1)$  $x (EI x<sup>2</sup> - x + 1)$  ${FF = -\frac{x (2 E T x - E T - T)}{2}, GG = -\frac{x (E T x - E T x - T)}{2}, HH = \frac{x (E T x - x + T)}{2} }$  $\frac{2}{x^2-3x+1}$ ,  $GG = \frac{2(x+1)(x+2)(x+2)}{x^2-3x+1}$ , HH =  $x^2 - 3x + 1$  $\lceil > \rceil$ > Exv:=SolveKE(E,E1,eqE,2); eqB1:=(subs(E=Exv,DD=solve(subs(C=solve(eqB,C),eqC)=0,DD),eqD));  $KK:=$ factor(v^3\*x^2\*(1-v)\*coeff(eqB1,B)): taylor(KK,v,10); alias(vv=RootOf(KK=0,v)): VVV:=allvalues(vv):  $(\sqrt{1-4x+2v-1})x$  $Exv :=$  $(2x\sqrt{1-4x-2x^2-1}-\sqrt{1-4x+4x})(v^2-v+x)$  $eqB1 := -(B1 v^2 x^2 + C1 v^2 x^2 + B v^3 - B v^2 x + B v x^2 + B1 v^2 x - 2 B1 v x^2 - C1 v x^2 + v^2 x^2$  $-Bv^2 + 2 B v x - B x^2 - B I v x + B I x^2 + v^2 x - v x^2) / (v^2 (-1 + v) x^2) + \frac{x^2}{1 + v^2}$  $+\frac{x}{1}+x((B1v^2 x^2$  $1-\nu$ + Cl  $v^2$   $x^2$  + B  $v^3$  - B  $v^2$  x + B v  $x^2$  + Bl  $v^2$  x - 2 Bl v  $x^2$  - Cl v  $x^2$  +  $v^2$   $x^2$  - B  $v^2$  + 2 B v x - B  $x^2$  $-BI v x + B I x^{2} + v^{2} x - v x^{2}$   $\bigg/ (v^{2} (-1 + v) x^{2}) - DDI \bigg)/ v$  $x^2(\sqrt{1-4x+2v-1})$  $x (-B2 v + B - B1)$  $x (B - B1)$  $+\frac{x(\sqrt{1-4x+2y-1})}{2}+\frac{x(-b2y+b-1)}{2}+\frac{b^2}{2}$  $(2x\sqrt{1-4x-2x^2-1}-\sqrt{1-4x+4x})(v^2-v+x)$  $v^2$ v  $x B$  $\pm$  $1-\nu$  $x^3 - 3x^2v + (2x^2 + 3x)v^2 + (-2x - 1)v^3 + v^4$  $\lceil > \frac{2}{3}$  > #simplify(taylor((v-u1)\*(v-u2)\*(v-u3)\*(v-u4),v,10)); > factor(coeff(subs(B=0,eqB1),B1)),factor(coeff(subs(B=0,eqB1),B2)), factor(coeff(subs(B=0,eqB1),C1)),factor(coeff(subs(B=0,eqB1),DD1)) ; eqB1:=subs(B2=LB-DD1,eqB1):  $v^2 x^2 + v^2 x + v^2 - 2 v x + x^2$  $v - x$ x x  $-\frac{v(x+v)(x+v)-2v(x+x)}{2}, -\frac{x}{2}, -\frac{v-x}{2}, -\frac{v-x}{2}$  $\frac{1}{x y^3}$  - $\equiv$  $\frac{1}{v^2}$ , v v > ss:=map(factor,solve({subs(v=u1,B=0,eqB1),subs(v=u2,B=0,eqB1),subs  $(v=u3,B=0,eqB1)$ ,  $(B1,CI,LB)$ ): > op(op(ss)[1])[1],op(op(ss)[2])[1],op(op(ss)[3])[1]; Bx0:=simplify(op(op(ss)[1])[2]):Cx0:=simplify(op(op(ss)[2])[2]):  $LBO:=simplify(op(op(ss)[3])[2]):$  $BI, CI, LB$ > ss1:=solve({f=LB0,u1\*u2\*u3=x^3/u4,u1\*u2+u1\*u3+u2\*u3=2\*x^2+3\*x-(1+2  $*x-u4)*u4, u1+u2+u3=1+2*x-u4, \{u1,u2,u3,f\}$ : op(op(ss1)[1])[1]; LB0:=subs(vv=u4,simplify(subs(u4=vv,op(op(ss1)[1])[2]))); f

$$
LB0 := -(4 u4^{3} x^{3} - 6 u4^{3} x^{2} + 4 u4^{3} x - 2 u4^{3} + u4^{2} x + 11 u4^{2} x^{3} - \sqrt{1 - 4 x} x^{2} - 2 \sqrt{1 - 4 x} x^{4}
$$
  
+2\sqrt{1 - 4 x} x^{3} + x^{5} \sqrt{1 - 4 x} - 2 x^{6} + 4 x^{4} + x^{5} - 2 \sqrt{1 - 4 x} x^{4} u4 - 3 \sqrt{1 - 4 x} x^{2} u4  
- \sqrt{1 - 4 x} u4^{2} x^{2} + 3 \sqrt{1 - 4 x} u4 x^{3} - 4 x^{3} + 3 x^{2} - 5 u4 x + 2 u4^{2} + \sqrt{1 - 4 x} u4^{2} x^{3}  
+ \sqrt{1 - 4 x} u4 x + \sqrt{1 - 4 x} u4^{2} x + 3 x^{2} u4 + 8 x^{5} u4 - 8 x^{4} u4 - 8 u4^{2} x^{4} - 5 u4^{2} x^{2} - u4 x^{3}) / (3 u4^{3} x^{3} - 7 u4^{3} x^{2} + 5 u4^{3} x - u4^{3} + 3 u4^{2} x + 17 u4^{2} x^{3} - 2 \sqrt{1 - 4 x} x^{4} + \sqrt{1 - 4 x} x^{3}  
+ 3\sqrt{1 - 4 x} u4^{3} x + \sqrt{1 - 4 x} u4^{3} x^{3} - 3 \sqrt{1 - 4 x} u4^{3} x^{2} + 2 x^{5} \sqrt{1 - 4 x} - 2 x^{6} - 4 x^{4} + 6 x^{5}  
- 8\sqrt{1 - 4 x} x^{4} u4 - 3 \sqrt{1 - 4 x} x^{2} u4 + 2 x^{5} \sqrt{1 - 4 x} u4 - 2 \sqrt{1 - 4 x} u4^{2} x^{4} - 7 \sqrt{1 - 4 x} u4^{2} x^{2}  
+ 7\sqrt{1 - 4 x} u4 x^{3} + x^{3} + 7 \sqrt{1 - 4 x} u4^{2} x^{3} + 3 \sqrt{1 - 4 x} u4^{2} x - \sqrt{1 - 4 x} u4^{3} - 3 x^{2} u4  
+ 10 x^{5} u4 - 20 x^{4} u4 - 8 u4^{2} x^{4} -

 $*x-u4)*u4, u1+u2+u3=1+2*x-u4, \{u1,u2,u3,f\}$ : op(op(ss1)[1])[1]; Cx0:=subs(vv=u4,simplify(subs(u4=vv,op(op(ss1)[1])[2])));

$$
Cx0 := x \left(\sqrt{1-4x} \, u4^3 \, x - 2\sqrt{1-4x} \, u4^2 \, x^2 + 2\sqrt{1-4x} \, u4 \, x^3 - \sqrt{1-4x} \, x^4 - 2 \, u4^3 \, x^2
$$
  
+4 u4^2 \, x^3 - 4 \, x^4 \, u4 - \sqrt{1-4x} \, u4^3 + 2 \sqrt{1-4x} \, u4^2 \, x - \sqrt{1-4x} \, x^2 \, u4 + \sqrt{1-4x} \, x^3 + 3 \, u4^3 \, x  
-6 u4^2 \, x^2 + 4 u4 \, x^3 + x^4 - \sqrt{1-4x} \, u4 \, x - u4^3 + 2 \, u4^2 \, x + x^2 \, u4 - 3 \, x^3 - u4 \, x + 2 \, x^2 \right) / (3 \, u4^3 \, x^3  
-7 u4^3 \, x^2 + 5 u4^3 \, x - u4^3 + 3 u4^2 \, x + 17 u4^2 \, x^3 - 2 \sqrt{1-4x} \, x^4 + \sqrt{1-4x} \, x^3 + 3 \sqrt{1-4x} \, u4^3 \, x  
+ $\sqrt{1-4x} \, u4^3 \, x^3 - 3 \sqrt{1-4x} \, u4^3 \, x^2 + 2 \, x^5 \sqrt{1-4x} - 2 \, x^6 - 4 \, x^4 + 6 \, x^5 - 8 \sqrt{1-4x} \, x^4 \, u4$   
-3 $\sqrt{1-4x} \, x^2 \, u4 + 2 \, x^5 \sqrt{1-4x} \, u4 - 2 \sqrt{1-4x} \, u4^2 \, x^4 - 7 \sqrt{1-4x} \, u4^2 \, x^2 + 7 \sqrt{1-4x} \, u4 \, x^3$   
+ $x^3 + 7 \sqrt{1-4x} \, u4^2 \, x^3 + 3 \sqrt{1-4x} \, u4^2 \, x - \sqrt{1-4x} \, u4^3 - 3 \, x^2 \, u4 + 10 \, x^5 \, u4 - 20 \, x^4 \, u4$   
-8 u4^2 \, x^4 - 13 u4^2 \,

 $\sim$  ss1:=solve({f=Bx0,u1\*u2\*u3=x^3/u4,u1\*u2+u1\*u3+u2\*u3=2\*x^2+3\*x-(1+2  $*x-u4)*u4, u1+u2+u3=1+2*x-u4, \{u1,u2,u3,f\}$ : op(op(ss1)[1])[1]; Bx0:=subs(vv=u4,simplify(subs(u4=vv,op(op(ss1)[1])[2])));

$$
Bx0 := -(\sqrt{1-4x}u4^{3}x^{2} - 2\sqrt{1-4x}u4^{2}x^{3} + 2\sqrt{1-4x}x^{4}u4 - 2\sqrt{1-4x}u4^{3}x
$$
  
+4\sqrt{1-4x}u4^{2}x^{2} - 4\sqrt{1-4x}u4x^{3} + \sqrt{1-4x}x^{4} - u4^{3}x^{2} + 2x^{4}u4 + \sqrt{1-4x}u4^{3}  
-2\sqrt{1-4x}u4^{2}x + \sqrt{1-4x}x^{2}u4 + 2u4^{2}x^{2} - 6u4x^{3} + x^{4} + u4^{3} - 4u4^{2}x + 7x^{2}u4 - 2x^{3})x  
(3 u4^{3}x^{3} - 7u4^{3}x^{2} + 5u4^{3}x - u4^{3} + 3u4^{2}x + 17u4^{2}x^{3} - 2\sqrt{1-4x}x^{4} + \sqrt{1-4x}x^{3}  
+3\sqrt{1-4x}u4^{3}x + \sqrt{1-4x}u4^{3}x^{3} - 3\sqrt{1-4x}u4^{3}x^{2} + 2x^{5}\sqrt{1-4x} - 2x^{6} - 4x^{4} + 6x^{5}  
-8\sqrt{1-4x}x^{4}u4 - 3\sqrt{1-4x}x^{2}u4 + 2x^{5}\sqrt{1-4x}u4 - 2\sqrt{1-4x}u4^{2}x^{4} - 7\sqrt{1-4x}u4^{2}x^{2}  
+7\sqrt{1-4x}u4x^{3} + x^{3} + 7\sqrt{1-4x}u4^{2}x^{3} + 3\sqrt{1-4x}u4^{2}x - \sqrt{1-4x}u4^{3} - 3x^{2}u4  
+10x<sup>5</sup>u4 - 20x<sup>4</sup>u4 - 8u4<sup>2</sup>x<sup>4</sup> - 13u4<sup>2</sup>x<sup>2</sup> + 13u4x<sup>3</sup>)  
[>5

> Bxv:=simplify(solve(subs(B1=Bx0,C1=Cx0,LB=LB0,eqB1)=0,B)): > FinA:=factor(simplify(simplify(rationalize(simplify(x/(1-x)+x/(1-x )\*subs(v=x,Bxv)))+1)-1)): > FinA:=factor(simplify(subs(vv=u4,simplify(subs(u4=vv,FinA)+1)-1))) ; FinA 1 4 x u4<sup>3</sup> := ( u4 x 1 4 x u4<sup>2</sup> <sup>2</sup> 1 4 x u4 x<sup>3</sup> 1 4 x u4<sup>3</sup> 1 4 x x 2 x u4 1 4 x x x u4<sup>2</sup> <sup>2</sup> u4 x<sup>3</sup> 4 x <sup>4</sup> 1 4 x u4<sup>2</sup> 2 1 4 x u4 x u4<sup>3</sup> <sup>3</sup> u4<sup>3</sup> 2 x x 2 u4 x 2 x <sup>3</sup> u4<sup>2</sup> ) ( ) 4 3 x > simplify(series(subs(u4=vv,FinA),x,20)); <sup>11</sup> <sup>2</sup> 6 x <sup>3</sup> 22 x <sup>4</sup> 90 x <sup>5</sup> 393 x <sup>6</sup> 1788 x <sup>7</sup> 8361 x <sup>8</sup> 39874 x <sup>9</sup> 193044 x <sup>10</sup> 946002 x x 2 x <sup>16</sup> <sup>12</sup> 23387929 x <sup>13</sup> 117697849 x <sup>14</sup> 596342447 x <sup>15</sup> O( ) x 4683199 x > #11102: 0,0,0,0,0,0,0,0,0,: 0,0,0,0,0,0,0,0,1,: 0,0,0,0,0,0,0,1,1,: 0,0,0,0,0,0,1,1,1,: 0,0,0,0,0,1,1,1,2: f=01113, g=01114, h=011120: j=01110: Reg5 > #10102: 0,0,0,0,0,0,0,0,0,: 0,0,0,0,0,0,0,0,1,: 0,0,0,0,0,0,0,1,0,: 0,0,0,0,0,0,1,0,1,: 0,0,0,0,0,1,0,1,2: f=01013, g=01014, h=010120: j=01010: Reg5 > restart: SolveKE:=proc(A,A0,Eq,d) local AA0,kk: kk:=[solve(coeff(Eq,A)=0,v)]: AA0:=limit(solve(subs(A=0,Eq)=0,A0),v=kk[d]): return(simplify(solve(subs(A0=AA0,Eq)=0,A))); end: eqA:=-A+x/(1-v)+x/v\*(A-A1)+x/(1-v)\*B: eqB:=-B+x/(1-v)+x/v\*(B-B1)+x/(1-v)\*B+x\*C: eqC:=-C+x/(1-v)+x/v\*(C+B-C1-B1)+x\*DD+x/(1-v)\*B: eqD:=-DD+x/(1-v)+x/v\*(DD-DD1)+x/(1-v)\*(E+F+G+H): eqE:=-E+x/(1-v)+x/v\*(E-E1)+x/(1-v)\*(E+G+H+J): eqF:=-FF+x+x\*FF+x\*FF: eqG:=-GG+x+x\*E1+x\*JJ+x\*GG+x\*HH: eqH:=-HH+x+x\*JJ+x\*GG+x\*HH: eqJ:=-JJ+x+x\*JJ: > solve({eqF,eqG,eqH,eqJ},{FF,GG,HH,JJ});F:=-x/(2\*x-1):G:=(E1\*x^2-2\* E1\*x+E1+1)\*x/(x-1)/(2\*x-1):H:=-x\*(E1\*x^2-E1\*x-1)/(2\*x^2-3\*x+1):J:= -x/(x-1): ( ) E1 x <sup>2</sup> 2 E1 x E1 1 x x ( ) E1 x <sup>2</sup> E1 x 1 x x { } FF , , , GG HH JJ ( ) x1 ( ) 2 x1 2 x <sup>2</sup> 3 x 1 2 x1 x1 > Exv:=SolveKE(E,E1,eqE,2): eqB1:=subs(E=Exv,E1=subs(v=0,Exv),DD=solve(subs(C=solve(eqB,C),eqC ),DD),eqD): v x v x v <sup>3</sup> x v x <sup>2</sup> 2 v x x 2 2 2 x v v , , ( ) 1 v x 2 2 v v v x 2 ( ) x <sup>2</sup> 2 x v ( ) x 1 v 2 v 3

```
> ss:=map(factor,solve({subs(v=u1,B=0,eqB1),subs(v=u2,B=0,eqB1)},{B1
    , C1)): op(op(ss)[1])[1],op(op(ss)[2])[1];
    Bx0:=op(op(ss)[1])[2]:Cx0:=op(op(ss)[2])[2]:
    Bxv:=solve(subs(B1=Bx0,C1=Cx0,DD1=Dx0,eqB1)=0,B):
                                        B1, C1> FinA:=factor(simplify(simplify(rationalize(simplify(x/(1-x)+x/(1-x
    (*subs(<b>v</b>=x,Bxv)))+1(-1):
 > ss1:=solve({f=FinA, u1+u2=1+x-u3, u1*u2=x^2/u3}, {u1, u2, f}):FinA:=factor(subs(vv=u3,simplify(subs(u3=vv,op(ss1[1])[2]))));
    taylor(subs(u3=vv,FinA),x,20);
 FinA := -(-11x^2 + 2x + 22x^3 + 2x^6u^3 - 6x^5u^3 + 10x^4u^3 - 6x^3u^3 - 3x^2u^3 - u^3 - 2u^3x^66 u3^{2} x^{5} - 10 u3^{2} x^{4} + 6 u3^{2} x^{3} + 3 u3^{2} x^{2} - 4 u3^{2} x + 4 x^{7} - 8 x^{6} + 14 x^{5} - 4 \sqrt{1 - 4 x u3 x^{5}}-21 x<sup>4</sup> + 9 x<sup>2</sup> \sqrt{1-4x-2x} \sqrt{1-4x+2} \sqrt{1-4x+2} \sqrt{1-4x+2} \sqrt{1-4x+2} \sqrt{1-4x+2}-5\sqrt{1-4x}u^2x^2-2\sqrt{1-4x^3}u^3+4\sqrt{1-4x^2^2x+5x^2}\sqrt{1-4x^2}u^3+9\sqrt{1-4x^4}-14\sqrt{1-4x^3-2x^5\sqrt{1-4x+4x^3+3^2}} \bigg/ (2x^3(2x-1)(x-1)^3)x + 2x<sup>2</sup> + 6x<sup>3</sup> + 22x<sup>4</sup> + 90x<sup>5</sup> + 390x<sup>6</sup> + 1738x<sup>7</sup> + 7859x<sup>8</sup> + 35874x<sup>9</sup> + 164987x<sup>10</sup> + 763840x<sup>11</sup>+ 3558013 x^{12} + 16668042 x^{13} + 78501085 x^{14} + 371566461 x^{15} + 1766983725 x^{16} + O(x^{17})\lceil >
 > #11101: 0,0,0,0,0,0,0,0,0,: 0,0,0,0,0,0,0,0,1,: 
    0,0,0,0,0,0,0,1,1,: 0,0,0,0,0,0,1,1,1,: Reg4
 > #11011: 0,0,0,0,0,0,0,0,0,: 0,0,0,0,0,0,0,0,1,: 
    0,0,0,0,0,0,0,1,1,: 0,0,0,0,0,0,1,1,0,: Reg4
 > #11001: 0,0,0,0,0,0,0,0,0,: 0,0,0,0,0,0,0,0,1,: 
    0,0,0,0,0,0,0,1,1,: 0,0,0,0,0,0,1,1,0,: Reg4
 > #10001,10011: 0,0,0,0,0,0,0,0,0,: 0,0,0,0,0,0,0,0,1,: 
    0,0,0,0,0,0,0,1,0,: 0,0,0,0,0,0,1,0,0,: Reg4
 > #10101,10111: 0,0,0,0,0,0,0,0,0,: 0,0,0,0,0,0,0,0,1,: 
    0,0,0,0,0,0,0,1,0,: 0,0,0,0,0,0,1,0,1,: Reg4
 > restart: SolveKE:=proc(A,A0,Eq,d) local AA0,kk: 
    kk := [solve(coeff(Eq, A) = 0, v)]:
    AA0:=limit(solve(subs(A=0,Eq)=0,A0),v=kk[d]): 
    return(simplify(solve(subs(A0=AA0,Eq)=0,A))); end: 
    eqA:=-A+x/(1-v)+x/v*(A-A1)+x/(1-v)*B:
    eqB:=-B+x/(1-v)+x/v*(B-B1)+x/(1-v)*B+x*C:eqC:=-C+x/(1-v)+x/v*(C-C1)+x*DD+x/(1-v)*B+x/v*(B-B1):eqD:=-DD+x/(1-v)+x/v*(DD-DD1)+x/v^3*(A-A1-A2*v-A3*v^2)+x/v^2*(B-B1
    -v*B2) +x/v* (B-B1) +x/(1-v) *B:
 > BB:=solve(eqA,B): eqBB:=subs(B=BB,eqB): CC:=solve(eqBB,C): 
    eqCC:=subs(C=CC,B=BB,eqC): DDD:=solve(eqCC,DD): 
    eqA1:=simplify(subs(DD=DDD,subs(C=CC,B=BB,eqD)));
```
eqA1 v<sup>3</sup> x <sup>4</sup> A x<sup>4</sup> A1 x<sup>4</sup> A v<sup>4</sup> A v<sup>5</sup> v 4 x 3 v 2 x 3 x 3 v 3 x 4 v 3 v 3 x <sup>2</sup> B1 v<sup>3</sup> x 3 := ( C1 v<sup>3</sup> x <sup>3</sup> 3 A v<sup>4</sup> x 4 A v<sup>3</sup> x <sup>2</sup> 2 A v<sup>2</sup> x <sup>3</sup> A1 v<sup>4</sup> x 2 A1 v<sup>3</sup> x <sup>2</sup> 2 A1 v<sup>2</sup> x <sup>3</sup> B1 v<sup>3</sup> x 2 2 B1 v<sup>2</sup> x <sup>3</sup> 4 A v<sup>3</sup> x 6 A v<sup>2</sup> x <sup>2</sup> 4 A v x<sup>3</sup> A1 v<sup>3</sup> x 3 A1 v<sup>2</sup> x <sup>2</sup> 3 A1 v x<sup>3</sup> B1 v<sup>3</sup> x 4 DD1 v<sup>3</sup> x <sup>4</sup> C1 v<sup>2</sup> x <sup>4</sup> A v x<sup>4</sup> A1 v x<sup>4</sup> B1 v x<sup>4</sup> A3 v<sup>3</sup> x <sup>4</sup> A2 v<sup>2</sup> x <sup>4</sup> B2 v<sup>3</sup> x 4 v 4 x 3 ) ( ) > KK:=factor(coeff(eqA1,A)\*v^4\*x^3): taylor(KK,v,10); alias(vv=RootOf(KK=0,v)): VVV:=allvalues(vv): x 4 ( ) x <sup>4</sup> 4 x 3 v ( ) 2 x <sup>3</sup> 6 x 2 v 2 ( ) 4 x <sup>2</sup> 4 x v 3 ( ) 3 x 1 v 4 v 5 > factor(coeff(eqA1,A1)),factor(coeff(eqA1,A2)),factor(coeff(eqA1,A3 )),factor(coeff(eqA1,B1)),factor(coeff(eqA1,B2)),factor(coeff(eqA1 ,C1)),factor(coeff(eqA1,DD1)); ( ) v x ( ) v <sup>3</sup> v 2 x v x 2 v <sup>2</sup> 2 v x x 2 v 4 x 2 x v 2 x v v <sup>2</sup> x 2 v 2 x v <sup>2</sup> 2 v x x 2 x v 3 x v v x v 2 , , , , , , x v > eqA2:=simplify(subs(A=0,A3=LA-B2-DD1,eqA1)): > solve({subs(v=u1,eqA2),subs(v=u2,eqA2),subs(v=u3,eqA2),subs(v=u4,e qA2)},{A1,A2,B1,LA}); A1 u1 u2 u3 u4 u1 u2 u3 u4 x 3 A2 C1 u1 u2 u3 u4 x<sup>2</sup> C1 x<sup>5</sup> { , ( u1 u2 u3 u4 x 3 u1 u2 u3 u4 2 u1 u2 u3 x 2 u1 u2 u4 x u1 u2 x<sup>2</sup> 2 u1 u3 u4 x u1 u3 x<sup>2</sup> u1 u4 x<sup>2</sup> 2 u2 u3 u4 x u2 u3 x<sup>2</sup> u2 u4 x<sup>2</sup> u3 u4 x<sup>2</sup> x 4 x 2 ( ) u1 u2 u3 u4 x 3 ) ( ), B1 3 u1 u2 u3 u4 u1 u2 u3 x u1 u2 u4 x u1 u3 u4 x u2 u3 u4 x x <sup>4</sup> x ( ) u1 u2 u3 u4 x 3 , LA ( C1 u1 u2 u3 u4 x<sup>2</sup> u1 u2 u3 u4 x<sup>3</sup> C1 x<sup>5</sup> 4 u1 u2 u3 u4 x<sup>2</sup> u1 u2 u3 x<sup>3</sup> u1 u2 u4 x<sup>3</sup> u1 u3 u4 x<sup>3</sup> u2 u3 u4 x<sup>3</sup> 4 u1 u2 u3 u4 x u1 u2 u3 x<sup>2</sup> u1 u2 u4 x<sup>2</sup> u1 u3 u4 x<sup>2</sup> u2 u3 u4 x<sup>2</sup> 2 u1 u2 u3 u4 u1 u2 u3 x u1 u2 u4 x u1 u3 u4 x u1 x<sup>3</sup> u2 u3 u4 x u2 x<sup>3</sup> u3 x<sup>3</sup> u4 x<sup>3</sup> 2 x 4 x 3 ( ) u1 u2 u3 u4 x 3 ) ( )} > FinA:=-u1\*u2\*u3\*u4/(u1\*u2\*u3\*u4-x^3): FinA:=factor(-x^4/u5/(x^4/u5-x^3)); series(subs(u5=vv,FinA),x,11); FinA := x u5 x x 2 x <sup>2</sup> 6 x <sup>3</sup> 22 x <sup>4</sup> 90 x <sup>5</sup> 393 x <sup>6</sup> 1792 x <sup>7</sup> 8430 x <sup>8</sup> 40608 x <sup>9</sup> 199298 x <sup>10</sup> O( ) x 11 > #11100:0,0,0,0,0,0,0,0,0,: 0,0,0,0,0,0,0,0,1,: 0,0,0,0,0,0,0,1,1,: 0,0,0,0,0,0,1,1,1,: 0,0,0,0,0,1,1,1,0,: f=01113: g=01114: h=011103: j=011104: k=011105: Reg5: > #10100:0,0,0,0,0,0,0,0,0,: 0,0,0,0,0,0,0,0,1,: 0,0,0,0,0,0,0,1,0,:

0,0,0,0,0,0,1,0,1,: 0,0,0,0,0,1,0,1,0,: f=01013: g=01014: h=010103: j=010104: k=010105: Reg5: > restart: SolveKE:=proc(A,A0,Eq,d) local AA0,kk: kk:=[solve(coeff(Eq,A)=0,v)]: AA0:=limit(solve(subs(A=0,Eq)=0,A0),v=kk[d]): return(simplify(solve(subs(A0=AA0,Eq)=0,A))); end: eqA:=-A+x/(1-v)+x/v\*(A-A1)+x/(1-v)\*B: eqB:=-B+x/(1-v)+x/v\*(B-B1)+x/(1-v)\*B+x\*C: eqC:=-C+x/(1-v)+x/v\*(C-C1)+x\*DD+x/(1-v)\*B+x/v\*(B-B1): eqD:=-DD+x/(1-v)+x/v\*(DD-DD1)+x\*E+x/(1-v)\*(DD+F+G): eqE:=-E+x/(1-v)+x/v\*(E-E1)+x/(1-v)\*(E+H+J+K): eqF:=-FF+x\*(1+HH+DD1+FF+GG): eqG:=-GG+x\*(1+JJ+FF+GG): eqH:=-HH+x\*(1+E1+HH+JJ+KK): eqJ:=-JJ+x\*(1+HH+JJ+KK): eqK:=-KK+x\*(1+JJ+KK): > solve({eqF,eqG,eqH,eqJ,eqK},{FF,GG,HH,JJ,KK}); F:=(E1\*x^3+DD1\*x^2-2\*E1\*x^2-3\*DD1\*x+E1\*x+DD1-x+1)\*(x-1)\*x/(x^2-3\*x +1)/(2\*x-1): G:=-x\*(E1\*x^4+DD1\*x^3-4\*E1\*x^3-3\*DD1\*x^2+2\*E1\*x^2+DD1\*x+x^2-2\*x+1) /(2\*x^3-7\*x^2+5\*x-1): H:=-x\*(2\*E1\*x-E1-1)/(x^2-3\*x+1): J:=-x\*(E1\*x^2-E1\*x-1)/(x^2-3\*x+1): K:= x\*(E1\*x^2-x+1)/(x^2-3\*x+1): FF ( ) E1 x <sup>3</sup> DD1 x<sup>2</sup> 2 E1 x<sup>2</sup> 3 DD1 x E1 x DD1 x 1 ( ) x1 x ( ) x <sup>2</sup> 3 x 1 ( ) 2 x1 { , GG x ( ) E1 x <sup>4</sup> DD1 x<sup>3</sup> 4 E1 x<sup>3</sup> 3 DD1 x<sup>2</sup> 2 E1 x<sup>2</sup> DD1 x x<sup>2</sup> 2 x 1 2 x <sup>3</sup> 7 x <sup>2</sup> 5 x 1 , HH x ( ) 2 E1 x E1 1 x <sup>2</sup> 3 x 1 JJ x ( ) E1 x <sup>2</sup> E1 x 1 x <sup>2</sup> 3 x 1 KK x ( ) E1 x <sup>2</sup> x 1 x <sup>2</sup> 3 x 1 , , } > Exv:=SolveKE(E,E1,eqE,2): Dxv:=SolveKE(DD,DD1,subs(E=Exv,E1=subs(v=0,Exv),eqD),2): > eqB1:=subs(DD=Dxv,C=solve(eqB,C),eqC): KK:=factor(x\*v^2\*(1-v)\*coeff(eqB1,B)): taylor(KK,v,10); alias(vv=RootOf(KK=0,v)): VVV:=allvalues(vv): uu:=solve(u1+x^2/u1/u3=1+x-u3,u1): uu1:=uu[1]: uu2:=uu[2]: x 2 ( ) x <sup>2</sup> 2 x v ( ) x 1 v 2 v 3 > ss:=map(factor,solve({subs(v=u1,B=0,eqB1),subs(v=u2,B=0,eqB1)},{B1 ,C1})): > op(op(ss)[1])[1],op(op(ss)[2])[1]; Bx0:=op(op(ss)[1])[2]:Cx0:=op(op(ss)[2])[2]: Bxv:=solve(subs(B1=Bx0,C1=Cx0,eqB1)=0,B): B1 C1 , > Bxv:=simplify(simplify(rationalize(subs(u1=uu[1],u2=uu[2],Bxv))+1)

-1): > FinA:=subs(vv=u3,simplify(subs(u3=vv,x/(1-x)\*(1+subs(v=x,Bxv))))); taylor(subs(u3=vv,FinA),x,14); FinA 5 x 1 4 x u3<sup>2</sup> 4 u3<sup>2</sup> x <sup>2</sup> 13 x <sup>3</sup> 1 4 x 12 x <sup>4</sup> 1 4 x u3<sup>2</sup> 5 u3<sup>2</sup> := ( x 5 x 1 4 x u3 4 u3 x<sup>2</sup> 25 x <sup>2</sup> 1 4 x 47 x <sup>3</sup> u3<sup>2</sup> u3 1 4 x 5 u3 x 9 x 1 4 x 39 x 2 u3 1 4 x 11 x 1 2 x 3 ) ( ) ( ) 1 4 x x 2 x <sup>2</sup> 6 x <sup>3</sup> 22 x <sup>4</sup> 90 x <sup>5</sup> 393 x <sup>6</sup> 1785 x <sup>7</sup> 8300 x <sup>8</sup> 39132 x <sup>9</sup> 186011 x <sup>10</sup> O( ) x 11 > #11023: 0,0,0,0,0,0,0,0,0,: 0,0,0,0,0,0,0,0,1,: 0,0,0,0,0,0,0,1,1,: 0,0,0,0,0,0,1,1,0,: 0,0,0,0,0,0,1,1,2,: 0,0,0,0,0,1,1,2,0,: g=0113, h=01102, j=01130: Reg6 > restart: SolveKE:=proc(A,A0,Eq,d) local AA0,kk: kk:=[solve(coeff(Eq,A)=0,v)]: AA0:=limit(solve(subs(A=0,Eq)=0,A0),v=kk[d]): return(simplify(solve(subs(A0=AA0,Eq)=0,A))); end: eqA:=-A+x/(1-v)+x/v\*(A-A1)+x/(1-v)\*B: eqB:=-B+x/(1-v)+x/v\*(B-B1)+x/(1-v)\*B+x\*C: eqC:=-C+x/(1-v)+x/v\*(C-C1)+x\*DD+x/(1-v)\*(E+G): eqD:=-DD+x/(1-v)+2\*x/v\*(DD-DD1)+x\*sum((m+2)\*v^(m-1)\*H,m=1..infinit y): eqE:=-E+x/(1-v)+x\*F+x/v\*(E-E1)+x/(1-v)\*(E+G): eqF:=-F+x/(1-v)+x/v\*(F-F1)+x\*sum((m+3)\*v^(m-1)\*H,m=1..infinity): eqG:=-GG+x\*(1+JJ+E1+GG): eqH:=-HH+x\*(1+HH+HH): eqJ:=-JJ+x\*(1+F1+3\*HH): > solve({eqG,eqH,eqJ},{GG,HH,JJ});G:=-x\*(2\*F1\*x^2+2\*E1\*x-F1\*x-x^2-E1 +x-1)/(2\*x^2-3\*x+1):H:=-x/(2\*x-1): J:=(2\*F1\*x-F1-x-1)\*x/(2\*x-1): GG x ( ) 2 F1 x <sup>2</sup> 2 E1 x F1 x x<sup>2</sup> E1 x 1 2 x <sup>2</sup> 3 x 1 HH x 2 x1 { , , JJ ( ) 2 F1 x F1 x 1 x 2 x1 } > Fxv:=SolveKE(F,F1,eqF,1): G:=subs(F1=subs(v=0,Fxv),G): Exv:=SolveKE(E,E1,subs(F=Fxv,eqE),2): Dxv:=SolveKE(DD,DD1,eqD,1): Cxv:=SolveKE(C,C1,subs(DD=Dxv,E=Exv,E1=subs(v=0,Exv),eqC),1): Bxv:=SolveKE(B,B1,subs(C=Cxv,eqB),2): > FinA:=factor(simplify(simplify(rationalize(x/(1-x)\*(1+subs(v=x,Bxv )))+1)-1)); taylor(FinA,x,14); FinA 8 1 4 x x <sup>9</sup> 64 x <sup>10</sup> 146 1 4 x x <sup>8</sup> 344 x <sup>9</sup> 530 1 4 x x <sup>7</sup> 1122 x 8 := ( 946 1 4 x x <sup>6</sup> 2116 x <sup>7</sup> 1012 1 4 x x <sup>5</sup> 2584 x <sup>6</sup> 691 x <sup>4</sup> 1 4 x 2134 x 5 306 x <sup>3</sup> 1 4 x 1201 x <sup>4</sup> 86 x <sup>2</sup> 1 4 x 456 x <sup>3</sup> 14 x 1 4 x 112 x 2 1 4 x 16 x 1 2 x 2 ( ) 1 4 x ( ) 2 x1 3 ( ) x1 4 ) ( ) x 2 x <sup>2</sup> 6 x <sup>3</sup> 22 x <sup>4</sup> 90 x <sup>5</sup> 388 x <sup>6</sup> 1688 x <sup>7</sup> 7240 x <sup>8</sup> 30406 x <sup>9</sup> 125233 x <sup>10</sup> 508056 x <sup>11</sup>

 $+ O(x^{12})$ 

 $\mathbb{R}^n$  $>$  #11022:0,0,0,0,0,0,0,0,0,: 0,0,0,0,0,0,0,0,1,: 0,0,0,0,0,0,0,1,1,: 0,0,0,0,0,0,1,1,0,: 0,0,0,0,0,0,1,1,2,: 0,0,0,0,0,1,1,2,0,: g=0113, h=01102, j=01103, k=01104, Reg6 > #11020: 0,0,0,0,0,0,0,0,0,: 0,0,0,0,0,0,0,0,1,: 0,0,0,0,0,0,0,1,1,: 0,0,0,0,0,0,1,1,0,: 0,0,0,0,0,0,1,1,2,: 0,0,0,0,0,1,1,2,0,: g=0113, h=01102, j=01103, k=01104, Reg6 > restart: SolveKE:=proc(A,A0,Eq,d) local AA0,kk:  $kk := [solve(coeff(Eq,A)=0, v)]$ : AA0:=limit(solve(subs(A=0,Eq)=0,A0),v=kk[d]): return(simplify(solve(subs(A0=AA0,Eq)=0,A))); end: eqA:=-A+x/(1-v)+x/v\*(A-A1)+x/(1-v)\*B:  $eqB:=-B+x/(1-v)+x/v*(B-B1)+x/(1-v)*B+x*C:$  $eqC:=-C+x/(1-v)+x/v*(C-C1)+x*DD+x/(1-v)*(E+G):$ eqD:=-DD+x/(1-v)+2\*x/v\*(DD-DD1)+x\*v/(1-v)\*F+x/(1-v)\*(H+J+K):  $eqE:=-E+x/(1-v)+x*F+x/v*(E-E1)+x/(1-v)*(E+G):$  $eqF:=-F+x/(1-v)+x/v*(F-F1)+x/(1-v)*(F+H+J+K):$ eqG:=-GG+x\*(1+HH+E1+GG): eqH:=-HH+x\*(1+F1+HH+JJ+KK): eqJ:=-JJ+x\*(1+HH+JJ+KK): eqK:=-KK+x\*(1+JJ+KK): > solve({eqG,eqH,eqJ,eqK},{GG,HH,JJ,KK});G:=-x\*(E1\*x^2-2\*F1\*x^2-3\*E1  $*x+F1*x+x^2+F1-2*x+1)/(x^3-4*x^2+4*x-1):$  $H:=-x*(2*F1*x-F1-1)/(x^2-3*x+1): J:=$  $-x*(F1*x^2-F1*x-1)/(x^2-3*x+1):K:= x*(F1*x^2-x+1)/(x^2-3*x+1):$  $x ( EI x<sup>2</sup> - 2 FI x<sup>2</sup> - 3 EI x + FI x + x<sup>2</sup> + EI - 2 x + 1)$  $x (2 Flx - Fl - 1)$  $\{GG = -\frac{x(L1 \times -2 \text{ r1} \times -3 \text{ r1} \times +\text{ r1} \times +\text{ r1} \times +\text{ r1} -2 \times +1)}{3}$ ,  $HH = -\frac{x(L1 \times -1 \text{ r1} -1)}{2}$ ,  $GG = HH =$  $x^3 - 4x^2 + 4x - 1$  $x^2 - 3x + 1$  $x (F1 x<sup>2</sup> - F1 x - 1)$  $x(F1x^2-x+1)$  $, KK = \frac{x (T T x - x + 1)}{2}$  $JJ = \frac{x^2 - 3x + 1}{x^2 - 3x + 1}$ , KK =  $x^2 - 3x + 1$ > Fxv:=SolveKE(F,F1,eqF,2): Fx0:=subs(v=0,Fxv): Exv:=SolveKE(E,E1,subs(F=Fxv,F1=Fx0,eqE),2): Dxv:=SolveKE(DD,DD1,subs(F=Fxv,F1=Fx0,eqD),1): Cxv:=SolveKE(C,C1,subs(F=Fxv,F1=Fx0,DD=Dxv,E1=subs(v=0,Exv),E=Exv, eqC),1): Bxv:=SolveKE(B,B1,subs(C=Cxv,eqB),2): > FinA:=factor(simplify(simplify(rationalize(x/(1-x)\*(1+subs(v=x,Bxv  $()$ ) +1) -1) ); taylor(FinA, x, 15) ; FinA :=  $-(7\sqrt{1-4 x x^5+36 x^6+98 xsqrt{1-4 x x^4+63 x^5-165 x^6} -165 x^3-310 x^4$  $+95 x<sup>2</sup> \sqrt{1-4x+317x<sup>3</sup> -23x} \sqrt{1-4x-137x<sup>2</sup>+2\sqrt{1-4x+27x-2}}$   $\bigg/ (2x<sup>4</sup>(-1+4x)<sup>2</sup>$ )  $x + 2x^2 + 6x^3 + 22x^4 + 90x^5 + 391x^6 + 1749x^7 + 7906x^8 + 35743x^9 + 160788x^{10} + O(x^{11})$ > #11012: 0,0,0,0,0,0,0,0,0,: 0,0,0,0,0,0,0,0,1,: 0,0,0,0,0,0,0,1,1,: 0,0,0,0,0,0,1,1,0,: e=01101: Req4:  $\Gamma$ 

> #10112: 0,0,0,0,0,0,0,0,0,: 0,0,0,0,0,0,0,0,1,: 0,0,0,0,0,0,0,1,0,: 0,0,0,0,0,0,1,0,1,: e=01011: Reg4: > #10012: 0,0,0,0,0,0,0,0,0,: 0,0,0,0,0,0,0,0,1,: 0,0,0,0,0,0,0,1,0,: 0,0,0,0,0,0,1,0,0,: e=01001: Reg4: > restart: SolveKE:=proc(A,A0,Eq,d) local AA0,kk: kk:=[solve(coeff(Eq,A)=0,v)]: AA0:=limit(solve(subs(A=0,Eq)=0,A0),v=kk[d]): return(simplify(solve(subs(A0=AA0,Eq)=0,A))); end: eqA:=-A+x/(1-v)+x/v\*(A-A1)+x/(1-v)\*B: eqB:=-B+x/(1-v)+x/v\*(B-B1)+x/(1-v)\*B+x\*C: eqC:=-C+x/(1-v)+x/v\*(C+B-C1-B1)+x\*DD+x/(1-v)\*B: eqD:=-DD+x/(1-v)+x/v\*(DD-DD1)+x/v^2\*(B-B1-B2\*v)+x/v\*(B-B1)+x/(1-v) \*(B+E): E:=x/(1-2\*x): > eqB1:=subs(DD=solve(subs(C=solve(eqB,C),eqC),DD),eqD): KK:=factor(x^2\*v^3\*(1-v)\*coeff(eqB1,B)): taylor(KK,v,10); alias(vv=RootOf(KK=0,v)): VVV:=allvalues(vv): x <sup>3</sup> 3 x 2 v ( ) 2 x <sup>2</sup> 3 x v 2 ( ) 2 x 1 v 3 v 4 > factor(coeff(eqB1,B1)),factor(coeff(eqB1,B2)),factor(coeff(eqB1,C1 )),factor(coeff(eqB1,DD1)); , , , v <sup>2</sup> x 2 v 2 x v <sup>2</sup> 2 v x x 2 x v 3 x v v x v 2 x v > eqB2:=subs(B=0,B2=LB-DD1,eqB1): ss:=map(factor,solve({subs(v=u1,eqB2),subs(v=u2,eqB2),subs(v=u3,eq B2)},{B1,LB,C1})): > op(op(ss)[1])[1],op(op(ss)[2])[1],op(op(ss)[3])[1]; Bx0:=op(op(ss)[1])[2]: Cx0:=op(op(ss)[2])[2]: LB0:=op(op(ss)[3])[2]: Bxv:=solve(subs(C1=Cx0,B1=Bx0,LB=LB0,subs(B2=LB-DD1,eqB1))=0,B): B1 C1 LB , , > FinA:=simplify(x/(1-x)+x/(1-x)\*subs(v=x,Bxv)); FinA 2 u1 u2 u3 x<sup>4</sup> 2 u1 u2 u3 x<sup>3</sup> u1 u2 x<sup>4</sup> u1 u3 x<sup>4</sup> u1 x<sup>5</sup> u2 u3 x<sup>4</sup> u2 x<sup>5</sup> u3 x<sup>5</sup> := ( x <sup>6</sup> 3 u1 u2 u3 x<sup>2</sup> 2 u1 u2 x<sup>3</sup> 2 u1 u3 x<sup>3</sup> 5 u1 x<sup>4</sup> 2 u2 u3 x<sup>3</sup> 5 u2 x<sup>4</sup> 5 u3 x<sup>4</sup> 3 x 5 3 u1 u2 u3 x 3 u1 u2 x<sup>2</sup> 3 u1 u3 x<sup>2</sup> 4 u1 x<sup>3</sup> 3 u2 u3 x<sup>2</sup> 4 u2 x<sup>3</sup> 4 u3 x<sup>3</sup> x 4 u1 u2 u3 u1 u2 x u1 u3 x u1 x<sup>2</sup> u2 u3 x u2 x<sup>2</sup> u3 x<sup>2</sup> x 2 ) ( ( ) x1 ( ) 1 u2 ( ) 1 2 x ( ) 1 u1 ( ) 1 u3 ) > m3:=x^3/u4: m2:=3\*x+2\*x^2-(1+2\*x-u4)\*u4: m1:=1+2\*x-u4: > FinA:=subs(vv=u4,simplify(subs(u4=vv,factor(-(2\*m3\*x^4-2\*m3\*x^3-m2 \*x^4-m1\*x^5+x^6+3\*m3\*x^2-2\*m2\*x^3+5\*m1\*x^4-3\*x^5-3\*m3\*x+3\*m2\*x^2-4 \*m1\*x^3+x^4+m3-m2\*x+m1\*x^2)/x^2/(x-1)/(-1+m1-m2+m3)/(-1+2\*x))))); FinA u4<sup>3</sup> x <sup>4</sup> u4<sup>2</sup> x <sup>5</sup> u4 x<sup>6</sup> 2 x <sup>7</sup> 4 u4<sup>3</sup> x <sup>3</sup> 3 u4<sup>2</sup> x <sup>4</sup> 2 u4 x<sup>5</sup> 5 x <sup>6</sup> 6 u4<sup>3</sup> x <sup>2</sup> 2 u4<sup>2</sup> x 3 := (

2 u4 x<sup>4</sup> 10 x <sup>5</sup> 4 u4<sup>3</sup> x 2 u4<sup>2</sup> x <sup>2</sup> 8 u4 x<sup>3</sup> 10 x <sup>4</sup> u4<sup>3</sup> 3 u4<sup>2</sup> x 7 u4 x<sup>2</sup> 5 x <sup>3</sup> u4<sup>2</sup> 2 u4 x x<sup>2</sup> x 3 ( ) x1 ( ) x <sup>2</sup> ) ( ) x 1 ( ) 1 2 x > taylor(subs(u4=vv,FinA),x,14); x 2 x <sup>2</sup> 6 x <sup>3</sup> 22 x <sup>4</sup> 90 x <sup>5</sup> 390 x <sup>6</sup> 1750 x <sup>7</sup> 8062 x <sup>8</sup> 37955 x <sup>9</sup> 181940 x <sup>10</sup> O( ) x 11 > #11002: 0,0,0,0,0,0,0,0,0,: 0,0,0,0,0,0,0,0,1,: 0,0,0,0,0,0,0,1,1,: 0,0,0,0,0,0,1,1,0,: 0,0,0,0,0,0,1,1,2,: 0,0,0,0,0,1,1,0,2,: g=0113, h=01103, j=01104, k=011020 l=01100: Reg6 > restart: SolveKE:=proc(A,A0,Eq,d) local AA0,kk: kk:=[solve(coeff(Eq,A)=0,v)]: AA0:=limit(solve(subs(A=0,Eq)=0,A0),v=kk[d]): return(simplify(solve(subs(A0=AA0,Eq)=0,A))); end: eqA:=-A+x/(1-v)+x/v\*(A-A1)+x/(1-v)\*B: eqB:=-B+x/(1-v)+x/v\*(B-B1)+x/(1-v)\*B+x\*C: eqC:=-C+x/(1-v)+x/v\*(C-C1)+x\*DD+x/(1-v)\*(E+G): eqD:=-DD+x/(1-v)\*(1+L)+x/v\*(DD-DD1)+x/(1-v)\*(F+J+H): eqE:=-E+x/(1-v)+x\*F+x/v\*(E-E1)+x/(1-v)\*(E+G): eqF:=-F+x/(1-v)\*(1+K)+x/v\*(F-F1)+x/(1-v)\*(F+H+J): eqG:=-GG+x\*(1+HH+E1+GG): eqH:=-HH+x\*(1+F1+HH+JJ+KK): eqJ:=-JJ+x\*(1+HH+JJ+KK): eqK:=-KK+x+x\*KK: eqL:=-LL+x+2\*x\*LL: > map(factor,solve({eqG,eqH,eqJ,eqK,eqL},{GG,HH,JJ,KK,LL})); G:=-(F1\*x^3+2\*E1\*x^2-2\*F1\*x^2-3\*E1\*x+F1\*x+2\*x^2+E1-2\*x+1)\*x/(x-1)^ 2/(2\*x-1): H:=(F1\*x^2-2\*F1\*x+F1+1)\*x/(2\*x-1)/(x-1): J:=-x\*(F1\*x^2-F1\*x-1)/(2\*x-1)/(x-1): K:=-x/(x-1): L:=x/(1-2\*x): GG ( ) F1 x <sup>3</sup> 2 E1 x<sup>2</sup> 2 F1 x<sup>2</sup> 3 E1 x F1 x 2 x <sup>2</sup> E1 2 x 1 x ( ) x1 2 ( ) 2 x1 { , HH ( ) F1 x <sup>2</sup> 2 F1 x F1 1 x ( ) 2 x1 ( ) x1 JJ x ( ) F1 x <sup>2</sup> F1 x 1 ( ) 2 x1 ( ) x1 KK x x1 LL x 2 x1 , , , } > Fxv:=SolveKE(F,F1,eqF,2): Fx0:=subs(v=0,Fxv); Exv:=SolveKE(E,E1,subs(F=Fxv,F1=Fx0,eqE),2): Ex0:=subs(v=0,Exv): Dxv:=SolveKE(DD,DD1,subs(F=Fxv,F1=Fx0,E=Exv,eqD),1): Cxv:=SolveKE(C,C1,subs(DD=Dxv,E1=Ex0,F=Fxv,F1=Fx0,E=Exv,eqC),1): Bxv:=SolveKE(B,B1,subs(C=Cxv,DD=Dxv,eqB),2): FinA:=factor(simplify(simplify(rationalize(x/(1-x)\*(1+subs(v=x,Bxv )))+1)-1)); taylor(FinA,x,15); Fx0 := 1 1 4 x ( ) x 1 4 x 1 1 4 x 3 x ( ) x1 FinA 92 1 4 x x <sup>9</sup> 96 x <sup>10</sup> 468 1 4 x x <sup>8</sup> 688 x <sup>9</sup> 1150 1 4 x x <sup>7</sup> 1958 x := ( 8 1698 1 4 x x <sup>6</sup> 3416 x <sup>7</sup> 1612 1 4 x x <sup>5</sup> 3958 x <sup>6</sup> 1013 x <sup>4</sup> 1 4 x 3128 x 5

419 x <sup>3</sup> 1 4 x 1689 x <sup>4</sup> 109 x <sup>2</sup> 1 4 x 609 x <sup>3</sup> 16 x 1 4 x 139 x 2 1 4 x 18 x 1 2 x 3 ( ) 2 x1 ( ) 1 4 x 2 ( ) x1 4 ) ( ) x 2 x <sup>2</sup> 6 x <sup>3</sup> 22 x <sup>4</sup> 90 x <sup>5</sup> 390 x <sup>6</sup> 1729 x <sup>7</sup> 7697 x <sup>8</sup> 34133 x <sup>9</sup> 150366 x <sup>10</sup> 657627 x <sup>11</sup> O( ) x <sup>12</sup> > #11000:0,0,0,0,0,0,0,0,0,: 0,0,0,0,0,0,0,0,1,: 0,0,0,0,0,0,0,1,1,: 0,0,0,0,0,0,1,1,0,: 0,0,0,0,0,1,1,0,0: f=0113, g=01103, h=01104, j=011003, k=011004, l=011005, Reg5: > #10000:0,0,0,0,0,0,0,0,0,: 0,0,0,0,0,0,0,0,1,: 0,0,0,0,0,0,0,1,0,: 0,0,0,0,0,0,1,0,0,: 0,0,0,0,0,1,0,0,0: f=0103, g=01003, h=01004, j=010003, k=010004, l=010005, Reg5: > restart: SolveKE:=proc(A,A0,Eq,d) local AA0,kk: kk:=[solve(coeff(Eq,A)=0,v)]: AA0:=limit(solve(subs(A=0,Eq)=0,A0),v=kk[d]): return(simplify(solve(subs(A0=AA0,Eq)=0,A))); end: eqA:=-A+x/(1-v)+x/v\*(A-A1)+x/(1-v)\*B: eqB:=-B+x/(1-v)+x/v\*(B-B1)+x/(1-v)\*B+x\*C: eqC:=-C+x/(1-v)+x/v\*(C-C1)+x\*DD+x/(1-v)\*(C+F): eqD:=-DD+x/(1-v)+x\*E+x/v\*(DD-DD1)+x/(1-v)\*(DD+G+H): eqE:=-E+x/(1-v)+x/v\*(E-E1)+x/(1-v)\*(E+J+K+L): eqF:=-FF+x\*(1+FF+GG+C1): eqG:=-GG+x\*(1+HH+DD1+GG+JJ): eqH:=-HH+x\*(1+HH+GG+KK): eqJ:=-JJ+x\*(1+E1+LL+JJ+KK): eqK:=-KK+x\*(1+JJ+KK+LL): eqL:=-LL+x\*(1+KK+LL): > map(factor,solve({eqF,eqG,eqH,eqJ,eqK,eqL},{FF,GG,HH,JJ,KK,LL})); F:=-(E1\*x^5+DD1\*x^4-3\*E1\*x^4+2\*C1\*x^3-4\*DD1\*x^3+3\*E1\*x^3-7\*C1\*x^2+ 4\*DD1\*x^2-E1\*x^2+x^3+5\*C1\*x-DD1\*x-5\*x^2-C1+4\*x-1)\*x/(x-1)/(x^2-3\*x +1)/(2\*x-1): G:= (x-1)\*(E1\*x^3+DD1\*x^2-2\*E1\*x^2-3\*DD1\*x+E1\*x+DD1-x+1)\*x/(2\*x-1)/(x^ 2-3\*x+1): H:=-x\*(E1\*x^4+DD1\*x^3-4\*E1\*x^3-3\*DD1\*x^2+2\*E1\*x^2+DD1\*x+x^2-2\*x+1) /(2\*x-1)/(x^2-3\*x+1): J:=-x\*(2\*E1\*x-E1-1)/(x^2-3\*x+1): K:=-x\*(E1\*x^2-E1\*x-1)/(x^2-3\*x+1): L:= x\*(E1\*x^2-x+1)/(x^2-3\*x+1): FF E1 x<sup>5</sup> DD1 x<sup>4</sup> 3 E1 x<sup>4</sup> 2 C1 x<sup>3</sup> 4 DD1 x<sup>3</sup> 3 E1 x<sup>3</sup> 7 C1 x<sup>2</sup> 4 DD1 x<sup>2</sup> E1 x<sup>2</sup> { ( x <sup>3</sup> 5 C1 x DD1 x 5 x 2 C1 4 x 1 ) x ( ) x1 ( ) x <sup>2</sup> ( ), 3 x 1 ( ) 2 x1 GG ( ) x1 ( ) E1 x <sup>3</sup> DD1 x<sup>2</sup> 2 E1 x<sup>2</sup> 3 DD1 x E1 x DD1 x 1 x ( ) 2 x1 ( ) x <sup>2</sup> 3 x 1 , HH x ( ) E1 x <sup>4</sup> DD1 x<sup>3</sup> 4 E1 x<sup>3</sup> 3 DD1 x<sup>2</sup> 2 E1 x<sup>2</sup> DD1 x x<sup>2</sup> 2 x 1 ( ) 2 x1 ( ) x <sup>2</sup> 3 x 1 , JJ x ( ) 2 E1 x E1 1 x <sup>2</sup> 3 x 1 KK x ( ) E1 x <sup>2</sup> E1 x 1 x <sup>2</sup> 3 x 1 LL x ( ) E1 x <sup>2</sup> x 1 x <sup>2</sup> 3 x 1 , , }

```
\ge Exv:=SolveKE(E, E1, eqE, 2): Ex0:=subs(v=0, Exv):
  Dxv:=SolveKE(DD,DD1,subs(E=Exv,E1=Ex0,eqD),2): Dx0:=subs(v=0,Dxv): 
  Cxv:=SolveKE(C,C1,subs(DD=Dxv,DD1=Dx0,E=Exv,E1=Ex0,eqC),2): 
  Bxv:=SolveKE(B,B1,subs(C=Cxv,DD=Dxv,DD1=Dx0,E=Exv,E1=Ex0,eqB),2): 
  FinA:=factor(simplify(simplify(rationalize(x/(1-x)*(1+subs(v=x,Bxv
  ()) +1) -1)); taylor(FinA, x, 15);
FinA := (14\sqrt{1-4 x x^7}-316\sqrt{1-4 x x^6}-320 x^7+650\sqrt{1-4 x x^5}+1072 x^6-635 x<sup>4</sup> \sqrt{1-4x-1516x<sup>5</sup>+343x<sup>3</sup> \sqrt{1-4x+1169x<sup>4</sup>-103x<sup>2</sup> \sqrt{1-4x-521x<sup>3</sup>}}+16 x \sqrt{1-4x+133x^2} - \sqrt{1-4x-18x+1} (2x^4 (-1+4x)^3)x + 2x^2 + 6x^3 + 22x^4 + 90x^5 + 393x^6 + 1783x^7 + 8255x^8 + 38546x^9 + 180200x^{10} + O(x^{11})> #10234:0,0,0,0,0,0,0,0,0,: 0,0,0,0,0,0,0,0,1,: 0,0,0,0,0,0,0,0,1,0,:
   0,0,0,0,0,0,0,1,2,: 0,0,0,0,0,0,1,0,2,: 0,0,0,0,0,0,1,2,0,: 
  g=0103, h=01023, Reg6:
> restart: SolveKE:=proc(A,A0,Eq,d) local AA0,kk: 
  kk:=[solve(coeff(Eq, A) = 0, v)]:
  AA0:=limit(solve(subs(A=0,Eq)=0,A0),v=kk[d]): 
  return(simplify(solve(subs(A0=AA0,Eq)=0,A))); end:
  eqA:=-A+x/(1-v)+x/v*(A-A1)+x/(1-v)*B:
  eqB:=-B+x/(1-v)+x/v*(B-B1)+x*C+x/(1-v)*DD:eqC:=-C+x/(1-v)+2*x/v*(C-C1)+x/(1-v)*(E+G):
  eqD:=-DD+x/(1-v)+x*F+x/v*(DD-DD1)+x/(1-v)*DD:
  eqE:=-E+x/(1-v)+2*x/v*(E-E1)+x*sum((m+1)*v^(m-1)*H,m=1..infinite):
  eqF:=-F+x/(1-v)+x/v*(F-F1)+x/v*(E-E1)+x/(1-v)*(E+G):G:=x*(1+2*E1+H): H:=x/(1-2*x):> Exv:=SolveKE(E,E1,eqE,1): Ex0:=subs(v=0,Exv): 
  Fxv:=SolveKE(F,F1,subs(E=Exv,E1=Ex0,eqF),1): 
  Dxv:=SolveKE(DD,DD1,subs(F=Fxv,eqD),2): 
  Cxv:=SolveKE(C,C1,subs(E=Exv,E1=Ex0,eqC),1): 
  Bxv:=SolveKE(B,B1,subs(DD=Dxv,C=Cxv,eqB),1): 
  FinA:=factor(simplify(simplify(rationalize(x/(1-x)*(1+subs(v=x,Bxv
  ()) +1) -1) ); taylor(FinA, x, 15) ;
FinA := (-64 x^{12} + 24 \sqrt{1 - 4 x} x^{10} + 424 x^{11} - 156 \sqrt{1 - 4 x} x^9 - 1500 x^{10} + 474 \sqrt{1 - 4 x} x^8+3168 x^9 - 889 x^7 \sqrt{1-4x-4638 x^8+1132 x^6} \sqrt{1-4x+5025 x^7-1010 x^5} \sqrt{1-4x}-4132 x<sup>6</sup> + 632 x<sup>4</sup> \sqrt{1-4x+2604x<sup>5</sup> - 272x<sup>3</sup> \sqrt{1-4x-1242x<sup>4</sup> + 77x<sup>2</sup> \sqrt{1-4x+432x<sup>3</sup>}}-13 x \sqrt{1-4x-103x^2}+\sqrt{1-4x+15x-1} \bigg/ (2x (-1+2x)^5 (x-1)^6)x + 2x^2 + 6x^3 + 22x^4 + 90x^5 + 390x^6 + 1707x^7 + 7278x^8 + 29714x^9 + 115911x^{10} + 434491x^{11}+ 1578897 x^{12} + 5614534 x^{13} + O(x^{14})> #10233:0,0,0,0,0,0,0,0,0,: 0,0,0,0,0,0,0,0,1,: 0,0,0,0,0,0,0,1,0,:
   0,0,0,0,0,0,0,1,2,: 0,0,0,0,0,0,1,0,2,: 0,0,0,0,0,0,1,2,0,:
```

```
0,0,0,0,0,1,0,2,3,: h=01024: j=0103: Reg7: 
 > #10230:0,0,0,0,0,0,0,0,0,: 0,0,0,0,0,0,0,0,1,: 0,0,0,0,0,0,0,1,0,: 
   0,0,0,0,0,0,0,1,2,: 0,0,0,0,0,0,1,0,2,: 0,0,0,0,0,0,1,2,0,: 
   0,0,0,0,0,1,0,2,3,: h=01024: j=0103: Reg7:
 > restart: SolveKE:=proc(A,A0,Eq,d) local AA0,kk: 
   kk := [solve(coeff(Eq, A) = 0, v)]:
   AA0:=limit(solve(subs(A=0,Eq)=0,A0),v=kk[d]): 
   return(simplify(solve(subs(A0=AA0,Eq)=0,A))); end: 
   eqA:=-A+x/(1-v)+x/v*(A-A1)+x/(1-v)*B:
   eqB:=-B+x/(1-v)+x/v*(B-B1)+x*C+x/(1-v)*DD:eqC:=-C+x/(1-v)+2*x/v*(C-C1)+x/(1-v)*(E+J):
   eqD:=-DD+x/(1-v)+x*F+x/v*(DD-DD1)+x/(1-v)*DD:
   eqE:=-E+x/(1-v)+2*x/v*(E-E1)+x/(1-v)*(G+H):eqF:=-F+x/(1-v)+x/v*(F-F1)+x/v*(E-E1)+x/(1-v)*(E+J):eqG := -G+x/(1-v) + x/v^* (G-G1) + x/(1-v) * (G+H): H := (x+x*G1)/(1-x):J:=(x+2*x*E1+x*H):\lceil > \text{Gxv} : \text{=SolveKE} (G, G1, eqG, 2): \text{Gx0} : \text{=subs} (v=0, \text{Gxv}):
\bar{z} > \texttt{Exv}:= SolveKE (E , E1 , subs (G=Gxv , G1=Gx0 , eqE) , 1) : \texttt{Ex0}:= subs (v=0 , Exv) :
   Fxv:=SolveKE(F,F1,subs(G=Gxv,G1=Gx0,E=Exv,E1=Ex0,eqF),1):
 > Dxv:=simplify(SolveKE(DD,DD1,subs(F=Fxv,eqD),2)): 
   Cx0:=simplify(solve(subs(v=2*x,subs(E=Exv,E1=Ex0,G1=Gx0,eqC)),C1))
    : 
   Cxv:=simplify(solve(subs(C1=Cx0,subs(E=Exv,E1=Ex0,G1=Gx0,eqC)),C))
    :
 > Bx0:=simplify(solve(simplify(subs(v=x,subs(C=Cxv,DD=Dxv,eqB))),B1)
   ): 
   Bxv:=simplify(solve(simplify(subs(B1=Bx0,subs(C=Cxv,DD=Dxv,eqB))),
   B)):
\lceil >
 > FinA:=factor(simplify(simplify(rationalize(x/(1-x)*(1+subs(v=x,Bxv
   ())+1)-1)); taylor(FinA,x,15);
 FinA := -(16x^8 + 15\sqrt{1-4x}x^6 - 40x^7 - 63\sqrt{1-4x}x^5 - x^6 + 118\sqrt{1-4x}x^4 + 149x^51 - 117\sqrt{1 - 4x^3 - 260x^4 + 64\sqrt{1 - 4x^2 + 215x^3 - 18\sqrt{1 - 4x^2 + 240x^2}}(2x^2(-1+4x)(2x-1)(-1+x)^4)x + 2x^2 + 6x^3 + 22x^4 + 90x^5 + 391x^6 + 1743x^7 + 7803x^8 + 34709x^9 + 152811x^{10} + 665542x^{11}+ 2869954 x^{12} + O(x^{13})> #10223: 0,0,0,0,0,0,0,0,0,: 0,0,0,0,0,0,0,0,1,: 
   0,0,0,0,0,0,0,1,0,: 0,0,0,0,0,0,0,1,2,: 0,0,0,0,0,0,1,0,2,: 
   0,0,0,0,0,0,1,2,0,: h=01022: j=0103: Reg6:
 > restart: SolveKE:=proc(A,A0,Eq,d) local AA0,kk: 
   kk := [solve(coeff(Eq, A) = 0, v)]:
```

```
AA0:=limit(solve(subs(A=0,Eq)=0,A0),v=kk[d]): 
  return(simplify(solve(subs(A0=AA0,Eq)=0,A))); end:
  eqA:=-A+x/(1-v)+x/v*(A-A1)+x/(1-v)*B:
  eqB:=-B+x/(1-v)+x/v*(B-B1)+x*C+x/(1-v)*DD:eqC:=-C+x/(1-v)+2*x/v*(C-C1)+x/(1-v)*(E+J):
  eqD:=-DD+x/(1-v)+x*F+x/v*(DD-DD1)+x/(1-v)*DD:eqE:=-E+x/(1-v)+x/v*(E-E1)+x/(1-v)*(E+H+J):eqF:=-F+x/(1-v)+x/v*(F+E-F1-E1)+x/(1-v)*(E+J): H:=x/(1-2*x):J:=(x+x*E1+x*H)/(1-x):> Exv:=SolveKE(E,E1,eqE,2): Ex0:=subs(v=0,Exv): 
  Fxv:=SolveKE(F,F1,subs(E=Exv,E1=Ex0,eqF),1): 
  Dxv:=SolveKE(DD,DD1,subs(F=Fxv,eqD),2): 
  Cxv:=SolveKE(C,C1,subs(E=Exv,E1=Ex0,eqC),1): 
  Bxv:=SolveKE(B,B1,subs(C=Cxv,DD=Dxv,eqB),1): 
  FinA:=factor(simplify(simplify(rationalize(x/(1-x)*(1+subs(v=x,Bxv)
  ())+1)-1)); taylor(FinA,x,15);
FinA := -(32 x^{10} + 36 \sqrt{1-4 x} x^8 - 96 x^9 - 236 \sqrt{1-4 x} x^7 - 26 x^8 + 645 \sqrt{1-4 x} x^6 + 712 x^7-962\sqrt{1-4x^5-1711x^6+857\sqrt{1-4x^4+2116x^5-467\sqrt{1-4x^3-1573x^4}}+152\sqrt{1-4x^2+725x^3-27\sqrt{1-4x^2+202x^2+2\sqrt{1-4x+31x-2}}}/(2x^3(-1 + 2x)^{2} (-1 + 4x) (x - 1)^{4})x + 2x^2 + 6x^3 + 22x^4 + 90x^5 + 389x^6 + 1709x^7 + 7467x^8 + 32171x^9 + 136509x^{10} + 571466x^{11}+ O(x^{12})> #10222: 0,0,0,0,0,0,0,0,0,: 0,0,0,0,0,0,0,0,1,: 
  0,0,0,0,0,0,0,1,0,: 0,0,0,0,0,0,0,1,2,: 0,0,0,0,0,0,1,0,2,: 
  0,0,0,0,0,0,1,2,0,: g=0103, h=01033, Reg6
> #10202: 0,0,0,0,0,0,0,0,0,: 0,0,0,0,0,0,0,0,1,: 
  0,0,0,0,0,0,0,1,0,: 0,0,0,0,0,0,0,1,2,: 0,0,0,0,0,0,1,0,2,: 
  0,0,0,0,0,0,1,2,0,: g=0103, h=01033, Reg6
> restart: SolveKE:=proc(A,A0,Eq,d) local AA0,kk: 
  kk := [solve(coeff(Eq, A) = 0, v)]:
  AA0:=limit(solve(subs(A=0,Eq)=0,A0),v=kk[d]): 
  return(simplify(solve(subs(A0=AA0,Eq)=0,A))); end: 
  eqA:=-A+x/(1-v)+x/v*(A-A1)+x/(1-v)*B:
  eqB:=-B+x/(1-v)+x/v*(B-B1)+x*C+x/(1-v)*DD:eqC:=-C+x/(1-v)+2*x/v*(C-C1)+x/(1-v)*(E+G):
  eqD:=-DD+x/(1-v)+x*F+x/v*(DD-DD1)+x/(1-v)*DD:
  eqE:=-E+x/(1-v)+x/v*(E-E1)+x*F+x/(1-v)*(E+G):eqF:=-F+x/(1-v)+x/v*(F+E-F1-E1)+x/(1-v)*(E+G):eqG:=-GG+x*(1+E1+HH)/(1-x): eqH:=-HH+x*(1+E1+F1+GG):> solve({eqH,eqG},{GG,HH}); G:= -x*(E1*x+F1*x+E1+x+1)/(x^2+x-1): H:=
  -x*(-F1*x+E1+F1+1)/(x^2+x-1):
```

$$
\{GG = \frac{x(E[x + F I + x + I + x + 1)}{x^2 + x - 1}, HII = -\frac{x(-F I + F I + F I + 1)}{x^2 + x - 1}\}
$$
  
\n
$$
\ge \text{eqE1} := \text{solve (F=solve (eqE1, E)) : taylor (KK, v, 10);
$$

```
return(simplify(solve(subs(A0=AA0,Eq)=0,A))); end: 
  eqA:=-A+x/(1-v)+x/v*(A-A1)+x/(1-v)*B:
  eqB:=-B+x/(1-v)+x/v*(B-B1)+x*C+x/(1-v)*DD:eqC:=-C+x/(1-v)+2*x/v*(C-C1)+x/(1-v)*(E+H):
  eqD:=-DD+x/(1-v)+x*F+x/v*(DD-DD1)+x/(1-v)*DD:eqE:=-E+x/(1-v)+x/v*(E-E1)+x*G+x/(1-v)*(E+H):eqF:=-F+x/(1-v)+x/v*(F+E-F1-E1)+x/(1-v)*(E+H):eqG:=-G+x/(1-v)+x/v*(G-G1)+x/(1-v)*(G+J+K):eqH:=-HH+x*(1+E1+JJ+HH): eqJ:=-JJ+x*(1+G1+JJ+KK): 
  eqK:=-KK+x*(1+JJ+KK):> solve({eqH,eqJ,eqK},{HH,JJ,KK}); 
  H:=-x*(G1*x^2+2*EL*x-G1*x-E1+x-1)/(2*x^2-3*x+1):J:=x*(G1*x-G1-1)/(G1*x-G1-z)(Kx+G1-z)2*x-1):K:=-x*(G1*x+1)/(2*x-1):
  {HH = -\frac{x(97x + 2EI x - 97x - 1)}{2}, JJ = \frac{x(97x - 97 - 1)}{2}, KK = -\frac{x(97x + 1)}{2}, KK = -\frac{x(97x + 1)}{2}x ( G1 x<sup>2</sup> + 2 El x - GI x - El + x - 1 )\frac{2x^2 - 3x + 1}{y}, JJ =x ( GI x - GI - 1)2 x - 1KK = -x(G1 x+1)2 x - 1> Gxv:=SolveKE(G, G1, eqG, 2):
  Exv:=SolveKE(E,E1,subs(G=Gxv,G1=subs(v=0,Gxv),eqE),2): 
  Fxv:=SolveKE(F,F1,subs(G=Gxv,G1=subs(v=0,Gxv),E=Exv,E1=subs(v=0,Ex)v), eqF), 1): Dxv := SolveKE(DD, DD1, subs(F = Fxv, eqD), 2):
  Cxv:=SolveKE(C,C1,subs(E=Exv,E1=subs(v=0,Exv),G1=subs(v=0,Gxv),eqC
  ),1): Bxv:=SolveKE(B,B1,subs(C=Cxv,DD=Dxv,eqB),1):
> FinA:=simplify(simplify(rationalize(1/(1-x)*(1+subs(v=x,Bxv))+1)-1
  )); taylor(FinA, x, 15);
FinA := (-28 x<sup>7</sup> + 23 \sqrt{1 - 4 x x<sup>6</sup> - 245 x<sup>6</sup> - 343 \sqrt{1 - 4 x x<sup>5</sup> + 1247 x<sup>5</sup> + 812 \sqrt{1 - 4 x x<sup>4</sup>}}-1872 x^4 - 746 \sqrt{1 - 4 x^3 + 1278 x^3 + 321 x^2} \sqrt{1 - 4 x - 441 x^2 - 65 x} \sqrt{1 - 4 x + 75 x}+5\sqrt{1-4x-5}\big) (2x^5(16x^3-24x^2+9x-1))1 + 2 x + 6 x^2 + 22 x^3 + 90 x^4 + 392 x^5 + 1766 x^6 + 8076 x^7 + 37055 x^8 + 169458 x^9 + O(x^{10})> #10203: 0,0,0,0,0,0,0,0,0,: 0,0,0,0,0,0,0,0,1,: 
  0,0,0,0,0,0,0,1,0,: 0,0,0,0,0,0,0,1,2,: 0,0,0,0,0,0,1,0,2,: 
  0,0,0,0,0,0,1,2,0; 0,0,0,0,0,1,0,2,3; h=0103, j=01024, k=010230,
  l=01020: Reg7
> restart: SolveKE:=proc(A,A0,Eq,d) local AA0,kk: 
  kk := [solve(coeff(Eq, A) = 0, v)]:
  AA0:=limit(solve(subs(A=0,Eq)=0,A0),v=kk[d]): 
  return(simplify(solve(subs(A0=AA0,Eq)=0,A))); end: 
  eqA:=-A+x/(1-v)+x/v*(A-A1)+x/(1-v)*B:
  eqB:=-B+x/(1-v)+x/v*(B-B1)+x*C+x/(1-v)*DD:eqC:=-C+x/(1-v)+2*x/v*(C-C1)+x/(1-v)*(E+H):
  eqD:=-DD+x/(1-v)+x*F+x/v*(DD-DD1)+x/(1-v)*DD:eqE:=-E+x/(1-v)*(1+L)+x/v*(E-E1)+x/(1-v)*(G+J):
  eqF:=-F+x/(1-v)+x/v*(F+E-F1-E1)+x/(1-v)*(E+H):
```

```
eqG:=-G+x/(1-v)+x/v*(G-G1)+x/(1-v)*(G+J+K):
  eqH:=-HH+x*(1+LL+E1+JJ): eqJ:=-JJ+x*(1+G1+JJ+KK): 
  eqK:=-KK+x*(1+KK): eqL:=-LL+x*(1+2*LL):> solve({eqH,eqJ,eqK,eqL},{HH,JJ,KK,LL}); 
  H:=x*(2*E1*x^3-2*G1*x^3-5*E1*x^2+3*G1*x^2+x^3+4*E1*x-G1*x-x^2-E1+2
   x^2-x^2)/(2*x^3-5*x^2+4*x-1):J:=-x*(G1*x-G1-1)/(x^2-2*x+1):K:=-x/(x-1
  ):L:=-x/(2*x-1):HH = \frac{1}{2}x (2 E1 x<sup>3</sup> - 2 G1 x<sup>3</sup> - 5 E1 x<sup>2</sup> + 3 G1 x<sup>2</sup> + x<sup>3</sup> + 4 E1 x - G1 x - x<sup>2</sup> - E1 + 2 x - 1)2x^3 - 5x^2 + 4x - 1\{HH = \frac{1}{2}JJ = -x ( GI x - GI - 1)\frac{x^2-2x+1}{x^2-2x+1}, KK = -
                                   x
                                 x-1LL = -x
                                             2 x - 1K = -\frac{\lambda}{\lambda}, LL = -\frac{\lambda}{\lambda}, \lambda> Gxv:=SolveKE(G,G1,eqG,2): 
  Exv:=simplify(SolveKE(E,E1,subs(G=Gxv,G1=subs(v=0,Gxv),eqE),1)): 
  Fxv:=simplify(SolveKE(F,F1,subs(E=Exv,E1=subs(v=0,Exv),G=Gxv,G1=su
  bs(v=0,Gxv),eqF),1):
  Dxv:=simplify(SolveKE(DD,DD1,subs(F=Fxv,eqD),2)): 
  Cxv:=simplify(SolveKE(C,C1,subs(E=Exv,E1=subs(v=0,Exv),G=Gxv,G1=su
  bs(v=0,Gxv),eqC),1)):
  Bxv:=SolveKE(B,B1,subs(C=Cxv,DD=Dxv,eqB),1):
> FinA:=simplify(simplify(rationalize(1/(1-x)*(1+subs(v=x,Bxv))+1)-1
  )); taylor(FinA, x, 15);
FinA := (2 + 32\sqrt{1 - 4x} x^{12} - 24\sqrt{1 - 4x} x^{11} - 848\sqrt{1 - 4x} x^{10} + 373x^2 - 41x - 1991x^3+ 6937 x^4 – 64 x^{14} + 448 x^{13} – 1564 x^{12} + 2404 x^{11} + 4146 \sqrt{1-4x^9} + 706 x^{10} – 11056 x^9x^3 - 9812\sqrt{1-4x^8+14368x^7}\sqrt{1-4x+24848x^8-32124x^7-14108}\sqrt{1-4x^6}+9578\sqrt{1-4x^5}+27678x^6-16574x^5-4515\sqrt{1-4x^4}-303\sqrt{1-4x^2}+ 1451 \sqrt{1-4x^3+37\sqrt{1-4x^2-2\sqrt{1-4x}}}\ (2x<sup>4</sup> (32x<sup>11</sup> - 280x<sup>10</sup> + 1100x<sup>9</sup> - 2558x<sup>8</sup>
    x^3 - 3907x^7 - 4109x^6 + 3031x^5 - 1565x^4 + 553x^3 - 127x^2 + 17x - 1)1 + 2 x + 6 x^2 + 22 x^3 + 90 x^4 + 389 x^5 + 1706 x^6 + 7413 x^7 + 31637 x^8 + 132623 x^9 + 548018 x^{10} +O(x^{11})> #10123: 0,0,0,0,0,0,0,0,0,: 0,0,0,0,0,0,0,0,1,: 
  0,0,0,0,0,0,0,1,0,: 0,0,0,0,0,0,1,0,1,: e=01012: Reg4
> restart: SolveKE:=proc(A,A0,Eq,d) local AA0,kk: 
  kk := [solve(coeff(Eq, A) = 0, v)]:
  AA0:=limit(solve(subs(A=0,Eq)=0,A0),v=kk[d]): 
  return(simplify(solve(subs(A0=AA0,Eq)=0,A))); end: 
  eqA:=-A+x/(1-v)+x/v*(A-A1)+x/(1-v)*B:
  eqB:=-B+x/(1-y)+x/y*(B-B1)+x*C+x/(1-y)*B:
  eqC:=-C+x/(1-v)+x/v*(C+B-C1-B1)+x*DD+x/(1-v)*B:
  eqD:=-DD+x/(1-v)+2*x/v*(DD-DD1)+x*sum((m+2)*v^(m-1)*E,m=1..infinit
```
 $y)$ : E:=x/(1-2\*x):  $\lceil > \text{Dxy}$ : =SolveKE(DD,DD1,eqD,1): > eqB1:=subs(DD=Dxv,subs(C=solve(eqB,C),eqC)): KK:=factor(coeff(eqB1,B)\*x\*v^2\*(1-v)): taylor(KK,v,10); alias(vv=RootOf(KK=0,v)): VVV:=allvalues(vv): uu:=solve(u1+x^2/u1/u3=1+x-u3,u1): uu1:=uu[1]: uu2:=uu[2]: ss:=map(factor,solve({subs(v=u1,subs(B=0,eqB1)),subs(v=u2,subs(B=0 ,eqB1))},{C1,B1})):op(op(ss)[1])[1],op(op(ss)[2])[1];  $Bx0:=op(op(ss)[1])[2]: Cx0:=op(op(ss)[2])[2]:$ Bxv:=solve(subs(B1=Bx0,C1=Cx0,eqB1),B): Bxv:=subs(vv=u3,simplify(subs(u3=vv,factor(simplify(simplify(ratio nalize(subs(u1=uu1,u2=uu2,Bxv)))+1)-1)))):  $-x^{2} + (x^{2} + 2 x) v + (-x - 1) v^{2} + v^{3}$  $B1, C1$  $\frac{\pi}{2}$  FinA:=factor(x/(1-x)\*(1+subs(v=x,Bxv))); taylor(subs(u3=vv, FinA), x, 15); FinA :=  $-(2 u3^2 x^7 - 11 u3^2 x^6 - 2 u3 x^7 + 30 u3^2 x^5 + 11 u3 x^6 + 8 x^7 - 49 u3^2 x^4 - 30 u3 x^5$  $1 - 12x^6 + 48 u3^2 x^3 + 49 u3 x^4 - 3 x^5 - 27 u3^2 x^2 - 48 u3 x^3 + 21 x^4 + 8 u3^2 x + 27 u3 x^2 - 19 x^3$  $- u3^2 - 8 u3 x + 7 x^2 + u3 - x \big) / (x^2 (-1 + x)^2 (-1 + 2 x)^3)$  $x + 2x^2 + 6x^3 + 22x^4 + 90x^5 + 388x^6 + 1704x^7 + 7529x^8 + 33425x^9 + 149410x^{10} + 673810x^{11}$  $+3068824 x^{12} + O(x^{13})$ > #10112: 0,0,0,0,0,0,0,0,0,: 0,0,0,0,0,0,0,0,1,: 0,0,0,0,0,0,0,1,0,: 0,0,0,0,0,0,1,0,1,: e=01011: Reg4 > #10012: 0,0,0,0,0,0,0,0,0,: 0,0,0,0,0,0,0,0,1,: 0,0,0,0,0,0,0,1,0,: 0,0,0,0,0,0,1,0,0,: Reg4 > #11012: 0,0,0,0,0,0,0,0,0,: 0,0,0,0,0,0,0,0,1,: 0,0,0,0,0,0,0,1,1,: 0,0,0,0,0,0,1,1,0,: Reg4 > restart: SolveKE:=proc(A,A0,Eq,d) local AA0,kk:  $kk := [solve(coeff(Eq, A) = 0, v)]$ : AA0:=limit(solve(subs(A=0,Eq)=0,A0),v=kk[d]): return(simplify(solve(subs(A0=AA0,Eq)=0,A))); end: eqA:=-A+x/(1-v)+x/v\*(A-A1)+x/(1-v)\*B: eqB:=-B+x/(1-v)+x/v\*(B-B1)+x\*C+x/(1-v)\*B: eqC:=-C+x/(1-v)+x/v\*(C+B-C1-B1)+x\*DD+x/(1-v)\*B: eqD:=-DD+x/(1-v)+x/v\*(DD-DD1)+x/(1-v)\*E+x/v^2\*(B-B1-B2\*v)+x/v\*(B-B 1) +x/(1-v) \*B: E:=x/(1-2\*x): > eqB1:=subs(DD=solve(subs(C=solve(eqB,C),eqC),DD),eqD): factor(coeff(eqB1,B1)),factor(coeff(eqB1,C1)),factor(coeff(eqB1,DD 1));

```
-\frac{v\lambda + v\lambda + v - 2v\lambda + \lambda}{3}, -\frac{v-\lambda}{2}, -\frac{v-\lambda}{2}v^2 x^2 + v^2 x + v^2 - 2 v x + x^2\frac{1}{x y^3} -
                                                           v - x\frac{1}{v^2}, -
                                                                   x
                                                                   v
 > KK:=factor(coeff(eqB1,B)*x^2*v^3*(1-v)): taylor(KK,v,10);
    alias(vv=RootOf(KK=0,v)): VVV:=allvalues(vv): 
                           x^3 - 3x^2y + (2x^2 + 3x)y^2 + (-2x - 1)y^3 + y^4> ss:=map(factor,solve({subs(v=u1,subs(B=0,eqB1)),subs(v=u2,subs(B=0
    ,eqB1)),subs(v=u3,subs(B=0,eqB1))},{B1,C1,DD1})): 
    op(op(ss)[1])[1],op(op(ss)[2])[1],op(op(ss)[3])[1]; 
    Bx0:=op(op(ss)[1])[2]: Cx0:=op(op(ss)[2])[2]: 
    Dx0 := op(op(ss)[3])[2]:Bxv:=solve(subs(B1=Bx0,C1=Cx0,DD1=Dx0,eqB1),B):
                                          B1, C1, DDI\frac{\pi}{2} FinA:=factor(x/(1-x)*(1+subs(v=x,Bxv)));
  FinA := - (2 ulu2 u3 x<sup>4</sup> - 2 ulu2 u3 x<sup>3</sup> - ulu2 x<sup>4</sup> - ulu3 x<sup>4</sup> - ulx<sup>5</sup> - u2 u3 x<sup>4</sup> - u2 x<sup>5</sup> - u3 x<sup>5</sup>x^6 + 3 ul u2 u3 x^2 - 2 ul u2 x^3 - 2 ul u3 x^3 + 5 ul x^4 - 2 u2 u3 x^3 + 5 u2 x^4 + 5 u3 x^4 - 3 x^5-3 ul u2 u3 x + 3 ul u2 x<sup>2</sup> + 3 ul u3 x<sup>2</sup> - 4 ul x<sup>3</sup> + 3 u2 u3 x<sup>2</sup> - 4 u2 x<sup>3</sup> - 4 u3 x<sup>3</sup> + x<sup>4</sup> + ul u2 u3
     - u\left[\frac{u_2 x - u_1 u_3 x + u_2 x^2 - u_3 u_3 x + u_3 x^2 + u_3 x^2}\right] / (x^2 (x-1) (-1+u_2) (-1+2x))(-1 + u1) (-1 + u3)\lceil >
\mathcal{F} > fu2:=simplify(series(VVV[2], x,13)) assuming x>0 and x<0.1:
    f_{u3}:=simplify(series(VVV[3],x,13)) assuming x>0 and x<0.1:
    fud:=simplify(series(VVV[4], x, 13)) assuming x>0 and x<0.1:
 > simplify(series(subs(u1=fu2,u2=fu3,u3=fu4,FinA),x,16)) assuming 
    x>0 and x<0.1;
  1750 x<sup>7</sup> + O(x<sup>12</sup>) + 390 x<sup>6</sup> + 90 x<sup>5</sup> + 6 x<sup>3</sup> + 22 x<sup>4</sup> + 2 x<sup>2</sup> + 885298 x<sup>11</sup> + 181940 x<sup>10</sup> + 37955 x<sup>9</sup>+8062 x^8 + x> #10023:0,0,0,0,0,0,0,0,0,: 0,0,0,0,0,0,0,0,1,: 0,0,0,0,0,0,0,0,1,0,:
    0,0,0,0,0,0,0,1,2,: 0,0,0,0,0,0,1,0,0,: 0,0,0,0,0,0,1,0,2,: 
    0,0,0,0,0,1,0,2,0,: h=0103, j=01002, k=01030, reg7
 > restart: SolveKE:=proc(A,A0,Eq,d) local AA0,kk: 
    kk := [solve(coeff(Eq, A) = 0, v)]:
    AA0:=limit(solve(subs(A=0,Eq)=0,A0),v=kk[d]): 
    return(simplify(solve(subs(A0=AA0,Eq)=0,A))); end:
    eqA:=-A+x/(1-v)+x/v*(A-A1)+x/(1-v)*B:
    eqB:=-B+x/(1-v)+x/v*(B-B1)+x*C+x/(1-v)*DD:eqC:=-C+x/(1-v)+x*E+x/v*(C-C1)+x/(1-v)*(F+H):eqD:=-DD+x/(1-v)+x*F+x/v*(DD-DD1)+x/(1-v)*DD:
    eqE:=-E+x/(1-v)+2*x/v*(E-E1)+x*sum((m+2)*v^(m-1)*J,m=1..infinity):eqF:=-F+x/(1-v)+x*G+x/v*(F-F1)+x/(1-v)*(F+H):eqG:=-G+x/(1-v)+x/v*(G-G1)+x*sum((m+3)*v^(m-1)*J,m=1..infinity):
```

```
eqH:=-HH+x*(1+KK+F1+HH): eqJ:=-JJ+x*(1+JJ+JJ): 
  eqK := -KK + x * (1 + G1 + 3 * JJ):
> solve({eqH,eqJ,eqK},{HH,JJ,KK}); 
  H:=-x*(2*G1*x^2+2*F1*x-G1*x-x^2-F1+x-1)/(2*x^2-3*x+1):J:=-x/(2*x-1): K:=(2*G1*x-G1-x-1)*x/(2*x-1):HH = -x ( 2 G1 x<sup>2</sup> + 2 F1 x - G1 x - x<sup>2</sup> - F1 + x - 1)\frac{2x^2-3x+1}{y^2}, JJ = -x
                                                   2 x - 1\{HH = -\frac{x(2.61x + 2.11x - 61x - x - 1.1 + x - 1)}{2}, JJ = -\frac{x}{2}KK = \frac{1}{2}(2 GI x - GI - x - 1)x2 x - 1}
> Gxv:=SolveKE(G,G1,eqG,1): 
  Fxv:=SolveKE(F,F1,subs(G=Gxv,G1=subs(v=0,Gxv),eqF),2): 
  Exv:=SolveKE(E,E1,eqE,1): Dxv:=SolveKE(DD,DD1,subs(F=Fxv,eqD),2): 
  Cxv:=SolveKE(C,C1,subs(E=Exv,F=Fxv,F1=subs(v=0,Fxv),G1=subs(v=0,Gx
  v), eqC), 1): Bxv:=SolveKE(B, B1, subs(C=Cxv, DD=Dxv, eqB), 1):
> FinA:=factor(simplify(rationalize(x/(1-x)+x/(1-x)*subs(v=x,Bxv)+1)
  -1)); series(FinA, x, 16);
FinA := - (1 - 18 x + 1936 x^{10} + 864 \sqrt{1 - 4 x^9} - 2183 x^8 \sqrt{1 - 4 x - 4768 x^9}+ 3464 x^7 \sqrt{1-4x-3683} x^6 \sqrt{1-4x+2708} \sqrt{1-4x^5+8007^8} - 9480 x^7 + 8089 x^6-5002 x^5 - 1390 x^4 \sqrt{1-4x+492x^3} \sqrt{1-4x-115x^2} \sqrt{1-4x+16x} \sqrt{1-4x+2226x^4}-\sqrt{1-4x+64x^2-528x^2+696x^3+145x^2+16\sqrt{1-4x^2+188\sqrt{1-4x^2}}}} (2x<sup>2</sup>)
   (-1 + 4x) (2x - 1)^3 (x - 1)^6)x + 2x^2 + 6x^3 + 22x^4 + 90x^5 + 388x^6 + 1684x^7 + 7181x^8 + 29922x^9 + 122288x^{10} + 493124x^{11}+ 1972118 x^{12} + 7849484 x^{13} + O(x^{14})> #10022: 0,0,0,0,0,0,0,0,0,: 0,0,0,0,0,0,0,0,1,: 
  0,0,0,0,0,0,0,1,0,: 0,0,0,0,0,0,0,1,2,: 0,0,0,0,0,0,1,0,0,: 
  0,0,0,0,0,0,1,0,2,: 0,0,0,0,0,1,0,2,0,: h=0103, j=01002, k=01003, 
  l=01004, Reg7: 
> #10020: 0,0,0,0,0,0,0,0,0,: 0,0,0,0,0,0,0,0,1,: 
  0,0,0,0,0,0,0,1,0,: 0,0,0,0,0,0,0,1,2,: 0,0,0,0,0,0,1,0,0,: 
  0,0,0,0,0,0,1,0,2,: 0,0,0,0,0,1,0,2,0,: h=0103, j=01002, k=01003,
  l=01004, Reg7:
> restart: SolveKE:=proc(A,A0,Eq,d) local AA0,kk: 
  kk := [solve(coeff(Eq, A) = 0, v)]:
  AA0:=limit(solve(subs(A=0,Eq)=0,A0),v=kk[d]): 
  return(simplify(solve(subs(A0=AA0,Eq)=0,A))); end:
  eqA:=-A+x/(1-v)+x/v*(A-A1)+x/(1-v)*B:
  eqB:=-B+x/(1-v)+x/v*(B-B1)+x*C+x/(1-v)*DD:eqC:=-C+x/(1-v)+x*E+x/v*(C-C1)+x/(1-v)*(F+H):
  eqD:=-DD+x/(1-v)+x*F+x/v*(DD-DD1)+x/(1-v)*DD:
```

```
eqE:=-E+x/(1-v)+2*x/v*(E-E1)+x*v/(1-v)*G+x/(1-v)*(J+K+L):eqF:=-F+x/(1-v)+x*G+x/v*(F-F1)+x/(1-v)*(F+H):eqG:=-G+x/(1-v)+x/v*(G-G1)+x/(1-v)*(G+J+K+L):eqH:=-HH+x*(1+JJ+F1+HH): eqJ:=-JJ+x*(1+G1+JJ+KK+LL): 
  eqK:=-KK+x*(1+JJ+KK+LL): eqL:=-LL+x*(1+KK+LL):> ss:=solve({eqH,eqJ,eqK,eqL},{HH,JJ,KK,LL}); H:=op(op(ss)[1])[2]: 
  J:=op(op(ss)[2])[2]: K:=op(op(ss)[3])[2]: L:= op(op(ss)[4])[2]:ss := \{HH = -x (F1 x<sup>2</sup> - 2 G1 x<sup>2</sup> - 3 F1 x + G1 x + x<sup>2</sup> + F1 - 2 x + 1)x^3 - 4x^2 + 4x - 1:= \{HH = -\frac{m(n+1)(n+2)(n+2)(n+1)(n+2)(n+2)(n+2)}{2}, \}JJ = -x ( 2 G1 x - G1 - 1)\frac{x^2-3x+1}{x^2-3x+1}, KK = -
                                x(G1 x^{2} - G1 x - 1)\frac{2x^2 - 3x + 1}{x^2 - 3x + 1}, LL =x(G1x^2-x+1)x^2 - 3x + 1K = -\frac{x(97x - 97x - 1)}{2}, LL = \frac{x(97x - x + 1)}{2}> Gxv:=SolveKE(G,G1,eqG,2): 
  Fxv:=SolveKE(F,F1,(subs(G=Gxv,G1=subs(v=0,Gxv),eqF)),2): 
  Exv:=SolveKE(E,E1,subs(G=Gxv,G1=subs(v=0,Gxv),eqE),1): 
  Dxv:=SolveKE(DD,DD1,subs(F=Fxv,eqD),2): 
  Cxv:=SolveKE(C,C1,subs(E=Exv,F=Fxv,G1=subs(v=0,Gxv),F1=subs(v=0,Fx
  v), eqC), 1): Bxv:=SolveKE(B, B1, subs(C=Cxv, DD=Dxv, eqB), 1):
> FinA:=factor(simplify(rationalize(x/(1-x)+x/(1-x)*subs(v=x,Bxv)+1)
  -1)); series(FinA, x, 16);
FinA := -(44x^6 + 35\sqrt{1-4x}x^5 - 163x^5 - 116\sqrt{1-4x}x^4 + 314x^4 + 151\sqrt{1-4x}x^3 - 289x^3)-87x^2\sqrt{1-4x+127x^2+22x\sqrt{1-4x-26x-2\sqrt{1-4x+2}}/(2x^3(x-1)(-1+4x)^2)}x + 2x^2 + 6x^3 + 22x^4 + 90x^5 + 391x^6 + 1748x^7 + 7889x^8 + 35573x^9 + 159476x^{10} + 709420x^{11}+3130128 x^{12} + O(x^{13})> #10002: 0,0,0,0,0,0,0,0,0,: 0,0,0,0,0,0,0,0,1,: 
  0,0,0,0,0,0,0,1,0,: 0,0,0,0,0,0,0,1,2,: 0,0,0,0,0,0,1,0,0,: 
  0,0,0,0,0,0,1,0,2,: 0,0,0,0,0,1,0,0,2,: h=0103, j=01003, k=01004, 
  l=01000, p=010020, Reg7
> restart: SolveKE:=proc(A,A0,Eq,d) local AA0,kk: 
  kk := [solve(coeff(Eq, A) = 0, v)]:
  AA0:=limit(solve(subs(A=0,Eq)=0,A0),v=kk[d]): 
  return(simplify(solve(subs(A0=AA0,Eq)=0,A))); end: 
  eqA:=-A+x/(1-v)+x/v*(A-A1)+x/(1-v)*B:
  eqB:=-B+x/(1-v)+x/v*(B-B1)+x*C+x/(1-v)*DD:eqC:=-C+x/(1-v)+x*E+x/v*(C-C1)+x/(1-v)*(F+H):
  eqD:=-DD+x/(1-v)+x*F+x/v*(DD-DD1)+x/(1-v)*DD:
  eqE:=-E+x/(1-v)*(1+L)+x/v*(E-E1)+x/(1-v)*(G+x/(1-v)*(J+K))eqF:=-F+x/(1-v)+x*G+x/v*(F-F1)+x/(1-v)*(F+H):eqG:=-G+x/(1-v)*(1+P)+x/v*(G-G1)+x/(1-v)*(G+J+K):eqH:=-HH+x*(1+JJ+F1+HH): eqJ:=-JJ+x*(1+P+G1+JJ+KK): 
  eqK:=-KK+x*(1+P+JJ+KK): L:=x/(1-2*x): P:=x/(1-x):
```
>> s:=solve((eqA,eqJ,eqK)) [2]: K:=op (o p (ss) [1]) [2]:  
\nJ:=op (o p (ss) [2]) [2]: K:=op (o p (ss) [3]) [2]:  
\nJ:=op (o p (ss) [2]) [2]: K:=op (o p (ss) [3]) [2]:  
\nJ=(G1x<sup>3</sup>+2zF1x<sup>2</sup>-2SF1x+G1x+2x<sup>2</sup>+F1-2x+1)x  
\n(
$$
x2-2x+1)(2x-1
$$
)  
\n $(x2-2x+1)(2x-1)$   
\n $(2x-1)(x-1)$ , KK =  $\frac{x(G1x2-G1x-1)}{2x2-3x+1}$   
\n>> Gxv:=SolveKE (c, G1, egG, 2):  
\nFxv:=SolveKE (F, F1, subs (G=Gxv, G1=subs (v=0, Gxv), egF), 2):  
\nExv:=SolveKE (D, DD1, subs (F=Exv, egD), 2):  
\nCxv:=SolveKE (D, E1, subs (G=Gxv, G1=subs (v=0, Gxv), egF), 1):  
\nDxv:=SolveKE (D, D11, subs (F=Exv, egD), 2):  
\n $(xv:=s0x)exK$  (D, B1) subs (F=Exv, egD), 2):  
\n $(xv:=s0x)exK$  (D, B1) subs (F=Exv, G1=subs (v=0, Gxv), F1=subs (v=0, Fx  
\n $v$ ), egC), 1): Bxv:=SolveKE (B, B1, subs (C=Cxv, DD=Dxv, egB), 1):  
\n $(x^2-1)(x^2-3x^2+2x+12x+16x^2+4x^2x+16x^2+78x^2x^3+6x^2x^2+8x^3x^2+6447x^3x^1+16x^2x^2-800x^{11}+4x^2x^3+1647x^4-14x^3x^1-4x^2x^2+6x^3x^2+6447x^3x^2+1647x^3x^2+65x^2x^2+6447x$ 

0,0,0,0,0,0,0,1,2,: 0,0,0,0,0,0,1,2,3,: Reg4: > #01230: 0,0,0,0,0,0,0,0,0,: 0,0,0,0,0,0,0,0,1,: 0,0,0,0,0,0,0,1,2,: 0,0,0,0,0,0,1,2,3,: Reg4: > restart: SolveKE:=proc(A,A0,Eq,d) local AA0,kk: kk:=[solve(coeff(Eq,A)=0,v)]: AA0:=limit(solve(subs(A=0,Eq)=0,A0),v=kk[d]): return(simplify(solve(subs(A0=AA0,Eq)=0,A))); end: eqA:=-A+x/(1-v)+x/v\*(A-A1)+x/(1-v)\*B: eqB:=-B+x/(1-v)+2\*x/v\*(B-B1)+x/(1-v)\*C: eqC:=-C+x/(1-v)+2\*x/v\*(C-C1)+x/(1-v)\*DD: eqD:=-DD+x/(1-v)+x/v\*(DD-DD1)+x/(1-v)\*DD: > Dxv:=SolveKE(DD,DD1,eqD,2): Cxv:=SolveKE(C,C1,subs(DD=Dxv,eqC),1): Bxv:=SolveKE(B,B1,subs(C=Cxv,eqB),1): FinA:=x/(1-x)+x/(1-x)\*subs(v=x,Bxv); series(FinA,x,16); FinA := x 1x 2 1 4 x x <sup>3</sup> 4 x <sup>4</sup> 6 x <sup>3</sup> 2 x 2 ( ) 1x ( ) 1 x ( ) 1 1 4 x 6 x 6 x 1 4 x 8 x <sup>2</sup> 8 x <sup>2</sup> 1 4 x x 2 x <sup>2</sup> 6 x <sup>3</sup> 22 x <sup>4</sup> 89 x <sup>5</sup> 374 x <sup>6</sup> 1583 x <sup>7</sup> 6668 x <sup>8</sup> 27866 x <sup>9</sup> 115570 x <sup>10</sup> 476266 x <sup>11</sup> 1952798 x <sup>12</sup> 7975328 x <sup>13</sup> 32471190 x <sup>14</sup> 131883508 x <sup>15</sup> O( ) x <sup>16</sup> > #01223: 0,0,0,0,0,0,0,0,0,: 0,0,0,0,0,0,0,0,1,: 0,0,0,0,0,0,0,1,2,: d=0122: Reg3: > restart: SolveKE:=proc(A,A0,Eq,d) local AA0,kk: kk:=[solve(coeff(Eq,A)=0,v)]: AA0:=limit(solve(subs(A=0,Eq)=0,A0),v=kk[d]): return(simplify(solve(subs(A0=AA0,Eq)=0,A))); end: eqA:=-A+x/(1-v)+x/v\*(A-A1)+x/(1-v)\*B: eqB:=-B+x/(1-v)+2\*x/v\*(B-B1)+x/(1-v)\*C: eqC:=-C+x/(1-v)+x/v\*(C-C1)+x/(1-v)\*(C+DD): DD:=x/(1-2\*x): > Cxv:=SolveKE(C,C1,eqC,2): Bxv:=SolveKE(B,B1,subs(C=Cxv,eqB),1): FinA:=x/(1-x)+x/(1-x)\*subs(v=x,Bxv); series(FinA,x,16); FinA x 1x := ( 2 x <sup>4</sup> 1 4 x 8 x <sup>5</sup> 4 x <sup>3</sup> 1 4 x 26 x <sup>4</sup> 4 1 4 x x <sup>2</sup> 22 x <sup>3</sup> 1 4 x x 8 x 2 x ) ( ( ) 1x ( ) 1 x ( ) 20 x <sup>2</sup> 8 x 1 16 x <sup>3</sup> 20 1 4 x x <sup>2</sup> 8 1 4 x x 1 4 x 16 x <sup>3</sup> 1 4 x ) x 2 x <sup>2</sup> 6 x <sup>3</sup> 22 x <sup>4</sup> 88 x <sup>5</sup> 359 x <sup>6</sup> 1452 x <sup>7</sup> 5786 x <sup>8</sup> 22764 x <sup>9</sup> 88783 x <sup>10</sup> 344512 x <sup>11</sup> 1333633 x <sup>12</sup> 5159326 x <sup>13</sup> 19968173 x <sup>14</sup> 77362136 x <sup>15</sup> O( ) x <sup>16</sup> > #01222: 0,0,0,0,0,0,0,0,0,: 0,0,0,0,0,0,0,0,1,: 0,0,0,0,0,0,0,1,2,: 0,0,0,0,0,0,1,2,2,: Reg4: > #01202: 0,0,0,0,0,0,0,0,0,: 0,0,0,0,0,0,0,0,1,: 0,0,0,0,0,0,0,1,2,: 0,0,0,0,0,0,1,2,0,: Reg4:

```
> restart: SolveKE:=proc(A,A0,Eq,d) local AA0,kk: 
  kk := [solve(coeff(Eq, A) = 0, v)]:
  AA0:=limit(solve(subs(A=0,Eq)=0,A0),v=kk[d]): 
  return(simplify(solve(subs(A0=AA0,Eq)=0,A))); end: 
  eqA:=-A+x/(1-v)+x/v*(A-A1)+x/(1-v)*B:
  eqB:=-B+x/(1-v)+2*x/v*(B-B1)+x/(1-v)*C:
  eqC:=-C+x/(1-v)+x/v*(C-C1)+x/(1-v)*C+x*DD:
  eqD:=-DD+x/(1-v)+x/v*(DD-DD1+C-C1)+x/(1-v)*C:
> eqC1:=subs(DD=solve(eqC,DD),eqD): 
  KK: =factor(x*v^2*(1-v)*coeff(eqC1,C)): taylor(KK,v,10);
  alias(vv=RootOf(KK=0,v)): VVV:=allvalues(vv): 
  uu:=solve(u1+x^2/u1/u3=1+x-u3,u1): uu1:=uu[1]: uu2:=uu[2]:
                        -x^{2} + (x^{2} + 2 x) v + (-x - 1) v^{2} + v^{3}> ss:=solve({subs(v=u1,subs(C=0,eqC1)),subs(v=u2,subs(C=0,eqC1))},{C
  1,DD1}): op(op(ss)[1])[1],op(op(ss)[2])[1]; Cx0:=op(op(ss)[1])[2]: 
  Dx0:=op(op(ss)[2])[2]: Cxv:=solve(subs(C1=Cx0,DD1=Dx0,eqC1),C):
                                  Cl, DDI> Bxv:=SolveKE(B,B1,subs(C=Cxv,eqB),1): 
  Bxv:=subs(vv=u3,simplify(subs(u3=vv,simplify(simplify(rationalize(
  subs(u1=uu1,u2=uu2,Bxv))+1)-1)))):
  FinA:=x/(1-x)+x/(1-x)*subs(v=x,Bxv);series(subs(u3=vv,FinA),x,16);
           FinA := \frac{m}{1} + \frac{m}{1}x
                 1-xx (4 u3^2 x^2 - 2 u3 x^3 - u3^2 x - 4 u3 x^2 + 5 x^3 + u3 x - x^2)(1-x) (6x<sup>4</sup>-x<sup>3</sup>)x + 2x^2 + 6x^3 + 22x^4 + 89x^5 + 379x^6 + 1665x^7 + 7474x^8 + 34098x^9 + 157564x^{10} + 735708x^{11}+3465116 x^{12} + O(x^{13})> #01220:0,0,0,0,0,0,0,0,0,: 0,0,0,0,0,0,0,0,1,: 0,0,0,0,0,0,0,1,2,:
  0,0,0,0,0,0,1,2,2,: e=01224 Reg4
> #01200:0,0,0,0,0,0,0,0,0,: 0,0,0,0,0,0,0,0,1,: 0,0,0,0,0,0,0,1,2,:
  0,0,0,0,0,0,1,2,0,: e=01204 Reg4 
> restart: SolveKE:=proc(A,A0,Eq,d) local AA0,kk: 
  kk := [solve(coeff(Eq, A) = 0, v)]:
  AA0:=limit(solve(subs(A=0,Eq)=0,A0),v=kk[d]): 
  return(simplify(solve(subs(A0=AA0,Eq)=0,A))); end:
  eqA:=-A+x/(1-v)+x/v*(A-A1)+x/(1-v)*B:
  eqB:=-B+x/(1-v)+2*x/v*(B-B1)+x/(1-v)*C:
  eqC:=-C+x/(1-v)+x/v*(C-C1)+x/(1-v)*C+x*DD:
  eqD:=-DD+x/(1-v)+x/v*(DD-DD1)+x/(1-v)*(DD+E): E:=(x+x*DD1)/(1-x):> Dxv:=SolveKE(DD,DD1,eqD,2): Cxv:=SolveKE(C,C1,subs(DD=Dxv,eqC),2): 
  Bxv:=SolveKE(B,B1,subs(C=Cxv,eqB),1):
```
FinA:=x/(1-x)+x/(1-x)\*subs(v=x,Bxv); series(FinA,x,16);

$$
\int \nF\sin A := \frac{x}{1-x} - 4\left(\frac{1}{1-x} - 4\left(\frac{x^2}{1-x} + \frac{x^3}{3} + \frac{34x^7}{3} - \frac{33x^6}{3} - \frac{19\sqrt{1-4x}x^6 + 8\sqrt{1-4x}x^3 + 10x^5 - \sqrt{1-4x}x^4 - x^4\right)}{(\sqrt{x^2(1-x)}(12\sqrt{1-4x}x^2-16x^3-7\sqrt{1-4x}x+24x^2+\sqrt{1-4x}-9x+1)}\right)
$$
  
\n
$$
(1+\sqrt{1-4x}-2x)\left(\sqrt{1-4x} + 1-4x\right)
$$
  
\n
$$
x+2x^2+6x^3+22x^4+89x^5+377x^6+1628x^7+7072x^8+30707x^9+132891x^{10}+572567x^{11}+1628x^{10}+1628x^{10}+
$$

: DD:=x/(1-2\*x): > Cxv:=SolveKE(C,C1,eqC,1): Bxv:=SolveKE(B,B1,subs(C=Cxv,eqB),2): FinA:=x/(1-x)+x/(1-x)\*subs(v=x,Bxv); series(FinA,x,16); FinA x x 1 2 1 4 x x <sup>5</sup> 10 1 4 x x <sup>4</sup> 2 x <sup>5</sup> 11 x <sup>3</sup> 1 4 x 4 x <sup>4</sup> 5 x 2 := ( 1 4 x 9 x 3 x 1 4 x 5 x 2 x ( ) x 1 ( ) 1 2 x 3 ) ( ) ( ) 1 4 x 2 x 1 ( ) x1 x 2 x <sup>2</sup> 6 x <sup>3</sup> 22 x <sup>4</sup> 87 x <sup>5</sup> 344 x <sup>6</sup> 1322 x <sup>7</sup> 4924 x <sup>8</sup> 17887 x <sup>9</sup> 63884 x <sup>10</sup> 225971 x <sup>11</sup> 796240 x <sup>12</sup> 2806843 x <sup>13</sup> 9927294 x <sup>14</sup> 35290038 x <sup>15</sup> O( ) x <sup>16</sup> > #01122: 0,0,0,0,0,0,0,0,0,: 0,0,0,0,0,0,0,0,1,: 0,0,0,0,0,0,0,1,1,: 0,0,0,0,0,0,1,1,2,: e=0113 reg4: > #01120: 0,0,0,0,0,0,0,0,0,: 0,0,0,0,0,0,0,0,1,: 0,0,0,0,0,0,0,1,1,: 0,0,0,0,0,0,1,1,2,: e=0113 reg4 > restart: SolveKE:=proc(A,A0,Eq,d) local AA0,kk: kk:=[solve(coeff(Eq,A)=0,v)]: AA0:=limit(solve(subs(A=0,Eq)=0,A0),v=kk[d]): return(simplify(solve(subs(A0=AA0,Eq)=0,A))); end: eqA:=-A+x/(1-v)+x/v\*(A-A1)+x/(1-v)\*B: eqB:=-B+x/(1-v)+x/v\*(B-B1)+x/(1-v)\*B+x\*C: eqC:=-C+x/(1-v)+2\*x/v\*(C-C1)+x/(1-v)\*(DD+E): eqD:=-DD+x/(1-v)+x/v\*(DD-DD1)+x/(1-v)\*(DD+E): E:=(x+x\*DD1)/(1-x): > Dxv:=SolveKE(DD,DD1,eqD,2): Cxv:=SolveKE(C,C1,subs(DD=Dxv,DD1=subs(v=0,Dxv),eqC),1): Bxv:=SolveKE(B,B1,subs(C=Cxv,eqB),2): FinA:=x/(1-x)+x/(1-x)\*subs(v=x,Bxv); series(FinA,x,16); FinA x 1x := 2 ( ) 7 1 4 x x <sup>6</sup> 5 1 4 x x <sup>5</sup> 1 4 x x <sup>4</sup> 7 x <sup>5</sup> 11 x <sup>6</sup> 4 x 7 x 4 x 2 ( ) 1x ( ) 1 1 4 x 6 x 4 1 4 x x 8 x 2 ( ) 3 1 4 x x 4 x <sup>2</sup> 1 4 x 5 x 1 x 2 x <sup>2</sup> 6 x <sup>3</sup> 22 x <sup>4</sup> 88 x <sup>5</sup> 364 x <sup>6</sup> 1522 x <sup>7</sup> 6374 x <sup>8</sup> 26640 x <sup>9</sup> 110980 x <sup>10</sup> 460716 x <sup>11</sup> 1906172 x <sup>12</sup> 7862416 x <sup>13</sup> O( ) x <sup>14</sup> > #01112:0,0,0,0,0,0,0,0,0,: 0,0,0,0,0,0,0,0,1,: 0,0,0,0,0,0,0,1,1,: d=0111: Reg3 > #01012:0,0,0,0,0,0,0,0,0,: 0,0,0,0,0,0,0,0,1,: 0,0,0,0,0,0,0,1,0,: d=0101: Reg3 > restart: SolveKE:=proc(A,A0,Eq,d) local AA0,kk: kk:=[solve(coeff(Eq,A)=0,v)]: AA0:=limit(solve(subs(A=0,Eq)=0,A0),v=kk[d]): return(simplify(solve(subs(A0=AA0,Eq)=0,A))); end: eqA:=-A+x/(1-v)+x/v\*(A-A1)+x/(1-v)\*B: eqB:=-B+x/(1-v)+x/v\*(B-B1)+x/(1-v)\*B+x\*C:

eqC:=-C+x/(1-v)+x/v\*(C-C1+B-B1)+x/(1-v)\*(B+DD): DD:=x/(1-2\*x): > eqB1:=subs(C=solve(eqB,C),eqC):  $KK:=$ factor( $x*v^2*(1-v)*coeff(eqB1,B)$ ): taylor( $KK,v,10$ ); alias(vv=RootOf(KK=0,v)): VVV:=allvalues(vv): uu:=solve(u1+x^2/u1/u3=1+x-u3,u1): uu1:=uu[1]: uu2:=uu[2]:  $-x^{2} + (x^{2} + 2 x) v + (-x - 1) v^{2} + v^{3}$  $> ss:=solve({sw=u1, subs(B=0, eqB1)}), subs(v=u2, subs(B=0, eqB1)})$  $1, C1$  ): op(op(ss)[1])[1], op(op(ss)[2])[1]; Bx0:=op(op(ss)[1])[2]:  $Cx0:=op(op(ss)[2])[2]: Bxy:=solve(subs(C1=Cx0,B1=Bx0,eqB1),B):$  $B1. C1$ > Bxv:=subs(vv=u3,simplify(subs(u3=vv,simplify(simplify(rationalize(  $subs(ul=uu1, u2=uu2, Bxv)$   $+1$  $-1$ )  $))$  : FinA:=x/(1-x)+x/(1-x)\*subs(v=x,Bxv); series(subs(u3=vv,FinA),x,16);  $FinA :=$  $\left( -\right)$ x  $1-x$  $x (u3^2 x^3 - 3 u3^2 x^2 - u3 x^3 + 3 u3^2 x + 3 u3 x^2 - x^3 - u3^2 - 3 u3 x + 2 x^2 + u3 - x)$  $(1-x) (2x<sup>4</sup>-x<sup>3</sup>)$  $x + 2x^2 + 6x^3 + 22x^4 + 87x^5 + 356x^6 + 1494x^7 + 6413x^8 + 28088x^9 + 125185x^{10} + 566257x^{11}$  $+ 2593591 x^{12} + O(x^{13})$  $>$  #01111:0,0,0,0,0,0,0,0,0,: 0,0,0,0,0,0,0,0,1,: 0,0,0,0,0,0,0,0,1,1,: Reg3  $\Rightarrow$  #01101:0,0,0,0,0,0,0,0,0,: 0,0,0,0,0,0,0,0,1,: 0,0,0,0,0,0,0,0,1,1,: Reg3  $>$  #01011:0,0,0,0,0,0,0,0,0,: 0,0,0,0,0,0,0,0,1,: 0,0,0,0,0,0,0,1,0,: Reg3 > #01001:0,0,0,0,0,0,0,0,0,: 0,0,0,0,0,0,0,0,1,: 0,0,0,0,0,0,0,1,0,: Ref3 > restart: SolveKE:=proc(A,A0,Eq,d) local AA0,kk:  $kk := [solve(coeff(Eq, A) = 0, v)]$ : AA0:=limit(solve(subs(A=0,Eq)=0,A0),v=kk[d]): return(simplify(solve(subs(A0=AA0,Eq)=0,A))); end: eqA:=-A+x/(1-v)+x/v\*(A-A1)+x/(1-v)\*B:  $eqB:=-B+x/(1-v)+x/v*(B-B1)+x/(1-v)*B+x*C:$  $eqC:=-C+x/(1-v)+x/v*(C-C1+B-B1)+x/(1-v)*B+x/v^2*(A-A1-v*A2):$ > eqA1:=subs(C=solve(subs(B=solve(eqA,B),eqB),C),B=solve(eqA,B),eqC) :  $KK:=$  factor( $v^2**^2*$ coeff(eqA1,A)): taylor(KK, $v,10$ ); alias(vv=RootOf(KK=0,v)): VVV:=allvalues(vv): factor(coeff(eqA1,A2)),factor(coeff(eqA1,C1)); eqA2:=subs(A2=LA-C1,A=0,eqA1):  $x^3 - 3x^2v + (2x^2 + 3x)v^2 + (-2x - 1)v^3 + v^4$ 

x x , v v > ss:=solve({subs(v=u1,eqA2),subs(v=u2,eqA2),subs(v=u3,eqA2)},{A1,B1 ,LA}): op(op(ss)[1])[1],op(op(ss)[2])[1],op(op(ss)[3])[1]; Ax0:=op(op(ss)[1])[2]; Ax0:=-(x^3/u4)/(x^3/u4-x^2): A1 B1 LA , , u1 u2 u3 Ax0 := u1 u2 u3 x 2 > simplify(series(subs(u4=vv,Ax0),x,15)) assuming x>0 and x<0.1; <sup>11</sup> <sup>2</sup> 6 x <sup>3</sup> 22 x <sup>4</sup> 89 x <sup>5</sup> 382 x <sup>6</sup> 1708 x <sup>7</sup> 7870 x <sup>8</sup> 37108 x <sup>9</sup> 178184 x <sup>10</sup> 868318 x x 2 x <sup>13</sup> <sup>12</sup> O( ) x 4283402 x > #01110: 0,0,0,0,0,0,0,0,0,: 0,0,0,0,0,0,0,0,1,: 0,0,0,0,0,0,0,1,1,: 0,0,0,0,0,0,1,1,1, e=01113, f=01114: reg4 > #01010: 0,0,0,0,0,0,0,0,0,: 0,0,0,0,0,0,0,0,1,: 0,0,0,0,0,0,0,1,0,: 0,0,0,0,0,0,1,0,1, e=01013, f=01014: reg4: > restart: SolveKE:=proc(A,A0,Eq,d) local AA0,kk: kk:=[solve(coeff(Eq,A)=0,v)]: AA0:=limit(solve(subs(A=0,Eq)=0,A0),v=kk[d]): return(simplify(solve(subs(A0=AA0,Eq)=0,A))); end: eqA:=-A+x/(1-v)+x/v\*(A-A1)+x/(1-v)\*B: eqB:=-B+x/(1-v)+x/v\*(B-B1)+x/(1-v)\*B+x\*C: eqC:=-C+x/(1-v)+x/v\*(C-C1+B-B1)+x/(1-v)\*B+x\*DD: eqD:=-DD+x/(1-v)+x/v\*(DD-DD1)+x/(1-v)\*(DD+E+F): eqE:=-EE+x\*(1+EE+FF+DD1): eqF:=-FF+x\*(1+EE+FF): > solve({eqF,eqE},{EE,FF});E:= x\*(DD1\*x-DD1-1)/(2\*x-1):F:= -x\*(DD1\*x+1)/(2\*x-1): x ( ) DD1 x DD1 1 x ( ) DD1 x1 { } EE , FF 2 x1 2 x1 > Dxv:=SolveKE(DD,DD1,eqD,2): x ( ) C C1 B B1 x ( ) B B1 x B x B x x B , x C C x DD 1v v 1v 1v v 1v > eqB1:=subs(DD=Dxv,C=solve(subs(DD=Dxv,eqB),C),eqC): KK:=factor(x\*v^2\*(1-v)\*coeff(eqB1,B)): taylor(KK,v,10); alias(vv=RootOf(KK=0,v)): VVV:=allvalues(vv): uu:=solve(u1+x^2/u1/u3=1+x-u3,u1): uu1:=uu[1]: uu2:=uu[2]: x 2 ( ) x <sup>2</sup> 2 x v ( ) x 1 v 2 3 v > ss:=solve({subs(v=u1,subs(B=0,eqB1)),subs(v=u2,subs(B=0,eqB1))},{B 1,C1}): op(op(ss)[1])[1],op(op(ss)[2])[1]; Bx0:=op(op(ss)[1])[2]: Cx0:=op(op(ss)[2])[2]: Bxv:=solve(subs(C1=Cx0,B1=Bx0,eqB1),B): B1 C1 ,

> Bxv:=subs(vv=u3,simplify(subs(u3=vv,simplify(simplify(rationalize( subs(u1=uu1,u2=uu2,Bxv))+1)-1)))): FinA:=x/(1-x)+x/(1-x)\*subs(v=x,Bxv); series(subs(u3=vv,FinA),x,16); x := ( u3 <sup>3</sup> 1 4 x u3 x<sup>2</sup> 1 4 x u3<sup>2</sup> 1 4 x x <sup>5</sup> 1 4 x x <sup>3</sup> u3<sup>2</sup> 2 FinA x x 1x ) <sup>3</sup> u3<sup>2</sup> 2 1 4 x x <sup>3</sup> u3 x<sup>2</sup> u3<sup>2</sup> <sup>2</sup> 1 4 x u3 3 1 4 x x 3 <sup>4</sup> 2 x <sup>3</sup> 5 x <sup>4</sup> 5 x 5 x x x ( ) ( ) 1x 5 2 x x 2 x <sup>10</sup> O( ) x <sup>2</sup> 6 x <sup>3</sup> 22 x <sup>4</sup> 89 x <sup>5</sup> 379 x <sup>6</sup> 1662 x <sup>7</sup> 7426 x <sup>8</sup> 33624 x <sup>9</sup> 153821 x 11 > #01102:0,0,0,0,0,0,0,0,0,: 0,0,0,0,0,0,0,0,1,: 0,0,0,0,0,0,0,1,1,: 0,0,0,0,0,0,1,1,2, reg4 > restart: SolveKE:=proc(A,A0,Eq,d) local AA0,kk: kk:=[solve(coeff(Eq,A)=0,v)]: AA0:=limit(solve(subs(A=0,Eq)=0,A0),v=kk[d]): return(simplify(solve(subs(A0=AA0,Eq)=0,A))); end: eqA:=-A+x/(1-v)+x/v\*(A-A1)+x/(1-v)\*B: eqB:=-B+x/(1-v)+x/v\*(B-B1)+x/(1-v)\*B+x\*C: eqC:=-C+x/(1-v)\*(1+F)+x/v\*(C-C1)+x/(1-v)\*(DD+E): eqD:=-DD+x/(1-v)\*(1+G)+x/v\*(DD-DD1)+x/(1-v)\*(DD+E): G:=x/(1-x): F:=x/(1-2\*x): E:=(x+x\*DD1+x\*G)/(1-x): > Dxv:=SolveKE(DD,DD1,eqD,2): Cxv:=SolveKE(C,C1,subs(DD=Dxv,DD1=subs(v=0,Dxv),eqC),1): Bxv:=SolveKE(B,B1,subs(C=Cxv,eqB),2): FinA:=x/(1-x)+x/(1-x)\*subs(v=x,Bxv); taylor(FinA,x,15); x := ( 2 11 1 4 x x <sup>7</sup> 2 1 4 x x <sup>8</sup> 13 1 4 x x <sup>6</sup> 6 1 4 x x <sup>5</sup> 11 x 7 FinA 1x ) x <sup>6</sup> 6 x <sup>5</sup> 1 4 x x 4 4 ( ( ) 1x 2 13 x x ( ) 13 x <sup>2</sup> 12 x <sup>3</sup> 6 x 1 5 1 4 x x <sup>2</sup> 2 1 4 x x <sup>3</sup> 4 1 4 x x 1 4 x 4 x 4 ( ) 3 1 4 x x 4 x <sup>2</sup> 1 4 x 5 x 1 ) <sup>11</sup> <sup>2</sup> 6 x <sup>3</sup> 22 x <sup>4</sup> 87 x <sup>5</sup> 349 x <sup>6</sup> 1393 x <sup>7</sup> 5520 x <sup>8</sup> 21764 x <sup>9</sup> 85576 x <sup>10</sup> 336083 x x 2 x <sup>13</sup> <sup>12</sup> O( ) x 1319461 x > #01100: 0,0,0,0,0,0,0,0,0,: 0,0,0,0,0,0,0,0,1,: 0,0,0,0,0,0,0,1,1,: 0,0,0,0,0,0,1,1,0,: e=0113, f=01103, g=01104, Reg4 > #01000: 0,0,0,0,0,0,0,0,0,: 0,0,0,0,0,0,0,0,1,: 0,0,0,0,0,0,0,1,0,: 0,0,0,0,0,0,1,0,0,: e=0103, f=01003, g=01004, Reg4 > restart: SolveKE:=proc(A,A0,Eq,d) local AA0,kk: kk:=[solve(coeff(Eq,A)=0,v)]: 

Aλ0:=limit (solve (subs (λa=0, Rq) = 0, λ0), v=kk[d]):  
\nreturn (simply (solve (subs Ω0-λα) Rq) = 0, λ)) ; end:  
\neqβ:=-A\*x/(1-v) + x/v\*(A-h1)+x/(1-v)\*B:  
\neq0:=-F\*x/(1-v) + x/v\*(B-B1)+x/(1-v)\*B+x+c:  
\neq0:=-F\*x/(1-v) +(1+F+F+D+x/v+(D-D1)+x/(1-v)\*D:  
\neq0:=-D0+ x/(1-v) +(1+F+F+D+x/v+(D-D1)+x/(1-v)\*D:  
\neq0:=-E+2\*x+(1+C1+FF+EE): eqF:=-FF+x\*(1+DD1+FF+GG):  
\n
$$
= \text{gcd}(-\text{sec}x + (1+CF+GG)) : \text{eq}F:=-F+2x*(1+DD1)+F+GG):
$$
\n
$$
= \text{gcd}(-\text{sec}x + (1+CF+GG)) : \text{eq}F:=-F+2x*(1+DD1)+F+GG):
$$
\n
$$
= \text{gcd}(-\text{sec}x + (1+CF+GG)) : \text{eq}F:=-x*(DD1*x-1)/(2*x^2-3*x+1): F:=
$$
\n
$$
x*(DD1*x^2+2*(21*x-DD1*x-C1+x-1)/(2*x^2-3*x+1)/(2*x-1):
$$
\n
$$
\{EE=-x/(DD1x^2+2)(1-x-1)(1-x^2-3x+1) \} , FF=\frac{x(DD1x-DDI-1)}{2x-1},
$$
\n
$$
GG=-\frac{x(DD1x^2+2x-1)}{2x-1}.
$$
\n
$$
= \text{log}x:=-80 \text{logf E (DD, DD1, eqD, 2):
$$
\n
$$
= \text{log}x:=-80 \text{logf E (CD, 2) :
$$
\n
$$
= \text{log}x:=-80 \text{logf E (CD, 2) :
$$
\n
$$
= \text{log}x:=-80 \text{logf }2:2
$$
\n
$$
= \text{log}x:=-80 \text{logf }2:2
$$
\n
$$
= \text{log}x = -80 \text{logf }2:2
$$
\n
$$
= \text{log}x = -80 \
$$

F:=x/(1-2\*x): Bx:=SolveRE(D, DD1, subs (E=Exv, eqD), 2);  
\nCx: =SolveRE(E, C, C, eqC, 1): Dxv := SolveRE(D, DD1, subs (E=Exv, eqD), 2);  
\nBxv := SolveRE(C, C1, eqC, 1):  
\nBxv := x(1-x) + x/(1-x) \* subs (v=x, Bxv); taylor (FinA, x, 15);  
\n
$$
Dxv := x(3\sqrt{1-4x}v^2x^2-2v^2x^3-3\sqrt{1-4x}v^2x-3\sqrt{1-4x}vx^2+x^3\sqrt{1-4x}+5v^2x^2-2vx^2-2x^4+\sqrt{1-4x}v^2+3\sqrt{1-4x}v^2x-3\sqrt{1-4x}+5v^2x^2-2x^2+7x^3-\sqrt{1-4x}v^2+3\sqrt{1-4x}v^2+3\sqrt{1-4x}v^2+x^2\sqrt{1-4x}-3v^2x-vx^2+7x^3-\sqrt{1-4x}v^2+6x^2-v+2x)/(2x^3\sqrt{1-4x}-4x^4-5x^2\sqrt{1-4x}+12x^3+4x\sqrt{1-4x}-13x^2-\sqrt{1-4x}+6x-1)(v-1)  
\n(c)<sup>2</sup>-v+x))  
\n
$$
FinA:=\frac{x}{-x+1}+(x-12x^3+26x^3+14\sqrt{1-4x}x^8-54\sqrt{1-4x}x^7-10x^7+104\sqrt{1-4x}x^6-120\sqrt{1-4x}-x\sqrt{1-4x}-9x^2)/((-x+1)(-1+x)^2(4x^3-8x^2+5x-1)  
\n(2x^3\sqrt{1-4x}-x^4-5x^2\sqrt{1-4x}+12x^3+4x\sqrt{1-4x}-13x^2-\sqrt{1-4x}+6x-1))  
\n(2x^3\sqrt{1-4x}-x^4+5x^2\sqrt{1-4x}+12x^3+4x\sqrt{1-4x}-13x^2-\sqrt{1-4x}+6x-1))  
\n(2x^3\sqrt{1-4x}-x^4+5x^2\sqrt
$$
$$

Cxv:=SolveKE(C,C1,subs(E=Exv,DD=Dxv,E1=subs(v=0,Exv),eqC),1): eqB;

Bave: 
$$
50 \text{J} \text{v} = 60 \text{ m}^2
$$
  
\n
$$
= 61 \text{ m}^2 \text{m}^2 \text{m}^2
$$
\n
$$
= 61 \text{ m}^2 \text{m}^2 \text{m}^2
$$
\n
$$
= 61 \text{ m}^2 \text{m}^2 \text{m}^2
$$
\n
$$
= 61 \text{ m}^2 \text{m}^2 \text{m}^2
$$
\n
$$
= 61 \text{ m}^2 \text{m}^2 \text{m}^2
$$
\n
$$
= 61 \text{ m}^2 \text{m}^2 \text{m}^2
$$
\n
$$
= 61 \text{ m}^2 \text{m}^2 \text{m}^2
$$
\n
$$
= 61 \text{ m}^2 \text{m}^2 \text{m}^2
$$
\n
$$
= 61 \text{ m}^2 \text{m}^2 \text{m}^2
$$
\n
$$
= 61 \text{ m}^2 \text{m}^2 \text{m}^2
$$
\n
$$
= 61 \text{ m}^2 \text{m}^2 \text{m}^2
$$
\n
$$
= 61 \text{ m}^2 \text{m}^2 \text{m}^2
$$
\n
$$
= 61 \text{ m}^2 \text{m}^2 \text{m}^2
$$
\n
$$
= 61 \text{ m}^2 \text{m}^2 \text{m}^2
$$
\n
$$
= 61 \text{ m}^2 \text{m}^2 \text{m}^2
$$
\n
$$
= 61 \text{ m}^2 \text{m}^2 \text{m}^2
$$
\n
$$
= 61 \text{ m}^2 \text{m}^2 \text{m}^2
$$
\n
$$
= 61 \text{ m}^2 \text{m}^2 \text{m}^2
$$
\n
$$
= 61 \text{ m}^2 \text{m}^2 \text{m}^2
$$
\n
$$
= 61 \text{ m}^2 \text{m}^2 \text{m}^2
$$
\n
$$
= 61 \text{ m}^2 \text{m}^2 \text{m}^
$$

```
+ 1298685 x^{12} + 5106130 x^{13} + 20083379 x^{14} + O(x^{15})\lceil > #00123: 0, 0, 0, 0, 0, 0, 0, 0, 0, : 0, 0, 0, 0, 0, 0, 0, 0, 1, ... \rceil0,1,1,1,1,1,1,1,1,: a1=0, b1=01, d=002, e=0012 Reg3
 > restart: SolveKE:=proc(A,A0,Eq,d) local AA0,kk: 
    kk := [solve(coeff(Eq, A) = 0, v)]:
    AA0:=limit(solve(subs(A=0,Eq)=0,A0),v=kk[d]): 
    return(simplify(solve(subs(A0=AA0,Eq)=0,A))); end: 
    eqA1:=-A1+x+x*A2+x*B1: eqB1:=-B1+x+x*A3+x*C2+x*B1: 
    eqA:=-A+x/(1-v)+x/v*(A-A2)+x/(1-v)*(B+DD):
    eqB:=-B+x/(1-v)+2*x/v*(B-B2)+x*sum(m*v*(m-2)*E,m=2...infinite)v:
    eqC:=-C+x/(1-v)+x/v*(C-C2)+x/v^2*(A-A2-v*A3)+x/(1-v)*(B+DD):
    DD:=x+2*x*B2+x*E: E:=x/(1-2*x):
 > Bxv:=SolveKE(B,B2,eqB,1): 
    Axv:=SolveKE(A,A2,subs(B=Bxv,B2=subs(v=0,Bxv),eqA),1): 
    Cxv:=SolveKE(C,C2,subs(A=Axv,A2=subs(v=0,Axv),B=Bxv,B2=subs(v=0,Bx
   v), A3=subs(v=0, diff(Axv,v)), eqC), 1):
 > FinB1:=solve(subs(A3=subs(v=0,diff(Axv,v)),C2=subs(v=0,Cxv),eqB1),
    B1);
                FinB1 := -x (4x<sup>7</sup> - 23x<sup>6</sup> + 58x<sup>5</sup> - 71x<sup>4</sup> + 58x<sup>3</sup> - 30x<sup>2</sup> + 8x - 1)(-1 + 2 x)^3 (x - 1)^5> FinA1:=factor(solve(subs(A2=subs(v=0,Axv),B1=FinB1,eqA1)=0,A1)); 
    taylor(FinA1,x,14);
               Final := -x ( 8 x<sup>7</sup> - 36 x<sup>6</sup> + 86 x<sup>5</sup> - 105 x<sup>4</sup> + 78 x<sup>3</sup> - 36 x<sup>2</sup> + 9 x - 1)(-1 + 2 x)^3 (x - 1)^5x + 2x^2 + 6x^3 + 22x^4 + 86x^5 + 325x^6 + 1141x^7 + 3707x^8 + 11247x^9 + 32236x^{10} + 88208x^{11} +232444 x^{12} + 594004 x^{13} + O(x^{14})> #00122: 0,0,0,0,0,0,0,0,0,: 0,0,0,0,0,0,0,0,1,: 
    0,0,0,0,0,0,0,1,2,: 0,1,1,1,1,1,1,1,1,: a1=0,a1=01, g=002, f=0013: 
   Reg4:
 > restart: SolveKE:=proc(A,A0,Eq,d) local AA0,kk: 
    kk :=[solve(coeff(Eq,A)=0,v)]:
    AA0:=limit(solve(subs(A=0,Eq)=0,A0),v=kk[d]): 
    return(simplify(solve(subs(A0=AA0,Eq)=0,A))); end: 
    eqA1 := -A1 + x + x + A2 + x + B1: eqB1 := -B1 + x + x + A3 + x + D2 + x + B1:eqA:=-A+x/(1-v)+x/v*(A-A2)+x/(1-v)*(B+G):
    eqB:=-B+x/(1-v)+2*x/v*(B-B2)+x/(1-v)*(C+F):
    eqC:=-C+x/(1-v)+x/v*(C-C2)+x/(1-v)*(C+F):
    eqD:=-DD+x/(1-v)+x/v^2*(A-A2-A3*v)+x/v*(DD-DD2)+x/(1-v)*(B+G):
    G:=x+2*x*B2+x*F: F:= (x+x*C2) / (1-x):\lceil >
\lceil > \text{Cxv} : \text{=SolveKE} (C, C2, \text{eq}C, 2) :
```

```
Bxv:=SolveKE(B,B2,subs(C=Cxv,C2=subs(v=0,Cxv),eqB),1): 
   Axv:=SolveKE(A,A2,subs(B=Bxv,B2=subs(v=0,Bxv),C2=subs(v=0,Cxv),eqA
  ),1):
> Dxv:=SolveKE(DD,DD2,subs(A=Axv,B=Bxv,B2=subs(v=0,Bxv),A2=subs(v=0,
   Axv), C2 = subs(v=0, Cxv), A3 = subs(v=0, diff(Axv,v)), eqD, 1):
> FinB1:=solve(subs(A3=subs(v=0,diff(Axv,v)),D2=subs(v=0,Dxv),C2=sub
   s(v=0,Cxv),eqB1),B1): 
   FinA1:=factor(solve(subs(B1=FinB1,A2=subs(v=0,Axv),eqA1),A1));
Final :=\overline{\phantom{0}}(4\sqrt{1-4x^3-8x^4-9\sqrt{1-4x^2+14x^3+8x\sqrt{1-4x-11x^2-2\sqrt{1-4x+2x}}})x(-1+x)^3(-1+4x)(1+\sqrt{1-4x-2x})> taylor(FinA1, x, 15);
 x + 2x^2 + 6x^3 + 22x^4 + 87x^5 + 349x^6 + 1393x^7 + 5518x^8 + 21733x^9 + 85294x^{10} + 334105x^{11}+ 1307576 x^{12} + 5116189 x^{13} + 20020992 x^{14} + O(x^{15})> #00120:0,0,0,0,0,0,0,0,0,: 0,0,0,0,0,0,0,0,1,: 0,0,0,0,0,0,0,1,2,:
   0,1,1,1,1,1,1,1,1,: a1=0, b1=01, e=002, f=0013: Req4
> restart: SolveKE:=proc(A,A0,Eq,d) local AA0,kk: 
   kk := [solve(coeff(Eq, A) = 0, v)]:
   AA0:=limit(solve(subs(A=0,Eq)=0,A0),v=kk[d]): 
   return(simplify(solve(subs(A0=AA0,Eq)=0,A))); end:
   eqA1:=-A1+x+x*A2+x*B1: eqB1:=-B1+x+x*A3+x*DD2+x*B1: 
   eqA:=-A+x/(1-v)+x/v*(A-A2)+x/(1-v)*(B+E):
   eqB:=-B+x/(1-v)+2*x/v*(B-B2)+x/(1-v)*(C+F):
   eqC:=-C+x/(1-v)+x/v*(C-C2)+x/(1-v)*(C+F):
   eqD:=-DD+x/(1-v)+x/v^2*(A-A2-A3*v)+x/v*(DD-DD2)+x/(1-v)*(DD+BI):E:=x+2*x*B2+x*F: F:= (x+x*C2) / (1-x):> Cxv:=SolveKE(C,C2,eqC,2): 
   Bxv:=SolveKE(B,B2,subs(C=Cxv,C2=subs(v=0,Cxv),eqB),1): 
   Axv:=SolveKE(A,A2,subs(B=Bxv,B2=subs(v=0,Bxv),C2=subs(v=0,Cxv),eqA
   ),1):
\sim DDxv:=SolveKE(DD,DD2,subs(B1=FinB1,A2=subs(v=0,Axv),A3=subs(v=0,di
   ff(Axy, v)),A=Axv, subs(B1=solve(eqB1,B1),eqD),2):
> DDD2:=subs(v=0,DDxv): 
   FinB1:=solve(subs(A3=subs(v=0,diff(Axv,v)),DD2=DDD2,eqB1),B1);
 FinB1 := 2 x (4 \sqrt{1-4x^4-18} \sqrt{1-4x^3+16x^4+21} \sqrt{1-4x^2-48x^3-8} \sqrt{1-4x^2}+35 x<sup>2</sup> + \sqrt{1-4x-10x+1} / ((-1+x)(1+\sqrt{1-4x-2x})( 8\sqrt{1-4x^3-18\sqrt{1-4x^2+32x^3+8\sqrt{1-4x^2-32x^2-\sqrt{1-4x+10x-1}}})> FinA1:=factor(solve(subs(B1=FinB1,A2=subs(v=0,Axv),A3=subs(v=0,dif
   f(Xxv,v), eqA1, A1);
 FinA1 := 2 ( 7\sqrt{1-4 x x^4-4 x^5-29 x \sqrt{1-4 x x^3+37 x^4+27 x \sqrt{1-4 x x^2-69 x^3-9 x \sqrt{1-4 x x^2}}}}
```

```
+43 x<sup>2</sup> + \sqrt{1-4x-11x+1} x \bigg/ ((-1+x)(1+\sqrt{1-4x-2x})(-1+4x))(2\sqrt{1-4x^2-4\sqrt{1-4x^2+8x^2+\sqrt{1-4x-6x+1}}})\sqrt{2}\geq taylor(FinA1, x, 14);
 x + 2x^2 + 6x^3 + 22x^4 + 87x^5 + 352x^6 + 1432x^7 + 5827x^8 + 23682x^9 + 96103x^{10} + 389427x^{11}+ 1575983 x^{12} + 6370657 x^{13} + O(x^{14})> #00112: 0,0,0,0,0,0,0,0,0,: 0,0,0,0,0,0,0,0,1,: 
    0,1,1,1,1,1,1,1,1,: a1=0,b1=01, e=002, f=0011, Reg3
 > restart: SolveKE:=proc(A,A0,Eq,d) local AA0,kk: 
   kk := [solve(coeff(Eq, A) = 0, v)]:
   AA0:=limit(solve(subs(A=0,Eq)=0,A0),v=kk[d]): 
   return(simplify(solve(subs(A0=AA0,Eq)=0,A))); end: 
   eqA1:=-A1+x+x*A2+x*B1: eqB1:=-B1+x+x*A3+x*C2+x*B1: 
   eqA:=-A+x/(1-v)+x/v*(A-A2)+x/(1-v)*(B+E):
   eqB:=-B+x/(1-v)*(1+F)+x/v*(B-B2)+x/(1-v)*(B+E):
   eqC:=-C+x/(1-v)+x/v^2*(A-A2-A3*v)+x/v*(C-C2)+x/(1-v)*(B+E):
   E:=(x+x*B2+x*F)/(1-x): F:=x/(1-2*x):> Bxv:=SolveKE(B,B2,eqB,2): 
   Axv:=SolveKE(A,A2,subs(B=Bxv,B2=subs(v=0,Bxv),eqA),1): 
 > Cxv:=SolveKE(C,C2,subs(A2=subs(v=0,Axv),A3=subs(v=0,diff(Axv,v)),A
   =Axv, B=Bxv, B2=subs(v=0, Bxv), eqC), 1):
 > FinB1:=solve(subs(A3=subs(v=0,diff(Axv,v)),C2=subs(v=0,Cxv),eqB1)=
    0,B1);
 FinB1 := -(-2x^6 + \sqrt{1-4x^4+8x^5}-3\sqrt{1-4x^3+17x^4+6\sqrt{1-4x^2+19x^3}})-4\sqrt{1-4x^2+4x^2+4x^2+6x-1} \Big/ (x(-1+x)^3(1+\sqrt{1-4x-2x})(-1+2x))> FinA1:=solve(subs(B1=FinB1,A2=subs(v=0,Axv),eqA1),A1);
 FinA1 := -(2\sqrt{1-4 x} x^4 - 4 x^5 - 5 \sqrt{1-4 x} x^3 + 8 x^4 + 7 \sqrt{1-4 x} x^2 - 5 x^3 - 4 \sqrt{1-4 x} x-3x^2+\sqrt{1-4x+4x-1} \big/ ((-1+x)^3(1+\sqrt{1-4x-2x})(-1+2x))> taylor(FinA1, x, 14);
 x + 2x^2 + 6x^3 + 22x^4 + 85x^5 + 324x^6 + 1204x^7 + 4388x^8 + 15819x^9 + 56795x^{10} + 203984x^{11}+ 734788 x^{12} + 2658149 x^{13} + O(x^{14})> #00111: 0,0,0,0,0,0,0,0,0,: 0,0,0,0,0,0,0,0,1,: 
    0,1,1,1,1,1,1,1,1,: a1=1,b1=01,e=002, Reg3:
 > restart: SolveKE:=proc(A,A0,Eq,d) local AA0,kk: 
   kk := [solve(coeff(Eq, A) = 0, v)]:
   AA0:=limit(solve(subs(A=0,Eq)=0,A0),v=kk[d]): 
   return(simplify(solve(subs(A0=AA0,Eq)=0,A))); end: 
   eqA1:=-A1+x+x*A2+x*B1: eqB1:=-B1+x+x*A3+x*C2+x*B1:eqA:=-A+x/(1-v)+x/v*(A-A2)+x/(1-v)*(B+E):
```
eqB:=-B+x/(1-v)+x/v\*(B+A-B2-A2)+x/(1-v)\*(B+E): eqC:=-C+x/(1-v)+x/v^2\*(A-A2-A3\*v)+x/v\*(C-C2)+x/(1-v)\*(B+E):  $E:=(x+x*B2+x*A2)/(1-x):$ 

 $>$  eqAA1:=subs(B=solve(eqA,B),eqB): KK:=factor(x\*v^2\*coeff(eqAA1,A)): taylor(KK,v,10); alias(vv=RootOf(KK=0,v)): VVV:=allvalues(vv): uu:=solve(u1+x^2/u1/u3=1+x-u3,u1): uu1:=uu[1]: uu2:=uu[2]:

$$
-x^2 + (x^2 + 2x)v + (-x - 1)v^2 + v^3
$$

> ss:=map(factor,solve({subs(v=u1,subs(A=0,eqAA1)),subs(v=u2,subs(A=  $0,eqA(1))$ ;  $(B2, A2)$ );  $AA2:=-u1/x*u2/(u1+u2-1)$ : BB2:=(u2-x) \* (u1-x) /x^2/(u1+u2-1):

$$
ss := \{ A2 = -\frac{u1 u2}{x (u1 + u2 - 1)}, B2 = \frac{(u2 - x) (u1 - x)}{x^2 (u1 + u2 - 1)} \}
$$

> ss:=solve({subs(A2=AA2,B2=BB2,eqB),subs(A2=AA2,B2=BB2,eqA)},{A,B}) ; Axv:=op(op(ss)[1])[2]: Bxv:=op(op(ss)[2])[2]:

$$
ss := \{ A = x (u1 u2 - u1 v - u2 v + v^2) / (u1 v^3 - u1 v^2 x + u1 v x^2 + u2 v^3 - u2 v^2 x + u2 v x^2 -- u1 v^2 + 2 u1 v x - u1 x^2 - u2 v^2 + 2 u2 v x - u2 x^2 - v^3 + v^2 x - v x^2 + v^2 - 2 v x + x^2), B = -
$$
  

$$
u1 u2 v^2 - u1 v^2 x + u1 v x^2 - u2 v^2 x + u2 v x^2 - v x^3 - u1 u2 v + u1 u2 x + u1 v x - u1 x^2 + u2 v x -- u2 x^2 - v x^2 + x^3) / ((u1 + u2 - 1) x (v^3 - v^2 x + v x^2 - v^2 + 2 v x - x^2)) \}
$$

> Cxv:=SolveKE(C,C2,subs(A2=subs(v=0,Axv),A3=subs(v=0,diff(Axv,v)),A  $=$ Axv, B=Bxv, B2=subs(v=0, Bxv), eqC), 1):

 $>$  FinB1:=solve(subs(A3=subs(v=0,diff(Axv,v)),C2=subs(v=0,Cxv),eqB1)= 0,B1): FinA1:=solve(subs(B1=FinB1,A2=subs(v=0,Axv),eqA1),A1); FinA1:=subs(vv=u3,simplify(subs(u3=vv,rationalize(subs(u1=uu1,u2=u  $u2$ , FinA1)))));

$$
Final := -\frac{u1x^2 + u2x^2 + u1u2 - u1x - u2x}{x(u1 + u2 - 1)(-1 + x)}
$$

$$
Final := -\frac{x^3 + 2u3^2 - u3x + x^2 - 2u3 + 3x}{x^2(-1 + x)}
$$

> taylor(subs(u3=vv,FinA1),x,15);

 $x + 2x^2 + 6x^3 + 22x^4 + 88x^5 + 368x^6 + 1584x^7 + 6967x^8 + 31175x^9 + 141479x^{10} + 649669x^{11}$  $+3013173 x^{12} + O(x^{13})$ 

> #00110: 0,0,0,0,0,0,0,0,0,: 0,0,0,0,0,0,0,0,1,: 0,0,0,0,0,0,0,1,1,: 0,1,1,1,1,1,1,1,1,1;: g=0022, e=002, f=00114 Reg4

> #00100: 0,0,0,0,0,0,0,0,0,: 0,0,0,0,0,0,0,0,1,:  $0,0,0,0,0,0,0,1,0,$ :  $0,1,1,1,1,1,1,1,1,1,1;$ : q=0020, e=002, f=00104 Reg4

> restart: SolveKE:=proc(A,A0,Eq,d) local AA0,kk:  $kk := [solve(coeff(Eq, A) = 0, v)]$ :

AA0:=limit(solve(subs(A=0,Eq)=0,A0),v=kk[d]): return(simplify(solve(subs(A0=AA0,Eq)=0,A))); end: eqA1:=-A1+x+x\*A2+x\*B1: eqB1:=-B1+x+x\*A3+x\*DD2+x\*B1: eqA:=-A+x/(1-v)+x/v\*(A-A2)+x/(1-v)\*(B+E): eqB:=-B+x/(1-v)+x/v\*(B-B2)+x\*C+x/(1-v)\*(B+E): eqC:=-C+x/(1-v)+x/v\*(C-C2)+x/(1-v)\*(C+G+F): eqD:=-DD+x/(1-v)+x/v^2\*(A-A2-A3\*v)+x/v\*(DD-DD2)+x/(1-v)\*(DD+B1): eqG:=-GG+x+x\*C2+x\*FF+x\*GG: eqF:=-FF+x+x\*GG+x\*FF: E:=(x+x\*B2+x\*G)/(1-x): > solve({eqG,eqF},{GG,FF}); F:= -x\*(C2\*x+1)/(2\*x-1):G:= x\*(C2\*x-C2-1)/(2\*x-1): x ( ) C2 x1 x ( ) C2 x C2 1 { } FF , GG 2 x1 2 x1 > > Cxv:=SolveKE(C,C2,eqC,2): Bxv:=SolveKE(B,B2,subs(C=Cxv,C2=subs(v=0,Cxv),eqB),2): Axv:=SolveKE(A,A2,subs(B=Bxv,B2=subs(v=0,Bxv),C2=subs(v=0,Cxv),eqA ),1): Dxv:=SolveKE(DD,DD2,subs(A=Axv,A2=subs(v=0,Axv),A3=subs(v=0,diff(A xv,v)),subs(B1=solve(eqB1=0,B1),eqD)),2): FinB1:=solve(subs(A3=subs(v=0,diff(Axv,v)),DD2=subs(v=0,Dxv),eqB1) =0,B1): > FinA1:=solve(subs(A2=subs(v=0,Axv),B1=FinB1,eqA1),A1); ( ) 3 2 FinA1 2 x 4 132 x 1972 x := ( <sup>2</sup> 136 ( ) 1 4 x <sup>13</sup> 76 1 4 x x 15 x ( ) 3 2 ( ) 3 2 <sup>13</sup> 3170 ( ) 1 4 x <sup>12</sup> 816 1 4 x x <sup>14</sup> 25312 ( ) 1 4 x <sup>11</sup> 4224 1 4 x x x x ( ) 3 2 ( ) 3 2 <sup>10</sup> ( ) 1 4 x 61586 1 4 x x <sup>12</sup> 217700 x 9 ( ) 1 4 x 98132 x <sup>13</sup> 257168 1 4 x x <sup>11</sup> 590288 1 4 x x <sup>10</sup> 16 x <sup>16</sup> 580 x <sup>15</sup> 5200 x <sup>14</sup> 123944 x ( ) 3 2 ( ) 3 2 <sup>12</sup> 2271416 x <sup>11</sup> 4256980 x <sup>10</sup> 303315 ( ) 1 4 x <sup>8</sup> 56 x ( ) 1 4 x 742236 x x ( ) 3 2 ( ) 3 2 873152 1 4 x x <sup>9</sup> 698 ( ) 1 4 x <sup>2</sup> 2 ( ) 1 4 x <sup>9</sup> 4641412 x 8 x 5317992 x ( ) 3 2 ( ) 3 2 <sup>7</sup> 178297 ( ) 1 4 x <sup>6</sup> 890025 1 4 x x <sup>8</sup> 78888 ( ) 1 4 x 5 2906988 x x x ( ) 3 2 ( ) 3 2 645424 1 4 x x <sup>7</sup> 24290 ( ) 1 4 x <sup>4</sup> 5104 ( ) 1 4 x 3 x x ( ) 3 2 280720 ( ) 1 4 x <sup>7</sup> 337655 1 4 x x <sup>6</sup> 127640 1 4 x x <sup>5</sup> 1323856 x 6 x 34506 1 4 x x <sup>4</sup> 6500 1 4 x x <sup>3</sup> 810 1 4 x x <sup>2</sup> 439120 x <sup>5</sup> 104996 x <sup>4</sup> 17628 x 3 60 x 1 4 x 2 1 4 x ) ( ) 4 x ( 5 x 1 4 x 1 3 x 1 4 x 2 ( ) x 1 4 x 1 1 4 x 3 x ( ) 2 1 4 x x <sup>3</sup> 9 1 4 x x <sup>2</sup> 12 x <sup>3</sup> 6 x 1 4 x 19 x <sup>2</sup> 1 4 x 8 x 1 (

 1 4 x x 8 x 231 1 4 x x 198 x 560 1 4 x x 833 x 606 1 4 x x x 340 1 4 x x 1134 x 103 1 4 x x 518 x 16 x 1 4 x 133 x 1 4 x 18 x 1 ) ( ) x1 ) > taylor(FinA1,x,14); x 2 x 6 x 22 x 88 x 365 x 1535 x 6481 x 27354 x 115201 x 483788 x <sup>11</sup> x 8456376 x O( ) x <sup>14</sup> > #00102: 0,0,0,0,0,0,0,0,0,: 0,0,0,0,0,0,0,0,1,: 0,0,0,0,0,0,0,1,2,: 0,1,1,1,1,1,1,1,1,: a1=0,b1=01, e=002,f=0013,g=00120,h=0010, reg4 > restart: SolveKE:=proc(A,A0,Eq,d) local AA0,kk: kk:=[solve(coeff(Eq,A)=0,v)]: AA0:=limit(solve(subs(A=0,Eq)=0,A0),v=kk[d]): return(simplify(solve(subs(A0=AA0,Eq)=0,A))); end: eqA1:=-A1+x+x\*A2+x\*B1: eqB1:=-B1+x+x\*A3+x\*DD2+x\*B1: eqA:=-A+x/(1-v)+x/v\*(A-A2)+x/(1-v)\*(B+E): eqB:=-B+x/(1-v)\*(1+H)+x/v\*(B-B2)+x/(1-v)\*(C+F): eqC:=-C+x/(1-v)\*(1+G)+x/v\*(C-C2)+x/(1-v)\*(C+F): eqD:=-DD+x/(1-v)+x/v^2\*(A-A2-A3\*v)+x/v\*(DD-DD2)+x/(1-v)\*(DD+B1): G:=x/(1-x): H:=x/(1-2\*x): F:=(x+x\*G+x\*C2)/(1-x): E:=(x+x\*B2+x\*H+x\*F): > Cxv:=SolveKE(C,C2,eqC,2): Bxv:=SolveKE(B,B2,subs(C=Cxv,C2=subs(v=0,Cxv),eqB),1): Axv:=SolveKE(A,A2,subs(B=Bxv,C=Cxv,C2=subs(v=0,Cxv),B2=subs(v=0,Bx v),eqA),1): > Dxv:=SolveKE(DD,DD2,subs(A=Axv,A2=subs(v=0,Axv),A3=subs(v=0,diff(A xv,v)),subs(B1=solve(eqB1,B1),eqD)),2): > FinB1:=solve(subs(A3=subs(v=0,diff(Axv,v)),DD2=subs(v=0,Dxv),eqB1) ,B1): > FinA1:=solve(subs(B1=FinB1,A2=subs(v=0,Axv),eqA1),A1); FinA1 2 13 1 4 x x 4 x 66 1 4 x x 67 x 138 1 4 x x 214 x := ( 1 4 x x 350 x 121 1 4 x x 344 x 50 1 4 x x 203 x 11 1 4 x x x 1 4 x 13 x 1 ) x ( ) 1 x 10 1 4 x x 8 x 35 1 4 x x 46 x ( ( 1 4 x x 95 x 30 1 4 x x 93 x 9 1 4 x x 46 x 1 4 x 11 x 1 ) ( ) 1 1 4 x 2 x ) > taylor(FinA1,x,15); x 2 x 6 x 22 x 85 x 326 x 1232 x 4622 x 17340 x 65316 x 247368 x <sup>11</sup> x 3603414 x 13841132 x O( ) x <sup>15</sup> > #00101:0,0,0,0,0,0,0,0,0,: 0,0,0,0,0,0,0,0,1,: 0,1,1,1,1,1,1,1,1,: a1=0,b1=01, e=002: reg3

> **resiart:** SolveKE: =proc(A, A0, Eq, d) local AA0, kk:  
\nk:= [solve (cosFf (Eq, A) = 0, v)] = 0, A0), v=kk[d]  
\nAA0:=1=init (solve (subs (a)=0, Eq) =0, A0) , v=kk[d]  
\nreturn (simply (solve (subs (a)=A0, Eq) =0, A)) ; end:  
\neqA1:=-A+xx+2x+2\*11: eq1:=-B1+xx+4x+2x+2x+11;  
\neqA:=-A+x/(1-v)+x/v\*(B+A-B2-A2)+x/(1-v)\*(B+B):  
\neq0:=-B+x/(1-v)+x/v\*(B+A-B2-A2)+x/(1-v)\*(B+B):  
\neq0:=-B+x/(1-v)+x/v\*(B+A-B2-A2)+x/(1-v)\*(B+B):  
\neq0:=-B+x/(1-v)+x/v\*(2A-A2-A3\*v)+x/v\*(C-C2)+x/(1-v)\*(C+B1):  
\nE:=(x+x\*B2+x\*A2)/(1-x):  
\n
$$
E:=(x+x*B2+x*A2)/(1-x):
$$
\n
$$
E:=(x+x*B2+x*A2)/(1-x):
$$
\n
$$
E:=(x+x*B2+x*A2)/(1-x):
$$
\n
$$
E:=(x+x*B2+x*A2)/(1-x):
$$
\n
$$
E:=(x+x*B2+x*A2)/(1-x):
$$
\n
$$
E:=(x+x*B2+x*A2)/(1-x):
$$
\n
$$
E:=(x+x*B2+x*A2)/(1-x):
$$
\n
$$
E:=(x+2)(1+2x+1);
$$
\n
$$
E:=(x+2)(1+2x+1);
$$
\n
$$
E:=(x+2)(1+2x+1);
$$
\n
$$
E:=(x+2)(1+2x+1);
$$
\n
$$
E:=(x+2)(1+2x+1);
$$
\n
$$
E:=(x+2)(1+2x+1);
$$
\n
$$
E:=(x+2)(1+2x+1);
$$
\n
$$
E:=(x+2)(1+2x+1);
$$
\n
$$
E:=(x+2)(1+2x+1);
$$
\n
$$
E:=(x+2)(1+2x+1);
$$
\n
$$
E:=(
$$

req5 > restart: > ss:=solve({A0=x+x\*A00+x\*G1,A00=x+x\*A3+x\*E1+x\*A002,A002=x+x\*A3+x\*A0 022+x\*A002,A0022=x+x\*A4+x\*A00222+x\*E1+x\*A002,A00222=x+x\*A5+x\*C3+3\* x\*A0001,A0001=x+x\*A0001+x\*A0001},{A0,A00,A002,A0022,A00222,A0001}) : op(op(ss)[1])[1],op(op(ss)[4])[1]; FA0:=op(op(ss)[1])[2]; FA002:=op(op(ss)[4])[2];  $A0, A002$  $FA0 := x (-2 A5 x<sup>5</sup> - 2 C3 x<sup>5</sup> + 2 A3 x<sup>4</sup> - 2 A4 x<sup>4</sup> + A5 x<sup>4</sup> + C3 x<sup>4</sup> + x<sup>5</sup> - A3 x<sup>3</sup> + A4 x<sup>3</sup> + 2 E1 x<sup>3</sup>$  $+ 2 G I x<sup>3</sup> + x<sup>4</sup> - 2 A3 x<sup>2</sup> - 3 E I x<sup>2</sup> + G I x<sup>2</sup> + 2 x<sup>3</sup> + A3 x + E I x - 3 G I x - x<sup>2</sup> + G I - 2 x + 1)$  (  $2x^3 + x^2 - 3x + 1$  $FA002 := -x($  $2 A5 x<sup>3</sup> + 2 C3 x<sup>3</sup> + 2 A4 x<sup>2</sup> - A5 x<sup>2</sup> - C3 x<sup>2</sup> + 2 E1 x<sup>2</sup> - x<sup>3</sup> + 2 A3 x - A4 x - E1 x + x<sup>2</sup> - A3 + x - 1$  $\int (2x^3 + x^2 - 3x + 1)$  $\lceil > #a m=a_{m+1}(0001)^m, m\ge 3$  $>$  eqA:=A=x/(1-v)+x/v\*(A-A3)+sum(m\*x\*v^(m-3)\*x/(1-2\*x),m=3..infinity) : AA3:=solve(subs(v=x,eqA),A3): Axv:=solve(subs(A3=AA3,eqA),A):  $AA$ :=subs(v=0,diff(Axv,v)):  $AA5$ :=subs(v=0,diff(Axv,v,v)/2):  $\bar{p}$   $>$  #b m=c mb {m+1}(0001)^m, m\ge3, c m=a {m+3}c {m+1}(0001)^{m+1}, m\ge3  $>$  eqB:=B=x/(1-v)+x\*C+x/v\*(B-B3)+sum(m\*x\*v^(m-3)\*x/(1-2\*x),m=3..infin ity):eqC:=C=x/(1-v)+x/v^3\*(A-A3-v\*A4-v^2\*A5)+x/v\*(C-C3)+sum((m+1)\*  $x * v^{\wedge}$  (m-3)  $* x / (1-2*x)$ , m=3..infinity): > CC3:=simplify(solve(subs(v=x,subs(A3=AA3,A=Axv,A4=subs(v=0,diff(Ax  $v, v)$ ), A5=subs(v=0,diff(Axv,v,v)/2),eqC)),C3)): Cxv:=simplify(solve(subs(C3=CC3,subs(A3=AA3,A=Axv,A4=subs(v=0,diff  $(Axv, v)$ , A5=subs(v=0,diff(Axv,v,v)/2),eqC));  $\bar{p}$  > BB3:=simplify(solve(subs(v=x,subs(C=Cxv,eqB)),B3)): Bxv:=simplify(solve(subs(B3=BB3,subs(C=Cxv,eqB)),B)):  $\lceil > #d \text{ m--}\rangle a \{m+4\}c \{m+2\}e \{m+1\}...e 1,002:$ e m->a {m+3}d me m...e 1,002, m\geq1  $>$  eqD:=-DD+x/(1-v)+x/v^2\*(A-A3-v\*A4)+x\*C+x/v\*(E-E1)+x/(1-v)\*(E+A002) ; eqE:=-E+x/(1-v)+x/v\*(A-A3)+x\*DD+x/(1-v)\*(E+A002);  $eqD := -DD + \frac{x}{1} + \frac{x(-A4y + A - A3)}{2} + xC + \frac{x(E - EI)}{2} + \frac{z}{2}$  $1-\nu$  $x (-A4 v + A - A3)$  $\frac{(x + A - A)}{y^2} + x C +$  $x (E-EI)$ v  $x (E + A002)$  $1-\nu$  $eqE := -E + \frac{x}{1} + \frac{x(A - A3)}{1} + xDD + \frac{3}{2}$  $1-\nu$  $x(A - A3)$ v x DD  $x (E + A002)$  $1-\nu$ > eqE1:=subs(DD=solve(eqE,DD),eqD):  $v0:=solve(factor(coeff(eqE1,E))=0, v)[2];$ 

$$
v0 := -\frac{x}{2} + \frac{1}{2} - \frac{\sqrt{-3x^2 - 2x + 1}}{2}
$$
\n>⇒ R3 = R3A 9 subs (A4=AAA , subs (A5=AAB, subs (C5-AAA, subs (C5-AAA, subs

$$
eqG := -G + \frac{x}{1 - v} + x(E + F) + \frac{x G}{1 - v}
$$

> eqG1:=subs(F=solve(eqF,F),eqG): v0:=solve(coeff(eqG1,G),v)[2];  $v0 := -\frac{x}{2} + \frac{1}{2} - \frac{1}{2}$ 2 1 2  $-3x^2 - 2x + 1$ 2 > GG1:=simplify(limit(solve(subs(G=0,subs(subs(E=Exv,B=Bxv,DD=Dxv,eq  $G1)$ ),  $G1)$ ,  $v=v0$ ); Gxv:=solve(subs(G1=GG1,subs(subs(E=Exv,B=Bxv,DD=Dxv,eqG1))),G): GG1 :=  $-(-6x^{10} + 11x^{9} + 3\sqrt{-3x^{2} - 2x + 1x^{8} + 30x^{8} - 7\sqrt{-3x^{2} - 2x + 1x^{7} - 23x^{7}}}$  $+ 8\sqrt{-3}x^2 - 2x + 1 x^6 + 19x^6 - 11\sqrt{-3}x^2 - 2x + 1 x^5 + 64x^5 + 9\sqrt{-3}x^2 - 2x + 1 x^4 - 44x^4$  $+3\sqrt{-3}x^2 - 2x + 1 x^3 - 17x^3 - 10x^2\sqrt{-3}x^2 - 2x + 1 + 23x^2 + 7x\sqrt{-3}x^2 - 2x + 1 - 11x$  $-2\sqrt{-3 x^2 - 2 x + 1 + 2}$   $\bigg/ (-12 x^{10} + 6 \sqrt{-3 x^2 - 2 x + 1 x^8 + 28 x^9 - 17 \sqrt{-3 x^2 - 2 x + 1 x^7}}\bigg)$  $+13x^{8} + 5\sqrt{-3x^{2} - 2x + 1x^{6} - 76x^{7} + 27\sqrt{-3x^{2} - 2x + 1x^{5} + 32x^{6} - 27\sqrt{-3x^{2} - 2x + 1x^{4}}}$  $+60 x^5 - 3 \sqrt{-3 x^2 - 2 x + 1 x^3 - 54 x^4 + 15 x^2} \sqrt{-3 x^2 - 2 x + 1 - 4 x^3 - 7 x \sqrt{-3 x^2 - 2 x + 1}}$  $+20 x^2 + \sqrt{-3 x^2 - 2 x + 1 - 8 x + 1}$ > FinA:=simplify(simplify(rationalize(x+x\*(x+x\*AA3+x\*EE1+x\*subs(A3=A A3,C3=CC3,A4=AA4,A5=AA5,E1=EE1,FA002))+x\*GG1)+1)-1); FinA :=  $(-12x^{10} + 28x^9 + 18\sqrt{-3x^2 - 2x + 1x^7 + 16x^8 - 24\sqrt{-3x^2 - 2x + 1x^6 - 38x^7}$  $+24\sqrt{-3 x^2-2 x+1 x^5+64 x^6+8 \sqrt{-3 x^2-2 x+1 x^4-36 x^5-26 \sqrt{-3 x^2-2 x+1 x^3-18 x^4}}$  $+17x^2\sqrt{-3x^2-2x+1+35x^3-6x\sqrt{-3x^2-2x+1-21x^2+\sqrt{-3x^2-2x+1+7x-1}}$  $(2x<sup>2</sup> (6x<sup>8</sup> - 17x<sup>7</sup> + 5x<sup>6</sup> + 27x<sup>5</sup> - 27x<sup>4</sup> - 3x<sup>3</sup> + 15x<sup>2</sup> - 7x + 1))$  $>$  taylor(FinA, x, 13);  $x + 2x^2 + 6x^3 + 22x^4 + 84x^5 + 312x^6 + 1089x^7 + 3608x^8 + 11475x^9 + 35473x^{10} + O(x^{11})$  $>$  #00011: 0,0,0,0,0,0,0,0,0,0,: 0,0,1,1,1,1,1,1,1,1,  $0,0,1,1,2,2,3,3,4$ ;  $0,1,1,1,1,1,1,1,1,1; 0,1,1,2,2,3,3,4,4;$ a m=0^m, b m=01^m, c m=001^m, d m=0^21^2..m^2, e m=0^21^2..(m-1)^2m, f m=01^22^2..m^2, g m=01^22^2..(m-1)^2m: Reg5  $\Rightarrow$  #a m->a {m+1}...a\_3 0002,0003 m>=3: b m->c mb  ${m+1}$ a m...a 3,0002,0003, m>=3: c m->a  ${m+3}c_{m+1}a_{m+1}...a_{3,0002,0003 m}=1$ :  $\Rightarrow$  #d\_m->a\_{m+4}c\_{m+2}e\_{m+1}...e\_1,002: e m->a  ${m+3}d$  me m...e 1,002, f m->d mb  ${m+2}g_{m+1}$ ...g 1, g\_m->e\_mf\_mg\_m...g\_1, m\geq1 > restart:  $>$  eqA:=-A+x/(1-v)+x/v\*(A-A3)+x/(1-v)\*(A+A0002+A0003); va:=solve(coeff(eqA,A),v)[2];

eq4:=-4+
$$
\frac{x}{1-y}
$$
 +  $\frac{x(A-33)}{y}$  +  $\frac{x(A+40002+40003)}{1-y}$   
\n $wi:=\frac{1}{2}-\frac{\sqrt{1-4x}}{y}$   
\n25 solve ((simplify (1,2),40002-x+x\*A3+x\*A0002+x\*A0003,0003-x+x\*A00002+x\*A0003,00003-x+x\*A00003}, (a3, a0002, a0003);  
\n2A3 :=1/2\*(2\*x\*(1-4\*x)^(1/2)+2\*x\*(2-(1-4\*x)^(1/2)-4\*x+1)/x\*(3:AA0003) = -1/2/x\*((1-4\*x)^(1/2)+2\*x\*(1)-(-1-4\*x)^(1/2)-3\*x+1)/x\*(2:AA0003) = -1/2/x\*((1-4\*x)^(1/2)+2\*x\*(1)-(-1-4\*x)^(1/2)-3\*x+1)/x\*(2:AA0003) = -1/2/x\*((1-4\*x)^(1/2)+2\*x\*(1)-(-1-4\*x)^(1/2)-3\*x+1)/x\*(2:AA0003) = -1/2/x\*((1-4\*x)^(1/2)+4\*x-4x) +(1-4\*x) (1-4\*x) (1-4

$$
-\sqrt{1-4x-5x+1}\bigg/\bigg(2x^3(x^2+x-1)\bigg),\frac{d0022}{1-4x-16x^2+\sqrt{1-4x+7x-1}}\bigg/\bigg(2x^4(x^2+x-1)\big),\frac{d00222}{1-4x+8} = 4x^4+8\sqrt{1-4xx^2+2x^4-7\sqrt{1-4xx^2-11x^3+5x\sqrt{1-4x+15x^2-\sqrt{1-4x-7x+1}}}\bigg)
$$
\n
$$
2x^5
$$
\n
$$
2x^6
$$
\n
$$
2x^6
$$
\n
$$
2x^6
$$
\n
$$
2x^7
$$
\n
$$
2x^8
$$
\n
$$
2x^8
$$
\n
$$
2x^8
$$
\n
$$
2x^8
$$
\n
$$
2x^8
$$
\n
$$
2x^8
$$
\n
$$
2x^8
$$
\n
$$
2x^8
$$
\n
$$
2x^8
$$
\n
$$
2x^8
$$
\n
$$
2x^8
$$
\n
$$
2x^8
$$
\n
$$
2x^8
$$
\n
$$
2x^5
$$
\n
$$
2x^5
$$
\n
$$
2x^6
$$
\n
$$
2x^7
$$
\n
$$
2x^8
$$
\n
$$
2x^8
$$
\n
$$
2x^8
$$
\n
$$
2x^8
$$
\n
$$
2x^8
$$
\n
$$
2x^8
$$
\n
$$
2x^8
$$
\n
$$
2x^8
$$
\n
$$
2x^8
$$
\n
$$
2x^8
$$
\n
$$
2x^8
$$
\n
$$
2x^8
$$
\n
$$
2x^8
$$
\n
$$
2x^8
$$
\n
$$
2x^8
$$
\n
$$
2x^8
$$
\n
$$
2x^8
$$
\n
$$
2x^8
$$
\n
$$
2x^8
$$
\n

eqA := -A + 
$$
\frac{x}{1-y}
$$
 +  $\frac{x(A-43)}{y}$  +  $\frac{xA}{1-y}$  +  $\frac{x(A0002 + A0003)}{1-y}$   
\n $va := \frac{1}{2} - \frac{\sqrt{1-4x}}{1-4x}$   
\n>Soolve ( (subset **veva**, **eqa**), A0002 = **ex+**x**\*A3 + **x**\*A0002 + **x**\*A0003, A0003 = **ex+**x**\*A0002**  
\n+**x**\*A0003}, (A3, A0002, A0003)); ;  
\nAA3 := 1/2\*(2\***x** \* (1-4\***x**)^(1/2)+2\***x** \*22 - (1-4\***x**)^(1/2)-3\***x**+1)/**x**'3 :  
\nA00003 := -1/2/**x** \* (4-4\***x**)^(1/2)+2\***x**'-2 (1-4\***x**)^(1/2)-3\***x**+1)/**x**'2 :  
\nAA0003 = -1/2/**x** \* (4-4\***x**)^(1/2)+2\***x**-1 :  
\n $(A3 = \frac{2x\sqrt{1-4x} + 2x^2 - \sqrt{1-4x} - 4x + 1}{2x^2}$ , A0002 =  $\frac{x\sqrt{1-4x} - \sqrt{1-4x} - \sqrt{1-4x} - 3x + 1}{2x^2}$   
\n $A0003 = -\frac{\sqrt{1-4x} + 2x - 1}{2x^2}$   
\n $A0003 = -\frac{\sqrt{1-4x} + 2x - 1}{2x^2}$   
\n $A0003 = -\frac{\sqrt{1-4x} + 2x - 1}{2x^2}$   
\n $A0003 = -\frac{\sqrt{1-4x} + 2x - 1}{2x^2}$   
\n $A0003 = -\frac{\sqrt{1-4x} + 2x - 1}{2x^2}$   
\n $A0003 = -\frac{\sqrt{1-4x} + 2x - 1}{$** 

 $CC3 := -(8x^3 A00 + 8A01\sqrt{1-4x^2+8\sqrt{1-4x^2A011+8x^3A001+8x^3A0011}})$  $-2 x^2 A00 - 2 x A01 \sqrt{1 - 4 x + 8 \sqrt{1 - 4 x^2 - 2 x \sqrt{1 - 4 x A011 + 8 x^3 - 2 x^2 A001}}$  $-2x^2 A0011 - 3x\sqrt{1-4x-2x^2} + \sqrt{1-4x+3x-1}$   $\bigg/$  ((-1+4x)  $( 2 x \sqrt{1 - 4 x} - \sqrt{1 - 4 x} + 4 x - 1 ) )$  $\geq$  ss:=solve({A0=x+x\*A00+x\*A01,A00=x+x\*AA3+x\*A001+x\*A00,A01=x+x\*A001+ x\*A011+x\*A01,A001=x+x\*AA4+x\*A0011+x\*A001+x\*A00,A011=x+x\*A0011+x\*CC 3+x\*A011+x\*A01,A0011=x+x\*AA5+x\*BB3+x\*A0011+x\*A001+x\*A00},{A01,A0,A 00,A001,A011,A0011}): > finA:=simplify(op(op(ss)[1])[2]);  $\hat{f}$ in $A := 19\sqrt{1-4x^2+12x^3-9x\sqrt{1-4x-23x^2}+\sqrt{1-4x+9x-1}}$  $2 (-1 + 4 x)^2$  $\geq$  taylor(op(op(ss)[1])[2], x, 11);

 $x + 2x^2 + 6x^3 + 22x^4 + 87x^5 + 355x^6 + 1468x^7 + 6103x^8 + 25413x^9 + 105799x^{10} + O(x^{11})$ 

> #cases 00001 and 00000 in other two files.